de Teléfonos Celulares **SEP SABER** HEGTRONICA **Estudie en su casa y Haga consultas a través** Service y Mo de Internet **Técnico Superior en** 

**TISCIED:** 

Desde esta edición, todos los meses publicamos una lección del CURSO

Electrónica

ISSN: 1514-5697 Año 23 Nº 263 Argentina - \$1990 - Otros Países: u\$s8

MONTAJES

Descargue

**Manuales Técnicos** 

**Así FUNCIONA** 

Monitor del Sistema Eléctrico del Auto - Control Remoto Activado por Luz Interruptor Automático para Equipos Electrónicos - Interruptor Sónico

# **Fabrica** tus PCBS<br>con los expertos

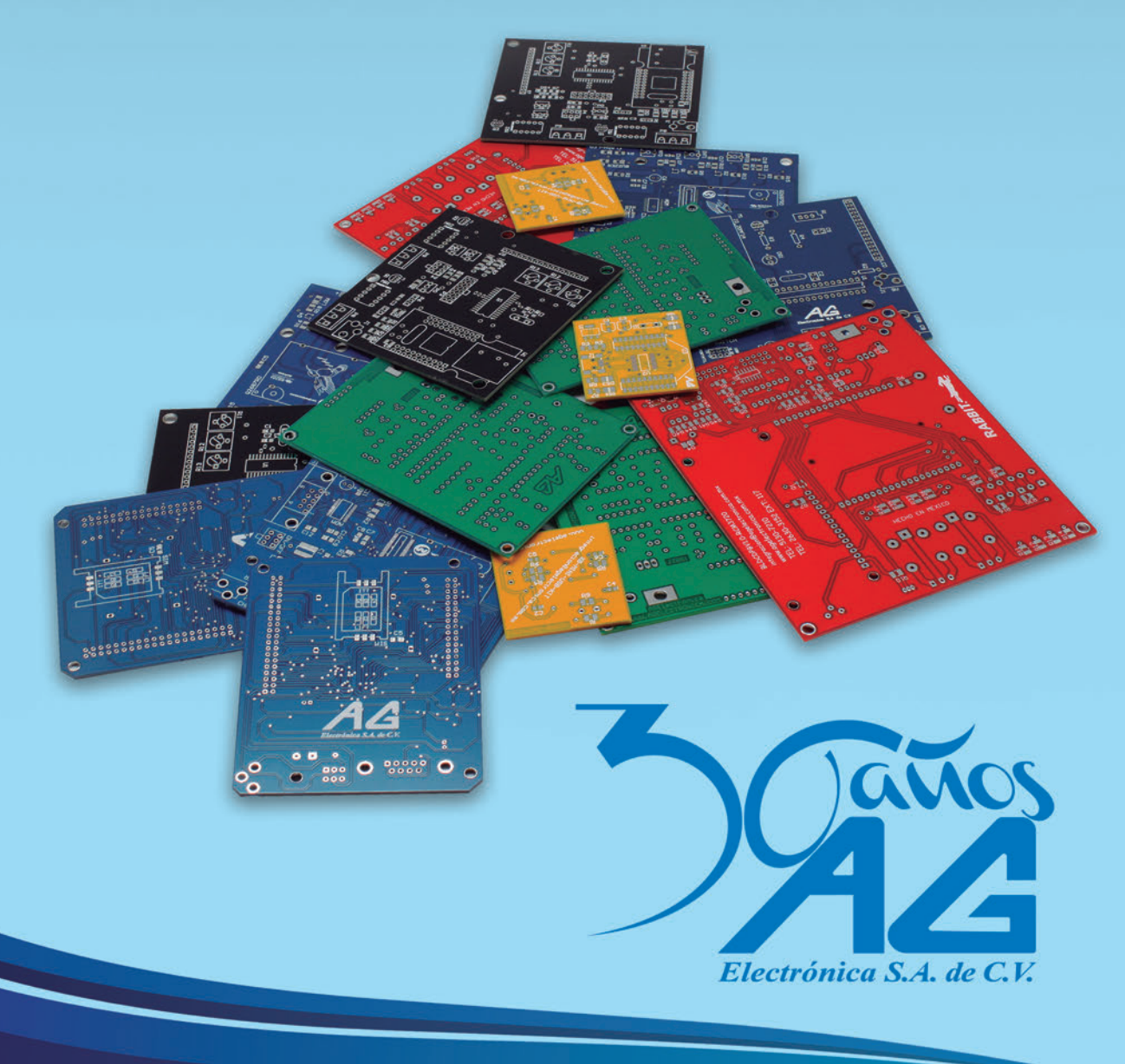

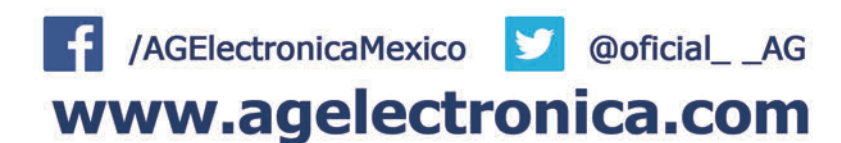

# ARTÍCULO DE TAPA

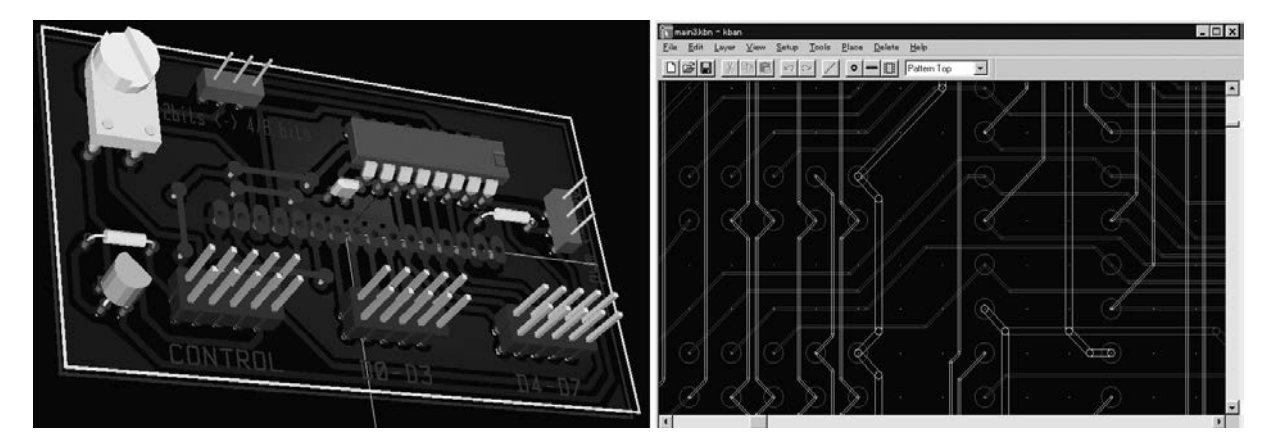

# KICAD DISEÑO DE CIRCUITOS IMPRESOS ASISTIDO POR COMPUTADORA CON PROGRAMA GRATUITO

#### INTRODUCCIÓN AL KICAD

Puede diseñar circuitos impresos con este programa gratuito que aprenderá a utilizar rápidamente.

El proceso de diseño de placas de circuito impreso se lo puede hacer utilizando un software gratuito muy interesante, KiCAD. Daremos un instructivo sencillo tomado de www.monografias.com, en base a un trabajo enviado por Fabián Ríos.

El programa KiCAD fue diseñado y escrito por Jean-

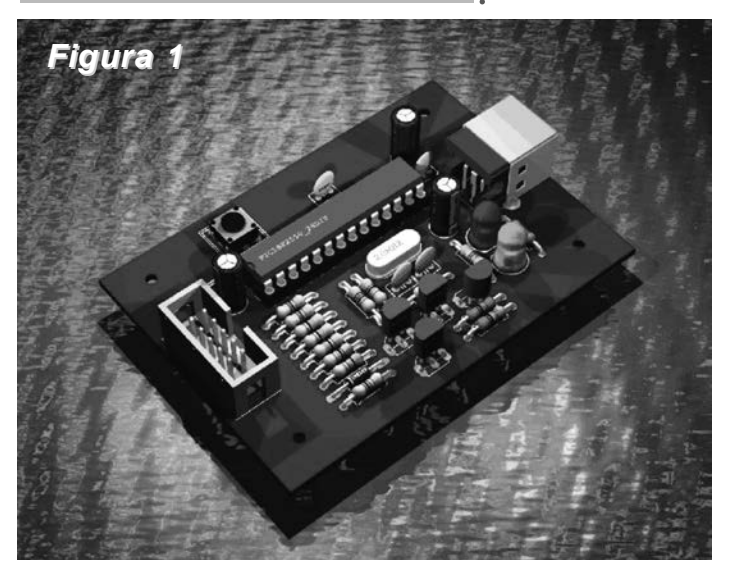

Pierre Charras, investigador de la LIS (Laboratoire des Images et des Signaux) y profesor en el IUT de Saint Martin d'Heres. (Francia), en el campo de la ingeniería eléctrica y procesamiento de imágenes. Es un entorno de software usado para el diseño de circuitos eléctricos, muy flexible y adaptable, en el que se pueden crear y editar un gran número de componentes y usarlos en Eeschema, figura 1. Kicad permite el diseño de circuitos impresos moder-

nos de forma sencilla y intuitiva, además en Pcbnew los circuitos se pueden diseñar con múltiples capas y ser visualizadas en 3D.

En Kicad, va a encontrar todas las herramientas necesarias para poder hacer todos los diagramas que quiera, bien eléctricos, bien de flujo, y con ello hacerse su esquema del circuito eléctrico. Finalmente, Kicad es un programa que propone una gran ventaja, especialmente si es desarrollador de software, ya que lo puede mejorar a su antojo.

Además, también resulta un programa muy apropiado para todos aquellos que tengan conocimientos más avanzados en electrónica, pues pueden diseñar complejos sistemas eléctricos. Haciendo un símil, podríamos decir que Kicad es el Autocad de la electrónica. Una aplicación con propósitos similares a Multisim o a Proteus, pero más orientado al ámbito escolar. También puede asociarse a archivos de documentación, así como palabras claves para buscar un componente por función, más sencillo que por referencia. Existen bibliotecas, desarrolladas durante varios años, para los esquemas y para los módulos de los circuitos impresos (componentes clásicos y smd). Es un estilo de paquete con diversas herramientas gratuitas para la elaboración de esquemas y circuitos electrónicos tanto en Windows como en Linux. El programa trae consigo cuatro herramientas y un gestor de proyectos, entre los cuales tenemos uno dedicado a la creación de

El programa KiCAD fue diseñado y escrito por Jean-Pierre Charras, investigador de la LIS (Laboratoire des Images et des Signaux) y profesor en el IUT de Saint Martin d'Heres.

Es un entorno de software usado para el diseño de circuitos eléctricos, muy flexible y adaptable, en el que se pueden crear y editar un gran número de componentes y usarlos en "Eeschema".

esquemas electrónicos (Eeschema), otro para la creación de circuitos impresos (Pcbnew), un visualizador de documentos en formato Gerber (para los que quieran fabricar PCB en formato industrial), otro para la selección de huellas físicas de componen-

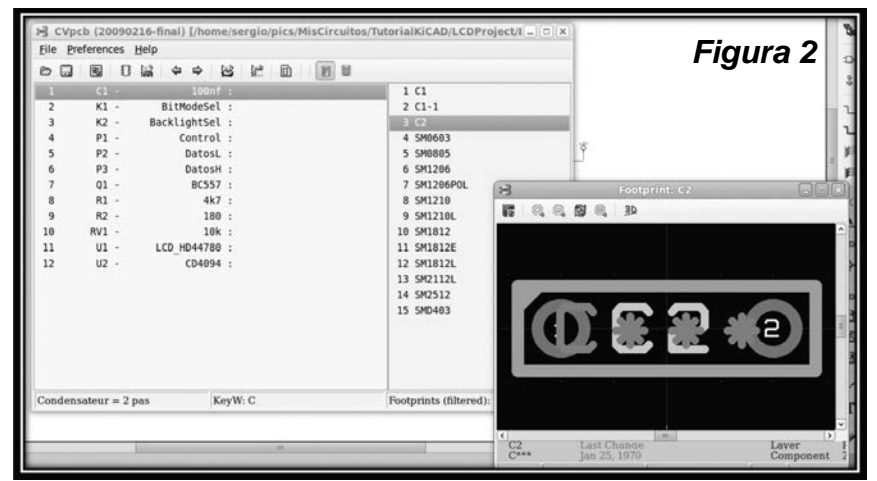

tes electrónicos y un gestor del proyecto, que es el programa en sí.

Con el gestor de proyectos, Kicad, puede elegir o crear: un proyecto y poner en marcha EeSchema, Pcbnew (figura 2). La versión recompilada de Linux ha sido probada usando Mandrake 9.2 o 10,0 (trabaja con 10,1). En algún momento el software también han sido probado en otros sistemas operativos, especialmente FreeBSD y Solaris.

Se puede descargar libremente, y existen versiones para Windows y para Linux. También existen versiones con licencia para proyectos particulares.

Descargue Kicad Windows o bien Kicad Linux. Kicad es un conjunto de cuatro programas informáticos y un jefe de proyecto:

EeSchema: La introducción del esquema. Pcbnew: El redactor de la Junta. Gerbview: Visor de GERBER (documentos photoplotter).

Cvpcb: Selector de la huella de los componentes utilizados en el diseño de circuitos.

Kicad: Director del proyecto.

CREACIÓN DE UN CIRCUITO ELÉCTRICO

EESchema nos permite generar fácilmente los ficheros netlist necesarios para la edición de la placa de circuito impreso con PCBNew. También incluye una pequeña aplicación denominada CvPCB, que facilita la asociación de los componentes del esquema con las plantillas de componentes (footprints) que utilizaremos en PCBNew. El programa gestiona igualmente el acceso directo e inmediato a la documentación de componentes.

#### Edición de Componentes

Pcbnew: El programa de realización de circuitos impre-

Kicad permite el diseño de circuitos impresos modernos de forma sencilla y intuitiva, además en Pcbnew los circuitos se pueden diseñar con múltiples capas y ser visualizadas en 3D.

En Kicad, va a encontrar todas las herramientas necesarias para poder hacer todos los diagramas que quiera, bien eléctricos, bien de flujo, y con ello hacerse su esquema del circuito eléctrico.

Kicad es un programa que supone una gran ventaja, especialmente si es desarrollador de software, ya que lo puede mejorar a su antojo.

También resulta un programa muy apropiado para todos aquellos que tengan conocimientos más avanzados en electrónica, pues pueden diseñar complejos sistemas eléctricos.

sos, Pcbnew, trabaja con 1 a 16 capas de cobre más 12 capas técnicas (máscaras de soldadura...) y genera automáticamente todos los documentos necesarios para realizar los circuitos (ficheros GERBER de foto trazado, taladrado y colocación de componentes, así como los ficheros de trazado PostScript para realizar prototipos.

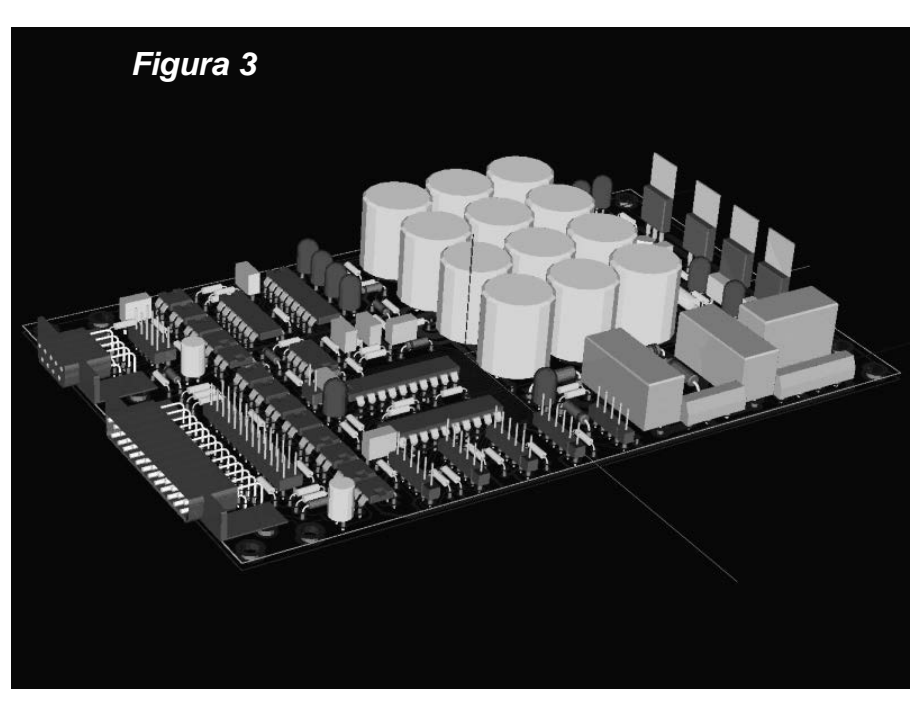

Pcbnew permite visualizar los circuitos y los componentes en 3 dimensiones, figura 3.

#### **Bibliotecas**

Eeschema y Pcbnew gestionan de manera eficaz las : *nica*". bibliotecas de componentes y módulos: Se pueden crear, modificar, cambiar y borrar fácilmente los elementos de las bibliotecas. Pueden asociarse archivos de documentación, así como palabras clave para buscar un componente por función, más sencillo que por referencia. Existen bibliotecas, desarrolladas durante varios años, para los esquemas y para los módulos de los circuitos impresos (componentes clásicos y smd). La mayor parte de los módulos de circuitos impresos disponen de su representación 3D.

#### Programas Complementarios

Junto con Kicad se proporcionan otros programas de código abierto (licencia GNU):

Wyoeditor: (editor de textos utilizado para ver informes) basado en Scintilla y wxWidgets (www.wxGuide.sourceforge.org).

"Podríamos decir que Kicad es el Autocad de la electró-

Es una aplicación con propósitos similares a Multisim o a Proteus, pero más orientado al ámbito escolar.

También puede asociarse a archivos de documentación, así como palabras claves para buscar un componente por función, más sencillo que por referencia.

## KiCad: Diseño de Circuitos Impresos por Computadora

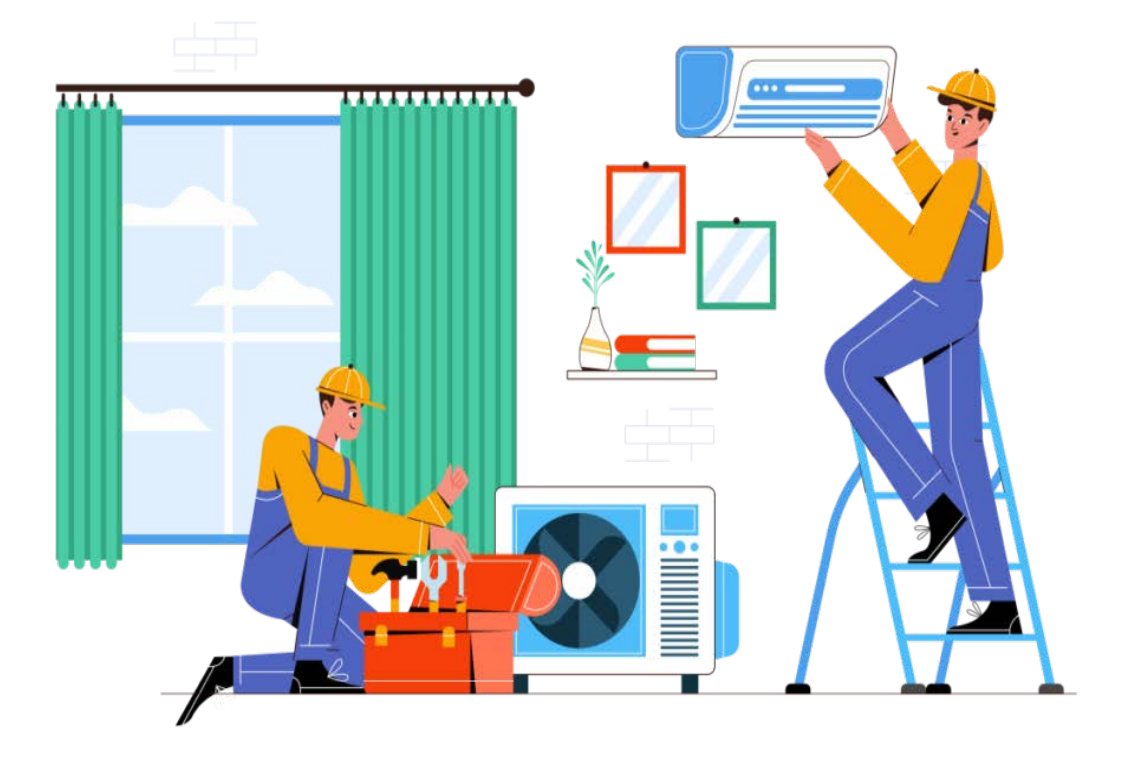

Existen bibliotecas, desarrolladas durante varios años, para los esquemas y para los módulos de los circuitos impresos (componentes clásicos y smd).

Es un estilo de paquete con diversas herramientas gratuitas para la elaboración de esquemas y circuitos electrónicos tanto en Windows como en Linux.

Wings3D: modelador 3D para los módulos de Pcbnew (www.wings3d.com).

Documentación: Se dispone de ayuda en línea (formato HTML), así como de las fuentes de dicha ayuda en formato.

Open Office: que pueden imprimirse. La documentación incluye más de 200 páginas.

Calidad de diseño: La realización y la ergonomía tienen calidad profesional.

INSTALACIÓN DE KICAD

Se debe descargar el programa desde la página del autor:

http://kicad.sourceforge.net/wiki/index.php/Main

Allí podremos elegir entre las diferentes opciones:

#### KiCad Stable Release:

\* For Windows: 20090216

\* Linux: (RatHat, Fedora, Mandriva, CentOS...) Con el gestor de proyectos, 20090216

\* Linux (Ubuntu): 20090216

\* Sourcecode: 20090216

En este tutorial vamos a trabajar con la tercer opción, bajaremos de este modo el archivo:

#### kicad-2009-02-16-final-UBUNTU\_8.10.tgz

Al descompactar este archivo en el Home y nos creará la siguiente estructura de directorios:

bin Ubicación de los ejecutables y plugins.

doc Ayuda y tutoriales.

share Bibliotecas de componentes, plantillas y: ejemplos.

wings3d Instalación de la herramienta Wings3d para la creación de modelos 3D de los componentes.

La descompactación desde consola puede hacerse utilizando la siguiente línea:

tar zxvf kicad-2009-02-16-final-UBUNTU\_8.10.tgz

Es posible instalarlo en:

usr/local (personalizado como root).

#### **Dependencias**

Es preciso poseer previamente libc.so.6 (no funciona con libc.so.5).

DISEÑO DE UN CIRCUITO

Acompañando este tutorial el lector podrá crear simultáneamente un circuito de manejo de LCD en modos Kicad, puede elegir o crear un proyecto y poner en marcha EeSchema, Pcbnew. La versión recompilada de Linux ha sido probada usando Mandrake 9.2 o 10,0 (trabaja con 10,1). En algún momento el software también han sido probado en otros sistemas operativos, especialmente FreeBSD y Solaris.

Con el gestor de proyectos, Kicad, puede elegir o crear un proyecto y poner en marcha EeSchema, Pcbnew. La versión recompilada de Linux ha sido probada usando Mandrake 9.2 o 10,0 (trabaja con 10,1). En algún momento el software también han sido probado en otros sistemas operativos, especialmente FreeBSD y Solaris.

EESchema nos permite generar fácilmente los ficheros netlist necesarios para la edición de la placa de circuito impreso con PCBNew.

### KiCad: Diseño de Circuitos Impresos por Computadora

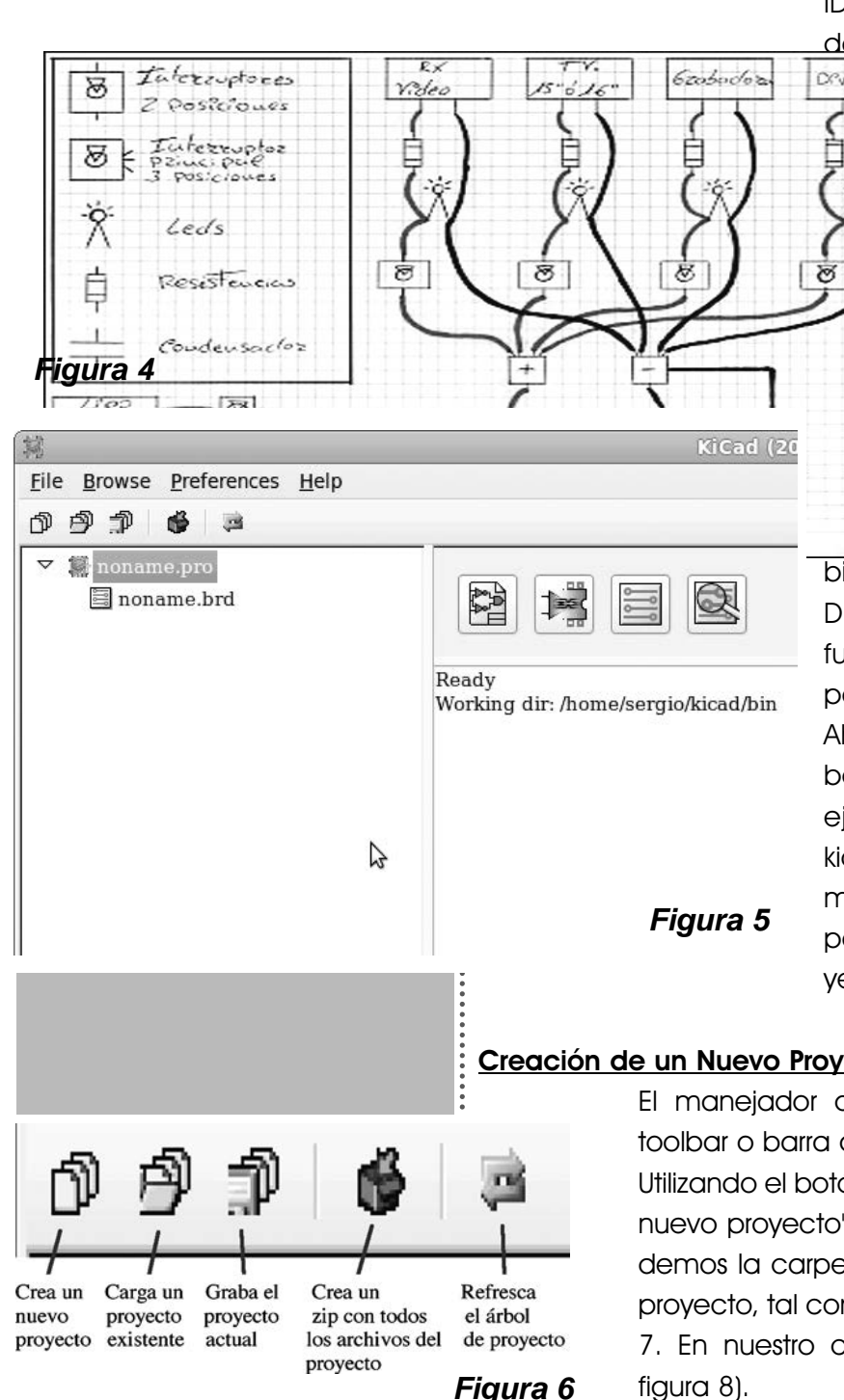

de 2, 4 y 8 bits conectable a las entrenadoras disponibles en un control que soporten el estandard IDC10 de cuatro hilos de datos más 5v, GND y el Divesses esconectados. La de este circuito le la necesidad de un módulo totalmente flexible para LCD de bn backlight regulano) por PWM, con del contraste y que eda conectar con bits (3 hilos, data, enable), 4 bits (6 hilos, E + RS + D4 a D7) u 8

bits (10 hilos,  $E + RS + DO$  a D7). En mi caso, esta idea fue tomando forma con un papelito y un lápiz (figura 4). Ahora vamos a pasar este bosquejo a KiCad, para ello ejecutamos el archivo kicad/bin/kicad, lo cual nos muestra la pantalla principal del manejador de proyectos (figura 5).

#### Creación de un Nuevo Proyecto

El manejador de proyectos posee esta toolbar o barra de herramientas, figura 6. Utilizando el botón/menú "New" o "Crear un nuevo proyecto", KiCAD nos pedirá que le demos la carpeta y el nombre del nuevo proyecto, tal como se muestra en la figura 7. En nuestro caso se llamará (LCD.pro, figura 8).

#### Formato de Archivos

Todos los archivos que genera KiCAD tienen formato de texto, por ejemplo nuestro archivo LCD.pro contiene lo siguiente:

update=Thu 29 Nov 2011 04:52:27 PM WART last\_client=kicad [general] version=1 RootSch=LCD.sch BoardNm=LCD.brd

#### Edición del Circuito Eléctrico

Abrimos Eeschema (el editor de esquemas), el mismo nos informará que el archivo LCD.sch no fue encontrado, le damos Ok. Ahora es el momento más terrorífico para todo escritor y en nuestro caso diseñador, superar la página en blanco... De acuerdo a las últimas recomendaciones para superar este problema,

no hay que ser muy exigentes desde el primer componente o línea que se escribe, para lo cual vamos a conocer lo más básico del diseño y luego afilaremos la punta del lápiz.

Bueno, vamos a hacer eso, ¿cómo? agregaremos a la nunca bien ponderada "resistencia". Para ello tenemos que conocer nuestra nueva amiga, la barra de herramientas de la derecha, tal como se observa en la figura 9.

Pulsamos en "Agregar un componente" o "Place a component" y en el cuadro Name, escribimos simplemente "R" y luego pulsamos "OK", arrastramos el componente hasta una posición de nuestro sitio de trabajo. Cada botón de nuestra "amiga resistencia" tiene acce-

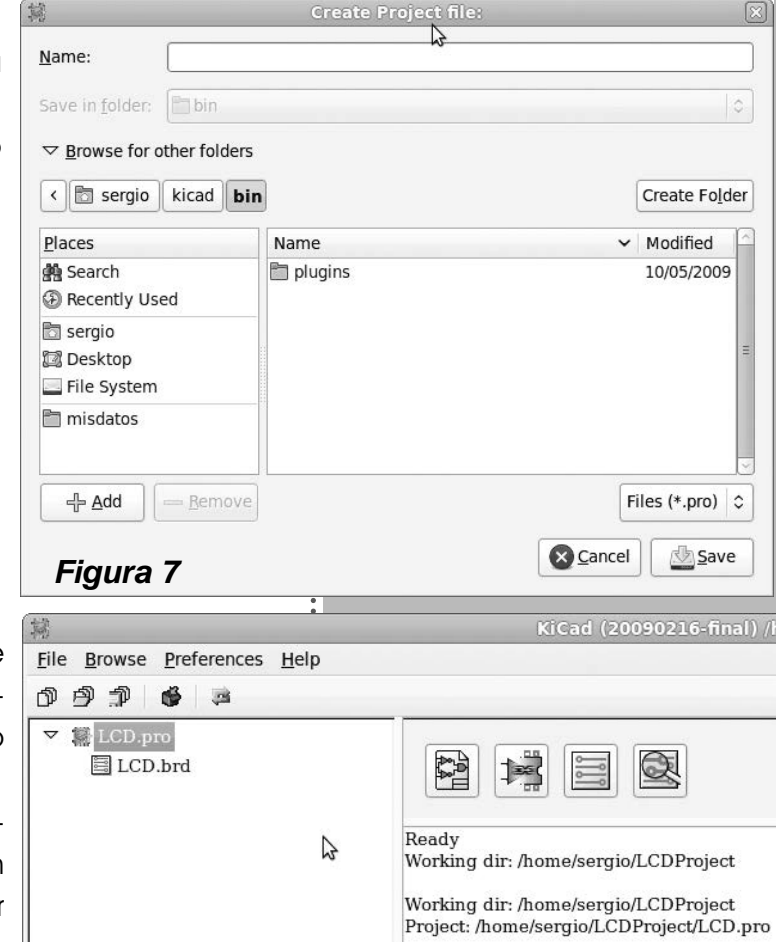

#### **Figura 8**

El programa KiCad trae consigo cuatro herramientas y un gestor de proyectos, entre los cuales tenemos uno dedicado a la creación de esquemas electrónicos (Eeschema) y otro para la creación de circuitos impresos (Pcbnew).

# KiCad: Diseño de Circuitos Impresos por Computadora

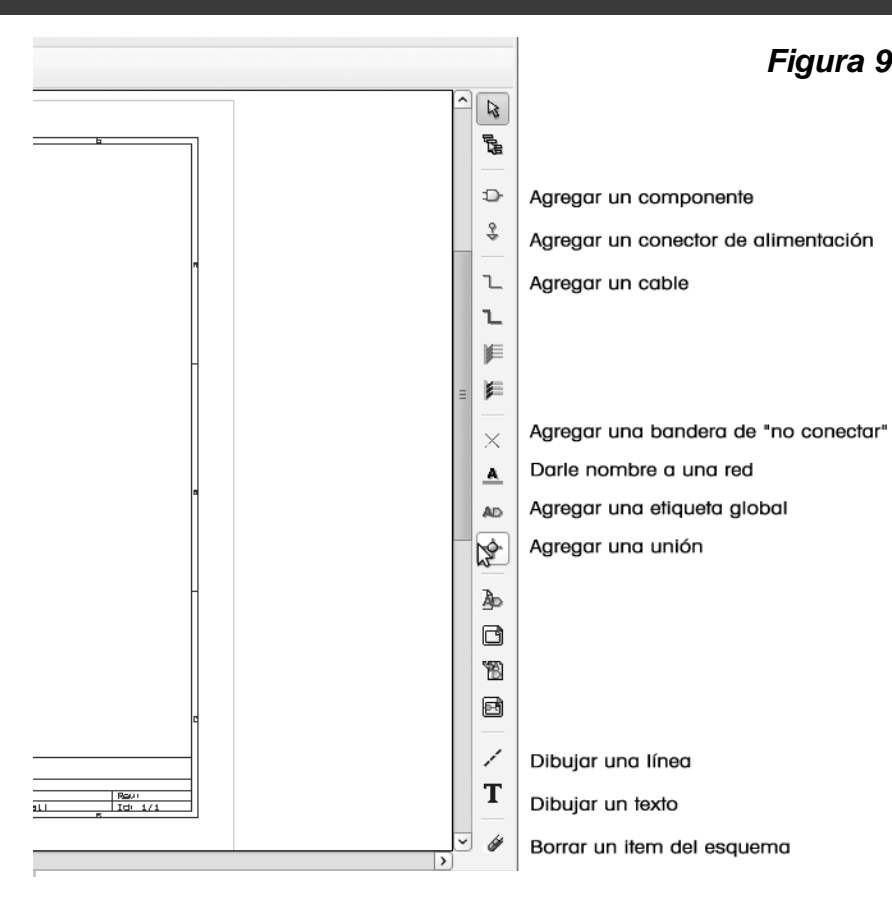

£

Para mover o rotar un componente colocar el ratón sobre la resistencia y luego pulsar la tecla M para moverla o R para rotaria

**Figura 10**

**Figura 9** sos directos con el teclado que podremos conocer con el menú, figura 10.

> Listo, ya no está en blanco la hoja… superamos el terror de la página vacía.

> Para cambiar las propiedades de nuestra resistencia hacemos clic derecho sobre la misma y nos aparecerá el menú contextual, figura 11.

Ingresamos según nuestro bosquejo entonces dos resistencias una de 4k7 y otra de 180R, ahora agregaremos el conector IDC10, que físi-

camente es el que se muestra en la figura 12 para que se ubiquen.

En este caso escribiremos en el cuadro de agregar un componente: "conn" y al pulsar Enter aparecerá la imagen de la figu-

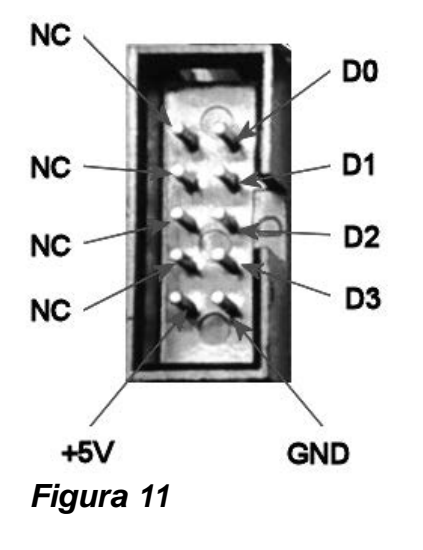

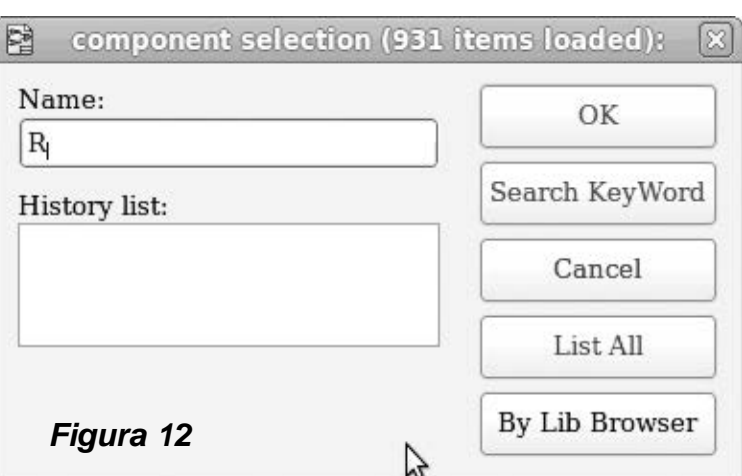

ra 13. Elegiremos el componente CONN\_5X2 y el programa nos contará que se trata de:

Descr: Symbole general de connecteur KeyW: CONN

Los valores para cada uno serían: Control, DatosL, Datos. Necesitaremos agregar tres de estos conectores. También colocamos un condensador de desacoplo, ingresaremos "C", y como valor 100nF. Para agregar al transistor, ingresaremos PNP o NPN, en este caso uso un PNP y le asignaremos el valor BC557. Agregamos además dos selectores, que físicamente son 3 pines cada uno con un jumper, para ello elegiremos dos CONN\_3 con valores: BacklightSel y BitModeSel respectivamente.

A este nivel del diseño, tendríamos que tener los componentes mostrados en la figura 14 con sus respectivos valores.

No es objeto de este artículo explicar el funcionamiento completo de KiCAD, ya que indicar su uso puede demandar una obra completa y nuestra intención es "mostrarle" que existen programas gratuitos con los cuales puede diseñar circuitos impresos con total faci-

lidad. Quisiemos dar una pequeña introducción en base al tutorial ubicado en http://sergiols.blogspot.com, dirección desde la cual puede descargar el instructivo completo que le enseñará incluso, a obtener el circuito impreso. También puede descargar un manual completo y el programa desde el link dado en nuestra web: www.webelectronica.com.ar, haciendo clic en el ícono password e ingresando la clave: quierokicad. ©

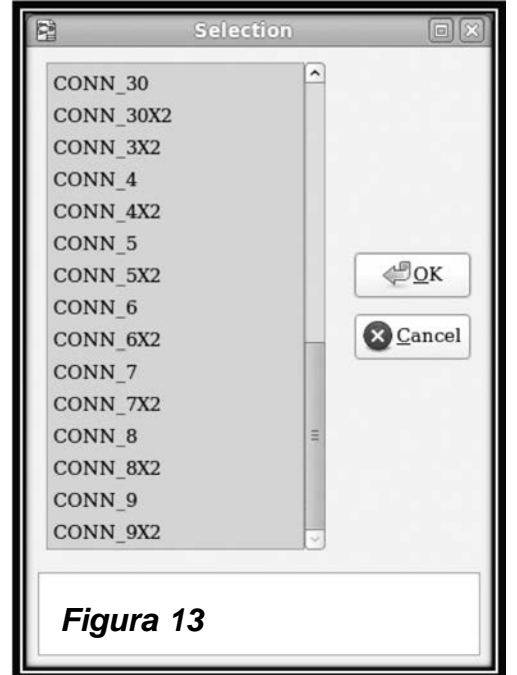

KiCad también cuenta con un visualizador de documentos en formato Gerber (para los que quieran fabricar PCB en formato industrial).

Notar que cada componente tiene como nombre una letra y el siano '?'. Esto es la referencia o nombre del componente, más adelante aprenderemos que es posible generar automáticamente las referencias.

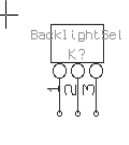

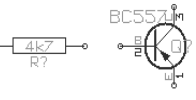

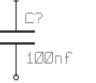

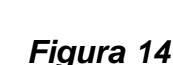

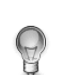

Ojo al piojo, la generación solo es recomendable hacerlo una vez, y al terminar el diseño.

MitsWrkShp2

Logg

Alcatel Magic 6222

 $Bf3$ Alca Alcatel Magic AWS5lite Sony

ATX Sage

Alcatel bf

Sony Sony

 $Shar$  $Shar$ Sams

Noki

n<br>Noki

Nokia 3100 Nokia 2650\_rh-53 Nokia 2100 Nokia 1100

# Reparación y Mantenimiento de Teléfonos Celulares

**Editorial Quark SRL, Saber Internacional S.A. de CV, el Club SE y la Revista Saber Electrónica presentan este nuevo producto multimedia. Como lector de Saber Electrónica puede descargar este CD desde nuestra página web, grabar la imagen en un disco virgen y realizar el curso que se propone. Para realizar la descarga tiene que tener esta revista al alcance de su mano, dado que se le harán preguntas sobre su contenido.** 

**Para realizar la descarga, vaya al sitio: www.webelectronica.com.ar, haga click en el ícono password e ingrese la clave que se encuentra en la portada en papel de la revista (el disco es beneficio para los que compraron la revista). Deberá ingresar su dirección de correo electrónico y, si ya está registrado, de inmediato podrá realizar la descarga siguiendo las instrucciones que se indiquen. Si no está registra-do, se le enviará a su casilla de correo la dirección de descarga (registrar-se en webelectronica es gratuito y todos los socios poseen beneficios).**

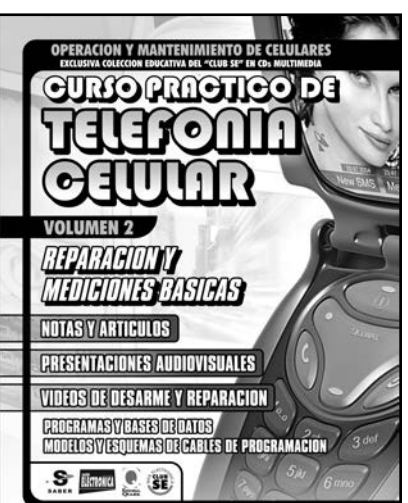

Motorola v2282 Motorola V70 LG\_510W LG B1200

Módulo 1: Aprenda Reparación y Mediciones Básicas de Teléfonos Celulares

- 1) Funcionamiento del Teléfono
- 2) Qué se Precisa para Reparar un Móvil
- 3) Clonación o Desbloqueo
- 5) Cómo Soldar-desoldar Componentes SMD
- sin Herramientas Profesionales
- 7) Equipo para Test de Motorola
- 4) Fallas y Reconocimiento de Partes 720
- 6) Descripción GSM sony 8) Descripción Completa Motorola Nivel 3
- 

#### Módulo 2: Notas y Artículos sobre Fallas y Reparación

- a) Guía de Fallas Sony Ericsson 2618
- b) Reparación por Soft Sony CDM
- c) Reparación Dongle d) Lista de Fallas Comunes LG
- e) Guía de Prueba y Calibración Ericsson
- f) Prueba Sony CDMj5
- g) Ubicación de Componentes Ericsson 2618
- h) Recuperación y Soldado Comp. BGA i) Ubicación de Componentes Ericsson 1078
- j) Test\_point LG B1200
- k) Guía Fallas y Sony Ericsson A1018
- l) Guia Avanzada deReparacion Ericsson
- m) Reparación Samsung A800 Mal Liberados n) Reparación Siemens C55 Mal Liberados
- o) Reparación Siemens M55 Mal Liberados
- Módulo 3: Presentaciones Audiovisuales

#### 1) El Sistema Móvil Celular, cómo se estable-

cen las llamadas 2) Diagrama en Bloques de un Móvil

3) Fundamentos de FDM y TDM 4) Reparacion de Teléfonos Celulares

Módulo 4: Videos sobre Desarme y Reparación de un Móvil

- 1) Introducción a la Reparación de Teléfonos
- 2) Construcción de una Pulsera Antiestática
- 3) Cambio de Carcasa de un Móvil
- 4) Cambio Módulo Bluetooth 5) Cómo Colocar una Sim
- 6) Cómo Proteger la Carcasa
- 7) Cómo proteger la Pantalla Interior
- 8) Cómo Revivir un Móvil
- 9) Conexión de Bluetooth con PC
- 10) Guía de Desarme e Instalación 11) Conozca el Menú Motorola V220, V555

#### Módulo 5 - Programas, Cables y Bases de Datos

para el Service ToolBox Alcatel Magic 6324 Siemens\_s45\_explorer Siemens\_a55\_unlocker Siemenes\_ksie2.zip Sharp user security code Samsung v2xxv unlocker Samsung\_unlocker 2 Sagem Code Reader101 PST 581 Phillips\_maker\_v3.3\_by\_bartek Philips tool by Gsm Hardware Philips\_savvy\_and\_ozeo Philips\_delok\_hex Passo35 Panasonic\_gd-67-87\_unlocker Optiflash\_3\_5\_2 Opm215 Nokia\_tool\_by\_rollis\_17b Mt50 Gd 67 unlock Gd 55 Flash Div 82 cracked Div 81 cracked Div 80 cracked Div 62 cracked Dct 4 calculator 1.2 Dct 4 calculator.zip Csm 35 Cliente new 25 Cliente 25 Bfwin 75 Angel GSM Atr Serv 53 Allbe Alcatel bg3 flash reader Alcatel 23 by gsm now A50\_Tool Zee Siemens G3 WI105P100\_SVC VK-Mobile\_Monitor VK-Mobile\_MDL\_VG100 VBSKFREE Philips\_ozeo\_xenium\_unlocker Unlock\_t110 Ultimate Calculator UST56\_Samsung T400\_T410\_unlock T29r520 T20a2628kacak T191\_Kima SonyEricsson\_DIV\_USB\_v19\_terminator Smart Nokia DCT 3InfoReaderv1 Siemens\_v\_klay\_setup Siemens-Publick42 Siemens SL45

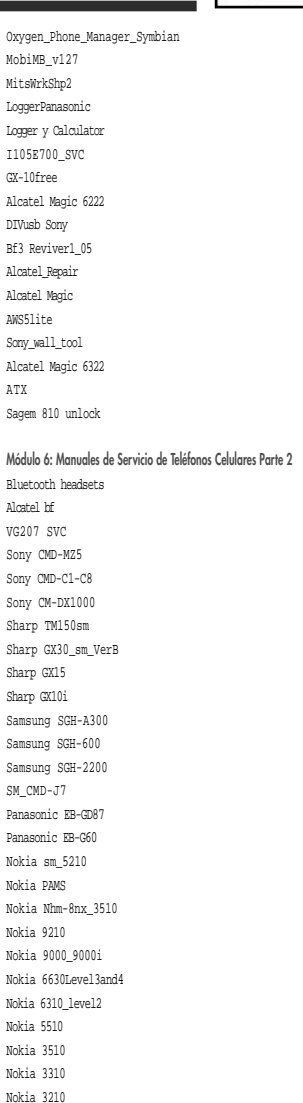

#### Ericsson t39 Ericsson t20 Ericsson r380 Ericsson r250 Ericsson S868 Motorola C200 Motorota<sup>T720</sup> LG\_W5200 Motorola V60 Motorola V525 Ericsson A2618s Ericsson A1018(trouble\_shooting) Ericsson Gh688 Ericsson GA628 Módulo 7: Modelos y Esquemas de Cables de Programación y **Datos** Samsung\_UFS2\_Cable conector t72x\_cable N-Gage\_cable Motorola T19x\_UFS\_Cable

conector t72x\_cable\_serial 9210-9210i\_cable 3510-3510i\_cable Motoroloa 19x\_cable Sony\_JZ\_UFS2\_Cable 6100-3100\_cable Ericssonon cable 8910-8910i\_cable 6650\_cable 3300\_cable Conector miniusb\_schema Conector c33x\_miniusb 8310-6510\_cable Esquemáticos cable USB Motorola 6310-6310i\_cable 5100\_cable 3210\_cable Etc.

#### **Saber Electrónica**

Rev8Nopass

Sharp tools13

# **CÓMO SE ESTUDIA ESTE CURSO DE ELECTRONICA**

#### **CURSO DE ELECTRÓNICA COMPUESTO DE 6 ETAPAS DE 6 LECCIONES CADA UNA**

A partir de esta edición comenzamos la publicación de un **Curso de Electrónica Multimedia, Interactivo**, de enseñanza a distancia y por medio de Internet. El curso fue presentado en el tomo 36 del Club Saber Electrónica y como su éxito fue rotundo, decidimos su publicación en nuestra querida revista para que todos los amantes de la electrónica puedan estudiarlo.

El Curso se compone de 6 ETAPAS y cada una de ellas posee 6 lecciones con teoría, prácticas, taller y Test de Evaluación. La estructura del curso es simple, de modo que cualquier persona con estudios primarios completos pueda estudiar una lección por mes si le dedica 8 horas semanales para su total comprensión. Al cabo de 3 años de estudios constantes podrá tener los conocimientos que lo acrediten como Técnico Superior en Electrónica.

#### **Cada lección se compone de una guía de estudio impresa y un CD multimedia interactivo.**

A los efectos de poder brindar una tarea docente eficiente, el alumno tiene la posibilidad de adquirir **un CD Multimedia por cada lección**, lo que lo habilita a realizar consultas por Internet sobre las dudas que se le vayan presentando.

Tanto en Argentina como en México, y en varios países de América Latina, al momento de estar circulando esta edición podrá solicitar a nuestros representantes la descarga desde Internet del **"CURSO MULTIMEDIA DE ELECTRÓNICA EN CD"**. Simplemente envíe un mail a: capacitacion@webelectronica.com.ar solicitando la descarga del CD y se le enviarán las instrucciones para poder adquirirlo. El CD correspondiente a la lección Nº 1 ES GRATUITO, simplemente envíe un mail y se le remitirán las instrucciones de descarga. A partir de la lección Nº 2, cada CD tendrá un costo de \$15 y al abonarlo podrá realizar la descarga completa y seguir el curso por Internet como ALUMNO REGULAR.

Al completar los estudios de cada lección, podrá rendir un examen. El Test de Evaluación lo puede realizar por Internet en cualquier momento.

Hemos preparado la estructura de ESTE CURSO de modo que en cada edición de Saber Electrónica tendrá una lección. Así, al cabo de 6 meses podrá completar los estudios de la primera Etapa. Para facilitar la tarea del estudiante, le aconsejamos que todos los meses adquiera el CD correspondiente del **"CURSO MULTIMEDIA DE ELECTRÓNICA EN CD".** 

Si Ud. posee el CD y está conectado a Internet, podrá hacer consultas sobre las

dudas que se le presenten y un profesor se las contestará sin cargo. Podrá realizar 10 consultas sin cargo por cada lección, si desea realizar más consultas, entonces deberá abonar los servicios del docente para lo cual podrá "comprar" paquetes de una, dos, cinco o diez consultas. Si Ud. no ha comprado el CD multimedia, igual podrá realizar el curso con asistencia a través de Internet para lo cual deberá ingresar a: www.webelectronica.com.ar, deberá dirigirse al ícono password e ingresar la clave **"CURSOE1L1"** y seguir las instrucciones que en dicho sitio se destacan.

Este ejemplar es sólo una guía para que Ud. pueda estudiar una carrera que, al término de la sexta etapa, le otorga la posibilidad de obtener el Título de Técnico Superior en Electrónica. Para poder completar el estudio de cada lección, de cada etapa, Ud. precisa:

1) Guía para el estudio de cada lección (en este número de Saber Electrónica tiene la lección 1 completa).

2) El volumen correspondiente del **"CURSO MULTIMEDIA DE ELECTRÓNICA EN CD"**, para completar el estudio de las lecciones 1 precisará el CD 1 y podrá conseguirlo solicitándolo por mail a: **capacitacion@webelectronica.com.ar.** Recuerde que puede pedir GRATIS que le enviemos las instrucciones de descarga del CD correspondiente a esta lección.

3) Materiales, componentes e instrumentos de práctica que se detallan tanto en esta lección como en el CD correspondiente del **"CURSO MULTIMEDIA DE ELECTRÓNICA EN CD".**

4) Una computadora tipo PC con conexión a Internet.

Ud. no tiene "límite" para realizar el test de evaluación, sin embargo, garantizamos los servicios hasta 6 meses posteriores a la edición de esta obra. No nos hacemos responsables si por algún motivo tuviéramos que suspender los servicios de ayuda a través de Internet luego de esa fecha.

Para poder realizar el Test de Evaluación Ud. deberá haberse inscripto en Internet y para ello tendrá que contar con el CD correspondiente a cada lección de este curso (no tiene que pagar ningún dinero adicional, simplemente debe adquirir el CD de cada lección cuyo costo en Argentina es de \$15). El Test de Evaluación se aprueba con un mínimo del 70% de las respuestas correctas y al superarlo el alumno puede "imprimir" un certificado de aprobación. Si no aprueba el examen deberá solicitar por Internet una nueva oportunidad; éste es un servicio rentado.

Cabe aclarar que la compra de esta guía así como la de los diferentes volúmenes del **"CURSO MULTIMEDIA DE ELECTRÓNICA EN CD"** no le otorga el derecho a realizar el curso en forma virtual y que dicho servicio lo prestamos como un adicional para nuestros lectores.

El estudio responsable de cada lección le permitirá obtener conocimientos sólidos de electrónica.

**ETAPA 1 - LECCION Nº 1**

# **PRINCIPIOS DE LA GENERACION DE LA ELECTRICIDAD**

**E**l principio físico según el cual una de las partículas atómicas, el electrón, presenta<br>Luna carga a la que por convención se le considera negativa, constituye el fundamento de una de las fuentes de energía más importantes de la vida moderna: la electricidad. En este volumen, de nivel básico, se explican las seis principales formas de generación de electricidad:

#### **Por fricción o inducción, por reacción química, por presión, por calor, por luz, por magnetismo.**

También se aprovechan las explicaciones para sugerir algunos experimentos.

Si bien la electricidad fue conocida por los antiguos griegos aproximadamente en el año 600 AC, cuando Tales de Mileto observó que el ámbar adquiere la propiedad de atraer objetos ligeros al ser frotado, el primer estudio científico de los fenómenos "eléctricos" fue publicado en 1600, por William Gilbert, un médico británico que utilizó el término eléctrico (del griego elektron, que significa "ámbar") para referirse a la fuerza que ejerce esa sustancia al ser frotada, y quien también estableció la diferencia entre las acciones magnética y eléctrica.

En esa época, aún no estaban totalmente sentadas las bases de la revolución científica de la que surgiría la física clásica, y que tomaría forma definitiva en el siglo XVIII, con Isaac Newton, quien estableció una serie de principios que darían base al método científico. No obstante, a partir de entonces se produjeron avances importantes que culminarían en el siglo XIX, cuando diversos investigadores desarrollan toda la base teórico-práctica para la generación, aprovechamiento y distribución de la electricidad, y que tendrían como punto final el establecimiento de las primeras redes de distribución de fluido eléctrico hacia los hogares y la industria (figura 1).

#### **FORMAS DE GENERAR ELECTRICIDAD**

Básicamente, existen seis formas diferentes de generar electricidad, aunque sólo algunas pueden considerarse fuentes eficaces de energía. Lo característico en todas es que hay que liberar los electrones de valencia a partir de otra fuente de energía para pro-

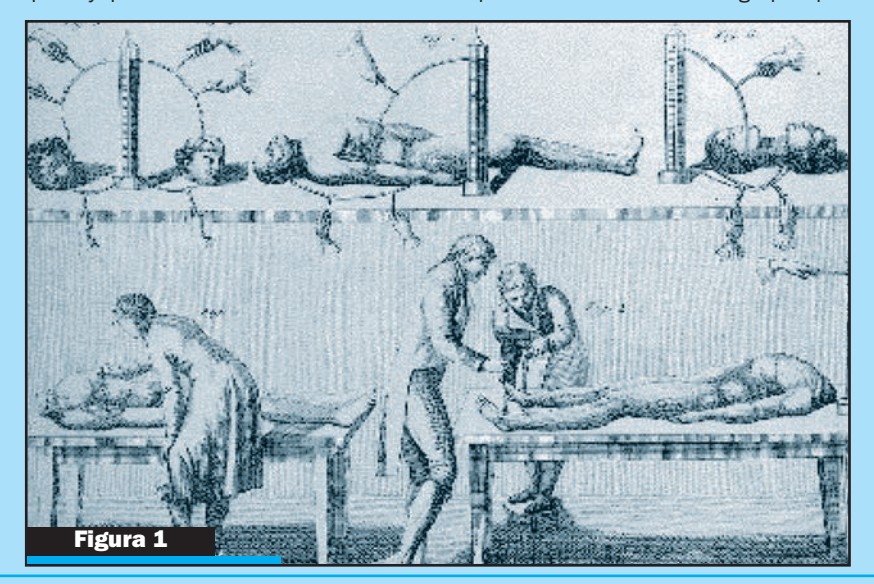

#### 4 - Lección 1

#### **Figura 2**

#### **PRINCIPIOS DE GENERACION DE LA ELECTRICIDAD** Cuando se frotan dos materiales como el vidrio y la tela,

se produce un desprendimiento de cargas de uno al otro.

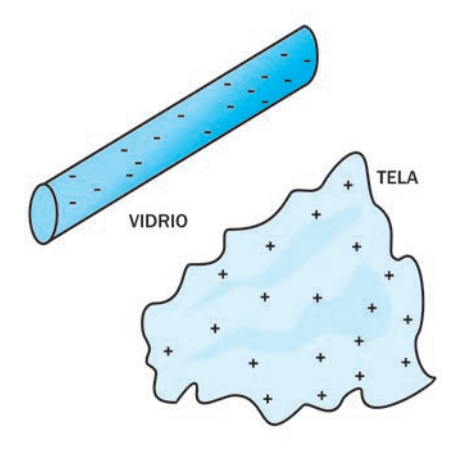

#### **Figura 3**

Al frotar el globo en el cabello se produce un desprendimiento de electrones del globo, confiriéndole una carga positiva y haciendo que pueda atraer pequeños trozos de materiales como el papel.

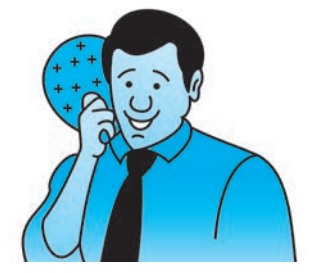

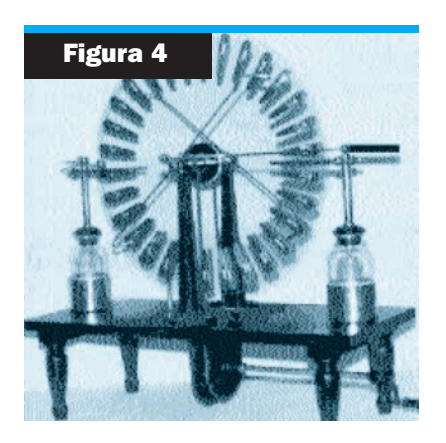

ducir el flujo eléctrico; sin embargo, no es necesario analizar esta fundamentación para entender el tema central del presente volumen.

#### **ELECTRICIDAD POR FRICCIÓN O INDUCCIÓN**

Ya mencionamos que la fricción entre materiales como forma de producir electricidad fue descubierta desde la antigua Grecia. Por mera casualidad, Tales de Mileto observó que al frotar en la piel de los animales una pieza de ámbar, ésta adquiría la propiedad de atraer pequeños trozos de virutas de madera.

Actualmente, sabemos que cuando dos cuerpos se frotan entre sí, uno de ellos **"cede"** electrones al otro. Es decir, mientras que de uno de esos cuerpos se desprenden tales partículas subatómicas, el otro las recibe; como resultado, el primero queda con déficit de electrones y el segundo con exceso.

Cuando un átomo tiene déficit de electrones, la carga total del material es positiva; cuando tiene exceso de electrones, el material adquiere una carga total negativa (figura 2). Para comprobar este fenómeno, frote varias veces en su cabeza un globo inflado; notará que éste puede atraer pequeños trozos de papel o mantenerse adherido a la pared por tiempo indeterminado (figura 3). Otro experimento consiste en peinarse el cabello seco, estando frente a un espejo y dentro de un cuarto oscuro; luego de pasar varias veces el peine, podremos observar que se producen chispas luminosas; esto se debe al efecto de desplazamiento de cargas.

Conforme a lo que acabamos de explicar, la electricidad se produce por el paso de los electrones de un material a otro; es decir, por efecto de la fricción. Por lo tanto, se le conoce como **"electricidad estática"**. Uno de los medios más conocidos para generar grandes cantidades de electricidad estática, es la **Máquina de Wimshurst** (figura 4). Este aparato consiste en dos discos plásticos colocados frente a frente, que giran en sentidos opuestos; sobre uno de ellos se encuentran varias laminillas conductoras.

La mutua influencia ejercida origina un desplazamiento de cargas. La carga eléctrica de los discos es recuperada mediante un par de electrodos, los cuales se colocan de modo que estén en contacto con la superficie del disco que tiene las laminillas; cuando la cantidad de carga acumulada en la superficie de los discos es grande, se llegan a producir arcos eléctricos entre las terminales externas del dispositivo.

#### **ELECTRICIDAD POR REACCIÓN QUIMICA**

Una de las formas más eficientes y ampliamente utilizadas para generar electricidad, es la de las reacciones químicas. Como ejemplo, tenemos las pilas y baterías utilizadas en equipos portátiles, radios, automóviles, etc; se puede decir que una pila es un medio que transforma la energía química en eléctrica, ya que está formada por un electrolito (que puede ser líquido, sólido o de pasta), un electrodo positivo y un electrodo negativo.

El electrolito, una sustancia química, reacciona con los electrodos, de tal forma que a uno de ellos llegan los electrones liberados por la reacción **-haciéndose negativo-**, mientras que el otro, habiéndolos perdido, adquiere carga positiva (figura 5). Esta diferencia de cargas entre los dos electrodos se conoce como "diferencia de potencial". Si se conecta un cable conductor externo que los comunique, la diferencia de potencial origina un camino por el que los electrones del electrodo negativo pasan al electrodo positivo. Precisamente, al desplazamiento de los electrones a través de un conductor se le conoce con el nombre de "corriente eléctrica" (figura 6). Básicamente, podemos hablar de dos tipos de pilas: primarias y secundarias. En el caso de las primarias, la sustancia química utilizada se transforma lentamente en sustancias diferentes; y es que, a causa de la reacción química que libera los electrones, el electrolito no puede transformarse en la sustancia original que era antes de suceder aquella (es cuando se dice que "las pilas se han descargado"). Las pilas de este tipo también reciben el nombre de **"voltaicas"**.

**Teoría - 5**

**Figura 5**

En la pila el electrolito reacciona con los electrodos,

Por su parte, las pilas secundarias, baterías o acumuladores, tienen la característica de que en ellas el electrolito sí puede ser reconvertido después de utilizarse en las sustancias originales; para lograrlo, basta con pasar a través de él una corriente eléctrica, pero en sentido contrario al de su operación normal (esto es a lo que se llama "recarga de la pila").

#### **COMPONENTES Y APLICACIONES DE LAS PILAS**

Una de las pilas primarias más comunes es la Leclanché o "pila seca", inventada en 1863 por el químico francés Georges Leclanché. El electrolito consiste en una pasta de cloruro de amonio y cloruro de zinc.

Una lámina que se emplea como el electrodo negativo, sirve también como envase, y está construida con base en zinc; el electrodo positivo es la combinación de una barra de carbono con dióxido de manganesio, y al momento de combinar los tres elementos, se obtienen aproximadamente 1,5 volts entre la Terminal central y el envase (figura 7).

Otro ejemplo de pila primaria, es aquella que se utiliza en equipos pequeños (tales como los relojes de pulso digitales). En esta pila **-con forma de disco cilíndrico-**, el electrolito es una solución de hidróxido de potasio, el electrodo positivo se hace con óxido de mercurio y negativo con zinc. La pila de este tipo, conocida como "batería de mercurio", genera aproximadamente 1,34 volts (figura 8).

Por lo que se refiere a la pila secundaria o acumulador (que como ya se dijo puede ser recargada al invertir la reacción química), cabe mencionar que fue inventada en 1859 por el físico francés Gastón Planté. Está formada por un electrolito de ácido sulfúrico y agua, con electrodos de plomo y óxido de plomo; internamente, está constituida por un conjunto de pilas individuales conectadas en serie (figura 9). Las pilas secundarias las encontramos en automóviles, aviones y en sistemas de almacenamiento de energía eléctrica de fuentes de energía alternativa; ejemplo de estas últimas, son los paneles solares o los generadores movidos por viento.

#### **FABRICACIÓN DE UNA PILA PRIMARIA**

Para fabricar una pila primaria, se requiere solamente de un limón grande, una laminilla de cobre y una zinc, ambas de 5 x 1 cm. Lo único que hay que hacer es insertar las laminillas, una en cada cara del limón, procurando que entren lo más profundamente posible pero sin llegar a tocarse.

Con ayuda de un voltímetro, se puede comprobar fácilmente la diferencia de potencial que existe entre las laminillas. La terminal negativa se forma en el electrodo de zinc, mientras que la terminal positiva en el de cobre; el electrolito de nuestra pila es precisamente el ácido cítrico que contiene el zumo de limón. Vea la figura 10.

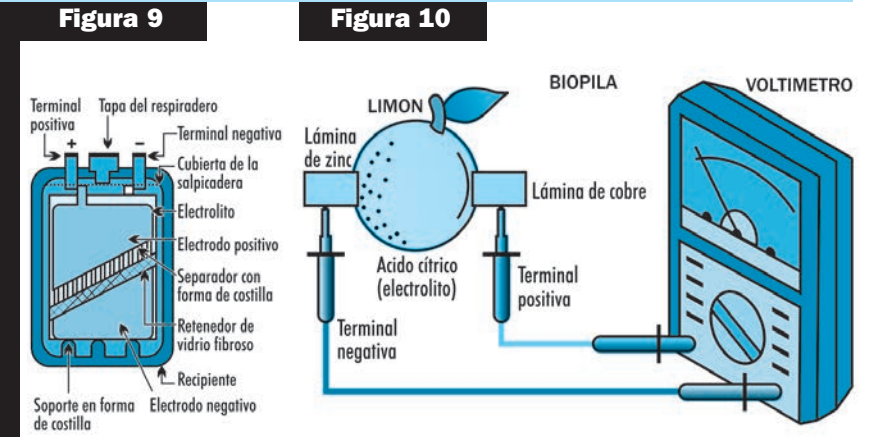

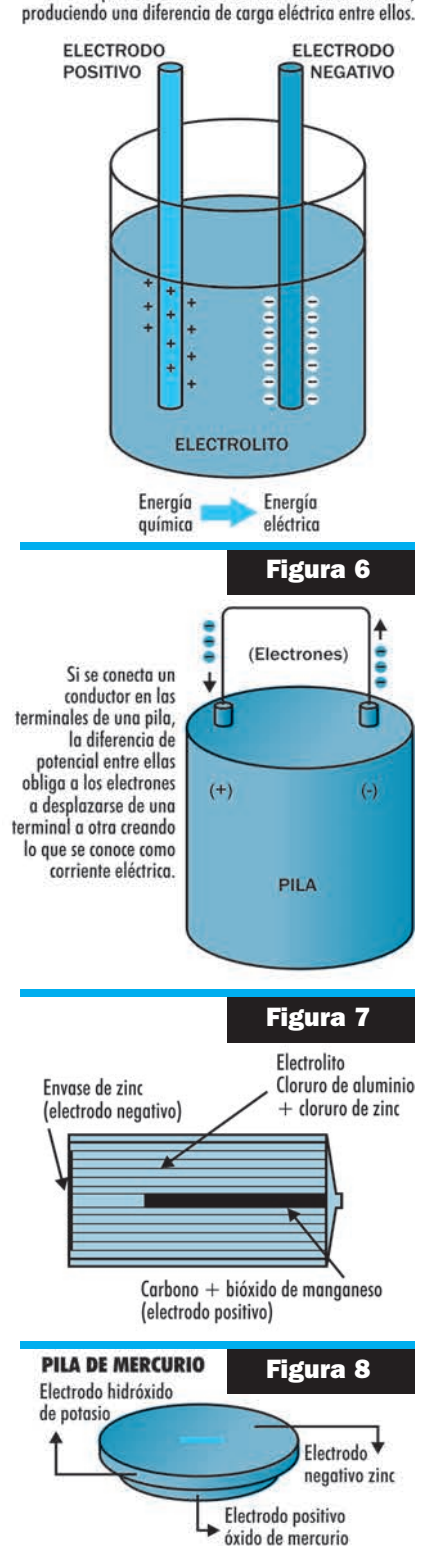

#### 6 - Lección 1

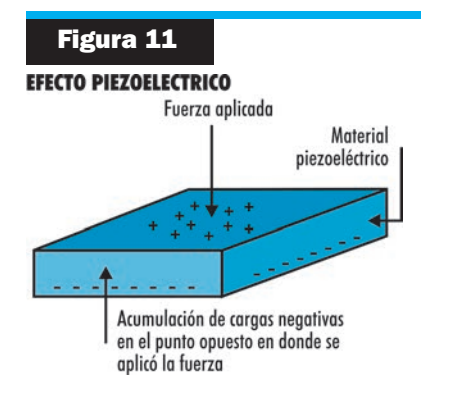

#### **ELECTRICIDAD POR PRESIÓN**

Los materiales piezoeléctricos son aquellos que liberan electrones cuando se les aplica una fuerza. Su nombre deriva del término griego Piezo, que significa "presión".

Cuando se aplica la fuerza sobre el material, los electrones son obligados a salir de sus órbitas y se desplazan hacia el punto opuesto a aquel en que se está ejerciendo la presión; cuando ésta cesa, los electrones regresan a los átomos de donde proceden. Sustancias como las sales de Rochelle y las cerámicas de titanato de bario son especialmente efectivas para generar éste efecto. El punto momentáneamente abandonado por los electrones a causa de la aplicación de la fuerza, se torna entonces positivo; por el contrario, el extremo más alejado de él se hace negativo: surge así entre ambos una diferencia de carga (figura 11).

Los materiales piezoeléctricos se cortan en formas especiales, de modo que sea posible controlar los puntos en donde existe la diferencia de potencial. Este efecto se aprovecha para generar señales electrónicas de audio en los micrófonos **"de cristal"**, los cuales están formados por un cristal piezoeléctrico sobre el que se coloca una tapa que lo deforma conforme a las variaciones de los sonidos que logran desplazarla. Años atrás, los cristales piezoeléctricos se utilizaban para recuperar la música grabada en forma de surcos en los discos de acetato negro (figura 12).

Además, los materiales piezoeléctricos tienden a deformarse cuando se les aplica un voltaje. Este fenómeno es explotado para generar señales electrónicas de una frecuencia fija y altamente estable.

Energía

Eléctrica

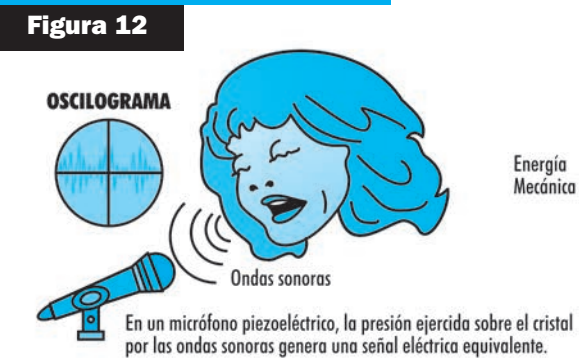

En una aguja de fonógrafo, las variaciones de los surcos sobre el disco ejerce una fuerza en el cristal, el cual genera una señal eléctrica equivalente al audio grabado originalmente.

Surco de disco de acetato

#### **Figura 13**

#### **EFECTO DE TERMOELECTRICIDAD**

En un termopar la energía calorífica, obliga a los electrones del cobre a desplazarse al zinc, generando una diferencia de carga entre ambos.

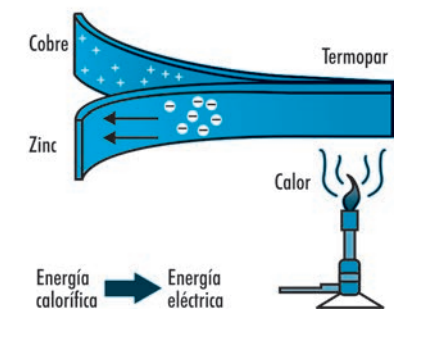

#### **ELECTRICIDAD POR CALOR**

Energía

Meránica

Cuando se aplica energía calorífica a determinados metales, éstos aumentan el movimiento cinético de sus átomos; así, se origina el desprendimiento de los electrones de las órbitas de valencia. Otros metales se comportan de manera inversa.

Supongamos que un metal del primer tipo es unido superficialmente a un metal de comportamiento contrario, y que se les aplica calor. Mientras que uno será cada vez más positivo conforme se vayan liberando sus electrones, el otro **-que los absorbe-** se hará muy negativo al almacenar cargas negativas.

Tras retirar la fuente de calor, los metales se irán enfriando y entonces los electrones **"extras"** que fueron de momento alojados por uno de los metales, regresarán al de su procedencia. Cuanto más calor se aplique a la unión de esos metales, mayor será la cantidad de carga eléctrica que pueda producirse. A éste fenómeno se le conoce como **"termoelectricidad"**.

A aquellos dispositivos formados por la unión de dos metales y que presentan el efecto de termoelectricidad, se les denomina **"termopar"** (figura 13). El fenómeno de la termoelectricidad puede ser fácilmente comprobado mediante un sencillo experimento.

Haciendo uso de un alambre de cobre y uno de zinc, hay que formar una trenza de aproximadamente 30 cm de largo; se deben dejar libres unos 5 cm de cada alambre. Enseguida, con una vela, se calienta el principio de la trenza; finalmente, con un voltímetro se mide la diferencia de potencial en los extremos que se dejaron libres. En aplicaciones reales se unen varios dispositivos termopar, en circuitos serie/paralelo, para aumentar la cantidad total de corriente y de voltaje. Este dispositivo, en su conjunto, es conocido como **"termopila"**. En general, podemos decir que las termopilas transforman la energía calorífica en energía eléctrica.

#### **ELECTRICIDAD POR LUZ**

El "efecto fotoeléctrico" consiste en la liberación de electrones de un material, cuando la luz incide sobre éste. El potasio, el sodio, el cesio, el selenio, el sulfuro de plomo, el germanio, el silicio y el cadmio, son algunos de los materiales que presentan tal característica.

#### **APLICACIONES DEL EFECTO FOTOELÉCTRICO**

Al efecto fotoeléctrico se le pueden dar 3 distintas aplicaciones en electrónica:

**FOTOIONIZACIÓN:** La luz aumenta la conducción que se realiza del cátodo a la placa de una válvula de gas (bulbo), debido a la ionización (liberación de los electrones de valencia del gas contenido).

**EFECTO FOTOVOLTAICO:** Al producirse cargas en los extremos de los materiales semiconductores, se origina una diferencia de potencial (como en las pilas).

**EFECTO DE FOTOCONDUCCIÓN:** Puesto que son liberados los electrones de materiales cristalinos (que normalmente presentan alta resistencia eléctrica), aumenta su conductividad y disminuye su resistencia eléctrica al paso de la luz (figura 14).

Fue en 1905 cuando el físico alemán Albert Einstein propuso por primera vez una teoría que explicaba de manera satisfactoria el efecto fotoeléctrico. Su teoría señala que la luz está formada por fotones (es decir pequeños paquetes de energía), los cuales chocan contra la superficie de las sustancias; si tienen suficiente energía, serán capaces de liberar a los electrones de valencia del material y, por consecuencia, provocarán excesos y déficit de cargas.

El efecto fotovoltaico se explota para generar electricidad, mediante el uso de celdas solares fotovoltaicas. Para ello, se necesita montar una gran cantidad de paneles solares, donde las celdas vienen de fábrica en grupos dispuestos en serie/paralelo para generar grandes cantidades de voltaje y corriente.

Actualmente ya existen subestaciones piloto, en las que se genera electricidad a partir de la energía solar que llega a la Tierra durante el día. Para su consumo durante la noche, parte de esta energía es almacenada en acumuladores.

Si se toma en cuenta que es muy fácil conseguir celdas solares, no habrá problema alguno para, con una de al menos 10 x 10 cm, generar potenciales de hasta 1,5 volts **-verificables mediante voltímetro-** que bien pueden alimentar a motores pequeños.

#### **ELECTRICIDAD POR MAGNETISMO**

**¿Ha notado la capacidad que tienen algunas personas de orientarse aun en lugares donde no hay puntos de referencia claros?**

Esta capacidad es algo que puede explicarse: existe en la nariz un depósito de un compuesto basado en el hierro, el cual tiene la misma función de una brújula; dicho depósito tiene conexiones nerviosas al cerebro, de tal manera que la interacción de su campo

#### **Figura 14**

#### **EFFCTO EOTOIONICO**

Cuando la luz incide sobre aases no conductores con ciertas características, éstos también liberan electrones de valencia produciendo iones.

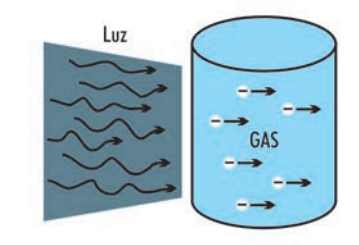

#### **EFECTO FOTOVOLTAICO**

Cuando la luz incide sobre materiales semiconductores en diversos dopados, se genera una liberación de cargas que se acumula en los extremos del material, creando una diferencia de potencia como en el caso de la pila.

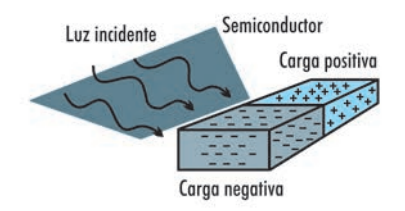

#### **EFECTO FOTOCONDUCTIVO**

Algunos materiales resistivos presentan la característica de que en presencia de la luz disminuven su resistividad, debido a la liberación de electrones de valencia de los átomos del material.

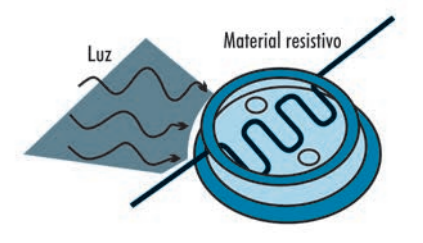

#### 8 - Lección 1

#### **Figura 15**

El desplazamiento de un conductor dentro de un campo magnético, obliga a los electrones del mismo a desplazarse (generando un acumulamiento de carga eléctrica y por tanto un potencial eléctrico útil).

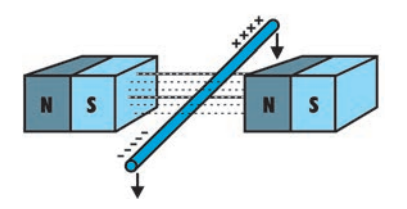

con el campo magnético de la Tierra produce una cierta respuesta o estímulo que el cerebro procesa, permitiendo la orientación del individuo. Esa capacidad está casi perdida en los humanos, pero no en otros organismos como el atún, el delfín y otros más, que la utilizan como medio de orientación durante sus migraciones masivas.

El magnetismo es una forma de energía capaz de atraer metales, gracias al campo de fuerza que genera. A su vez, el campo magnético de un imán está formado por fotones, pero de una frecuencia distinta a la de la luz. Cuando un alambre conductor cruza perpendicularmente las líneas de fuerza magnética de un imán, los fotones del campo obligan a los electrones de dicho conductor a desplazarse; de esta forma, dado que en uno de sus extremos se produce un acumulamiento de electrones y en el otro un déficit, se obtiene un conductor con un extremo positivo y otro negativo. Esto es a lo que se llama **"magnetoelectricidad"** (figura 15).

Con este principio, se construyen generadores eléctricos con cientos de espiras de alambre que rodean un núcleo ferromagnético. Todo se monta sobre un eje giratorio, dentro de un campo magnético intenso. Al girar, las espiras de alambre cortan cientos de veces las líneas de fuerza magnética; con esto se obliga a los electrones de cada una de las espiras a establecer una acumulación de cargas, la cual se globaliza para finalmente obtener magnitudes considerables de voltaje y de corriente aprovechables.

Los generadores eléctricos los encontramos, por ejemplo, en las bicicletas, con el nombre de "dínamos". Cuando la rueda de la bicicleta gira, la dínamo también lo hace y entonces genera suficiente electricidad para alimentar a una pequeña lámpara. En los autos, el generador eléctrico se llama **"alternador"**, debido a que produce electricidad alterna en vez de directa; su estructura es prácticamente igual a la de cualquier generador convencional, ya que gira gracias al impulso que le suministra el propio motor del auto. La energía producida por el alternador se utiliza para recargar al acumulador (pila secundaria) del propio vehículo.

Los generadores de este tipo son ampliamente utilizados en el campo de la electricidad comercial. Para ello se recurre a diferentes fuerzas que hacen girar a los generadores, entre las que se cuenta al vapor de agua, las represas, las centrales nucleoeléctricas, etc. Para comprobar esta forma de generar electricidad, habrá que conseguir un motor pequeño (como los utilizados en los juguetes); una vez obtenido, se coloca en sus terminales de alimentación un voltímetro en el rango más bajo; al hacer girar manualmente el eje del motor, se observará que el valor leído por el voltímetro aumenta **-lo cual indica la presencia de una diferencia de potencial- (figura 16)**.

#### **CONCLUSIÓN**

Queda claro, por las explicaciones anteriores, que la electricidad es un fenómeno físico asociado a cargas eléctricas estáticas o en movimiento; por lo tanto, es una manifestación de la estructura atómica de la materia.

El hombre conoció la electricidad por diversos acontecimientos naturales, como los rayos y las propiedades del ámbar, pero no fue sino hasta el siglo XIX **-cuando ya estaban bien sentadas las bases de la física clásica-** que surgió la ciencia de la electricidad y del magnetismo, que a la postre permitiría la generación, aprovechamiento y distribución de esta fuente de energía para beneficio de la humanidad.

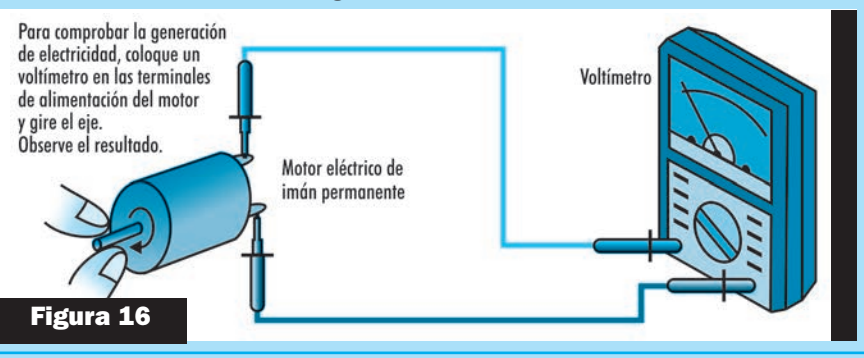

#### **Teoría - 9**

# **LA CORRIENTE ELECTRICA**

**Para que Usted entienda qué es la electricidad y qué es la electrónica en forma muy** sencilla.

#### **ATOMOS**

La corriente eléctrica es el paso de electrones por un conductor. Dichos electrones están en todas las cosas, pero arraigados a la estructura de un átomo constituyente de un elemento químico. Para aclarar el tema, digamos que todos los cuerpos están formados por elementos químicos (el agua, por ejemplo, está formada por los elementos químicos hidrógeno y oxígeno), y que un átomo es la parte más pequeña a la que puede ser reducido un elemento químico.

#### **CONSTITUCIÓN DEL ATOMO: PROTONES - ELECTRONES - NEUTRONES**

Si se pudiera dividir el átomo de un elemento, tendríamos pequeñísimas partículas que son las que dan a los átomos sus particulares características. Debemos saber que un átomo de un elemento se diferencia de un átomo de otro elemento en el número de ciertas partículas subatómicas que tiene cada uno de ellos, y éstos son los electrones.

En el centro del átomo está el núcleo, que tiene dos clases de partículas: los protones y los neutrones; alrededor del núcleo giran los electrones en órbitas electrónicas, así como ocurre con los planetas que giran en torno al Sol.

Una característica importantísima de los protones y neutrones es que tienen carga eléctrica, vale decir: tienen una energía intrínseca y natural, puesta de manifiesto por las fuerzas que pueden ejercer sobre otras partículas del mismo tipo y que originan fenómenos de atracción y repulsión entre partículas cargadas eléctricamente.

Se ha constatado que dos electrones o dos protones se repelen entre sí; es indudable que las dos partículas tienen cargas eléctricas de distinto signo: se las denominó carga eléctrica positiva (+) al protón y, al electrón, carga eléctrica negativa (-). Sin embargo, los neutrones del núcleo son partículas que tienen igual cantidad de carga positiva que de negativa; por lo tanto, tiene un efecto neutro por la anulación mutua entre los dos, el neutrón no ejerce fuerza eléctrica sobre un electrón o protón y tiene la función de separar los protones que están en el núcleo. Un átomo es eléctricamente neutro y eso quiere decir que la cantidad de electrones es igual al número de protones; ese número de electrones se denomina **"NÚMERO ATÓMICO"**. Los neutrones tienen intervención en la masa atómica, que está prácticamente en el núcleo; el resto es espacio vacío donde los electrones giran a grandes velocidades (figura 1).

#### **IONES POSITIVOS Y NEGATIVOS**

Cuando por cualquier circunstancia un átomo gana o pierde electrones, se dice que dicho átomo se ha ionizado.

Se denomina **ION POSITIVO** cuando el átomo tiene más protones que electrones e **ION NEGATIVO** cuando tiene más electrones que protones.

Como cargas de distinto signo se atraen, cuando están cerca iones negativos y positivos, éstos se unen, pero también puede ocurrir que solamente se desprendan los electrones que tiene de más el ión negativo y se dirijan hacia el ión positivo para neutralizar su carga.

Cuando esto ocurre, se dice que el paso de los electrones "neutralizadores de carga" constituyen una **CORRIENTE ELÉCTRICA**.

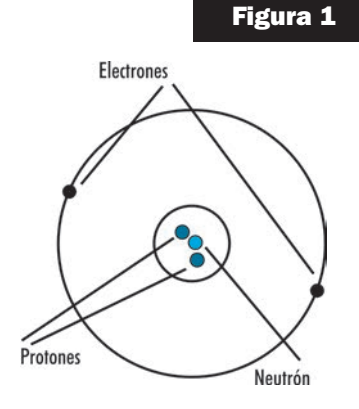

#### 10 - Lección 1

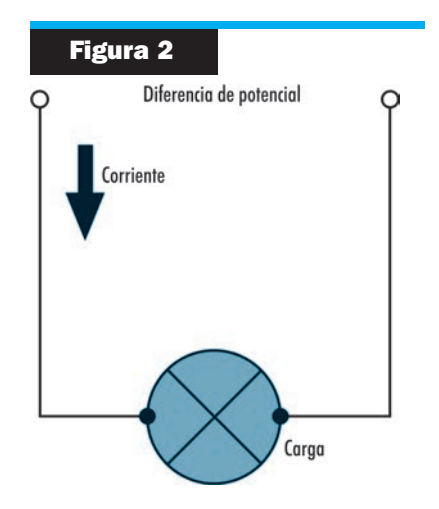

#### **CONDUCTORES, SEMICONDUCTORES Y AISLANTES**

Existen materiales que permiten el paso de los electrones con mayor facilidad que otros. Se denomina conductor de la corriente eléctrica a todo aquel material que ofrece muy poca resistencia al paso de los electrones (cobre, plata, oro, platino, etc.) Un aislante de la corriente eléctrica es todo aquel material que ofrece una elevada resistencia al paso de los electrones. Existen otros materiales que, según como se los trate, se comportan como conductores o como aislantes. Dicho de otra manera, son materiales sobre los cuales se puede "regular" el paso de la corriente eléctrica; a dichos materiales se los denomina **SEMICONDUCTORES**.

#### **FLUJO DE ELECTRONES**

Se denomina corriente eléctrica al paso de los electrones por un conductor de la corriente eléctrica (o semiconductor). Su unidad es el ampere (A) y "mide" la cantidad de electrones que atraviesan a un elemento en una unidad de tiempo.

Para que pueda establecerse una corriente eléctrica tiene que existir algo que impulse a los electrones a circular de un lado a otro.

#### **DIFERENCIA DE POTENCIAL, TENSIÓN, FUERZA AUTOMOTRIZ**

Como hemos dicho, para que se establezca una corriente eléctrica debe existir algo que impulse a los electrones para que se muevan. Por ejemplo, colocando iones negativos de un lado de un conductor e iones positivos del otro, se establecerá una corriente eléctrica que será más grande cuanto mayor sea la **"diferencia de cargas entre los iones"**. Se dice que para que exista un flujo de electrones debemos aplicar **"energía al conductor"**. Cuando la energía proviene de una fuerza del tipo eléctrico, se la denomina **"fuerza electromotriz"** porque permite el desplazamiento de electrones al desprenderse de los átomos. Esa fuerza electromotriz puede originarla una batería. Ejemplo: el acumulador de un auto, una pila o un generador para alimentar una ciudad, como los que usan las compañías de electricidad. Estas fuentes de energía tienen 2 terminales, o polos negativo y positivo, y se dice que existe una tensión eléctrica o diferencia de potencial, que produce la fuerza eléctrica ya mencionada.

Consideremos a una tensión o diferencia de potencial como un "desnivel" que debe existir entre 2 puntos de un conductor para que se produzca un movimiento de electrones y, entonces, una corriente eléctrica (figura 2).

Algo parecido es lo que sucede en un río: para que ocurra un desplazamiento de agua; el terreno tiene que estar en desnivel; de la misma forma, si hay una diferencia de potencial en electricidad, ésta es comparable a una diferencia de presión entre 2 extremos de una cañería que lleva agua o cualquier fluido, y es producida por una bomba. En la atmósfera, el viento es similar a una corriente eléctrica, que se produce por una diferencia de presión que existe entre una zona ciclónica y otra anticiclónica. La unidad denominada **VOLT**, se utiliza para medir la tensión eléctrica; se abrevia **"V"**. Una pila de carbón genera entre bornes una tensión de 1,5V, un acumulador de auto genera una tensión de 12V y la que genera la compañía de **electricidad** es de 220V, en Argentina. Muchas veces, en electrónica usaremos tensiones más pequeñas que el VOLT, pero en **electricidad industrial** es común hablar de KILOVOLT (kV), que equivale a 1.000V.

> **1 volt = 1.000 milivolt 1V = 1.000mV 1 volt = 1.000.000 microvolt 1V = 1.000.000µV 1 volt = 0,001 kilovolt 1V = 0,001kV**

#### **CORRIENTE ELÉCTRICA**

Un flujo de electrones en movimiento -como causa de la aplicación de una fuerza electromotriz o fuente de tensión a un conductor eléctrico- es lo que llamamos corriente eléctrica. El flujo está formado por electrones libres que, antes de aplicarles la tensión, eran electrones que estaban sujetos por la atracción de los núcleos de los átomos que

#### **Teoría - 11**

constituyen el conductor. En sus trayectos, los electrones libres chocan contra los iones positivos del material y retroceden y vuelven a ser acelerados por la fuerza electromotriz. Los choques son el motivo por el cual el conductor se calienta cuando lleva corriente eléctrica, ya que cualquier choque entre 2 cuerpos ocasiona un desprendimiento de energía en forma de calor. La corriente eléctrica por un conductor se define como:

#### **"El número de electrones libres que pasa una sección cualquiera de conductor en un momento específico".**

Los electrones llevan una carga eléctrica medida en **COULOMB** y podemos decir que la corriente eléctrica es la carga eléctrica transportada por esos electrones durante el intervalo de tiempo considerado. Si la carga eléctrica es de 1Cb y el tiempo es de 1s, se obtendrá una corriente eléctrica de 1A (inicial de AMPERE, por el físico francés AMPERE), siendo la unidad de corriente eléctrica. En electrónica, esta unidad de medición resulta grande, por tal motivo se utilizan los submúltiplos del ampere.

> **1mA = 0,001A 1A = 1.000mA (miliampere) 1µA = 0,000001A 1A = 1.000.000µA (microampere) 1µA = 0,001mA 1mA = 1.000µA**

#### **RESISTENCIA ELÉCTRICA**

Definamos la resistencia eléctrica de un conductor como una propiedad del material que representa la oposición del mismo frente al paso de la corriente eléctrica. La oposición se origina como consecuencia de los choques entre los electrones libres de la corriente y los iones positivos del metal. La causa de estos choques es el calentamiento del conductor, el que, a su vez, lo transmite al medio ambiente.

La resistencia se mide en OHM, llamado así por el físico alemán que lo descubrió. La resistencia eléctrica del material dependerá de tres factores: la longitud, la sección transversal y la resistividad del material. Veamos cómo es la fórmula matemática:

$$
R = \frac{r \times l}{S}
$$
 (ver fig. 3)

La resistividad del material (r) es un número y su valor nos muestra si es bueno, o no, según que su valor sea pequeño o grande; o sea, cómo es el material como conductor de electricidad, y se mide en (ohm) . x m (fig. 4). Cabe aclarar que, normalmente, la resistividad de un metal aumenta con la temperatura.

#### **CONDUCTANCIA**

Se denomina así a la inversa de la resistencia, se simboliza con la letra G y se mide en mho (al revés de ohm) o en SIEMENS.

$$
G = \frac{1}{R} =
$$

La unidad es: **mho = SIEMENS**

#### **CLASIFICACIÓN DE LOS RESISTORES**

Veamos una definición de los resistores. Son componentes electrónicos fabricados especialmente para que tengan ciertos valores de resistencia. En varios casos, los valores en ohm de los resistores son muy altos, utilizando múltiplos del ohm, como, por

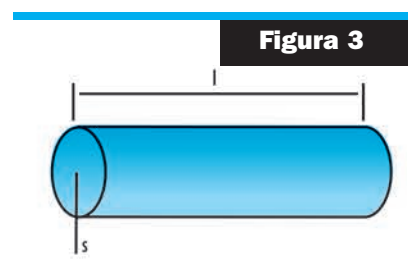

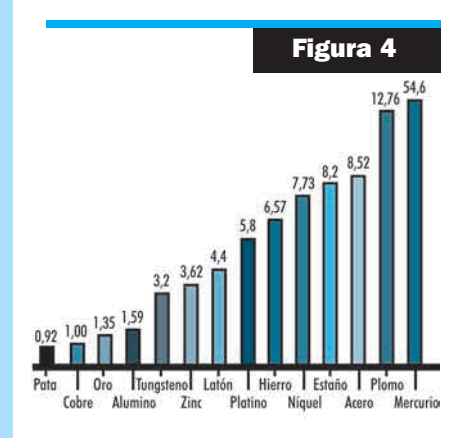

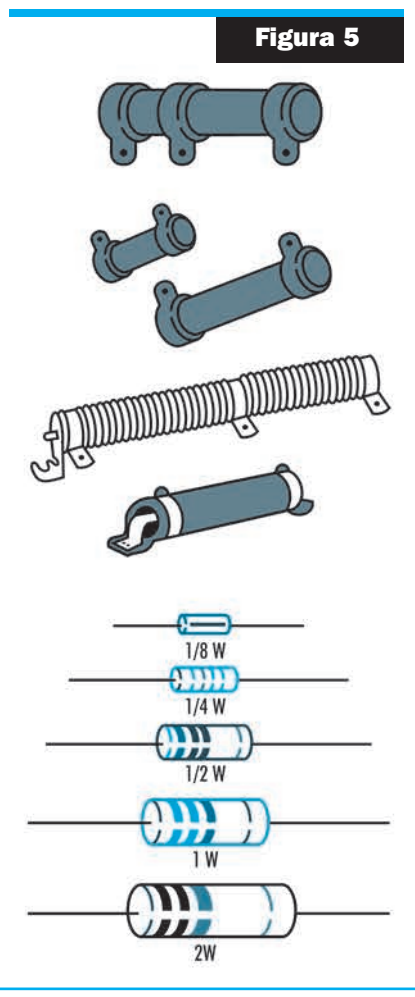

#### 12 - Lección 1

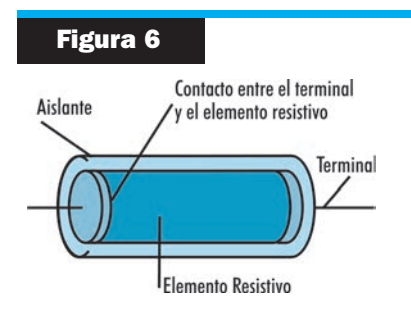

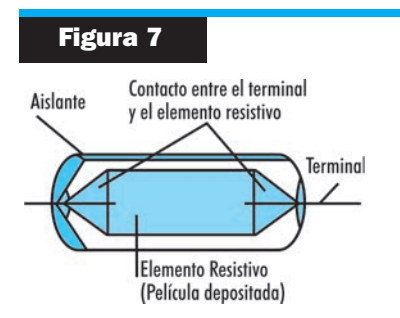

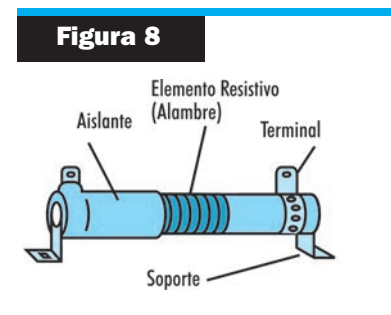

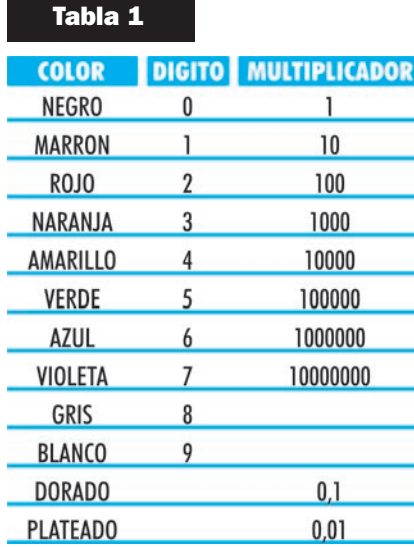

ejemplo, el kilo-ohm, igual a 1.000 ohm, que tiene una abreviatura k, y el mega-ohm, igual a 1.000.000 ohm, que tiene una abreviatura M. Entonces:

**1kohm = 1000ohm 1Mohm = 1000000ohm = 1000kohm**

Podemos agrupar a los resistores (figura 5) en:

- **1) Resistores de composición de carbón**
- **2) Resistores de película metálica**
- **3) Resistores de alambre**

#### **1) RESISTORES DE COMPOSICIÓN DE CARBÓN**

Estos se fabrican mezclando polvo de carbón y un aglomerante hasta darle forma de barrita, luego se fijan los terminales. El conjunto se encapsula con una resina fenólica o baquelita para protegerlo de la humedad y la temperatura. Tiene un rango de valores de resistencia entre 1 y 22Mohm. En electrónica son los resistores más usados por su bajo costo (figura 6).

#### **2) RESISTORES DE PELÍCULA METÁLICA**

Estos se fabrican depositando una película metálica, que está a alta temperatura, sobre un tubito de vidrio, al que se fijan los terminales y se los encapsula como dijimos anteriormente.

Tienen un alto costo y se usan solamente cuando se necesita una gran exactitud en el valor de resistencia; ejemplo: instrumentos electrónicos (figura 7).

#### **3) RESISTORES DE ALAMBRE**

Se fabrican arrollando un alambre hecho de aleaciones de cromo, níquel, etc., sobre un cilindro de cerámica. El conjunto se recubrirá de barniz, pues así se protege el alambre de la influencia de la humedad y temperatura. Estos son grandes y se utilizan para la conducción de altas corrientes. El rango de valores de resistencia está entre 1 y 100kohm (figura 8).

#### **CÓDIGO DE COLORES PARA RESISTORES**

Por el código de colores se lee el valor de resistencia, que está impreso sobre el cuerpo del resistor. Cada color representa un dígito decimal: las 2 primeras bandas de colores, que están ubicadas más cercanas de un extremo, representan el valor en ohm; la 3ª banda representa el número por el que hay que multiplicar el valor anterior para obtener el valor final de resistencia; también podemos hacer referencia que la 3ª banda indica en número la cantidad de ceros que van colocados al final del valor de la resistencia; la 4ª banda representa la tolerancia, cuyo valor se explicará más adelante (figura 9). La correspondencia entre un color y su valor se muestra en la tabla 1.

La tolerancia de un resistor es un número expresado en porcentaje, que representa el margen superior o inferior que puede tomar un valor nominal (por el código de colores) del resistor. Ejemplificando, diremos que para resistores de carbón se tienen tolerancias del  $\pm 5\%$ ,  $\pm 10\%$  y  $\pm$  20%.

Si el valor nominal es de 100 y la tolerancia de ±10%, el valor real estará comprendido entre 100 y 90; finalmente, para una tolerancia de ± 20%, el valor real será entre 120 y 80.

#### **La tolerancia nos indica hasta cuánto puede estar el valor por encima o por debajo del componente.**

Es un método práctico del fabricante para asegurar al usuario los límites máximos y mínimos del valor de un resistor. Como el proceso de fabricación no permite establecer valores precisos con anterioridad, en los resistores de composición de carbón la convención es ésta:

#### **Teoría - 13**

#### **COLOR DE LA 4º BANDA DORADO PLATEADO SIN COLOR**

#### **TOLERANCIA**

**± 5% ± 10% ± 20%**

La potencia de un resistor no viene impresa en el resistor, pero se reconoce por su tamaño. Esa potencia representa la máxima cantidad de calor que puede dar el resistor por el paso de corriente y, si ésta se excede, se quemará por la alta temperatura obtenida. Se mide en watt (W). Los resistores de carbón se fabrican de 1/8W; 1/4W; 1/2W; 1W y 2W, y el tamaño aumenta gradualmente con la potencia. Para mayores potencias se utilizan resistores de alambre; los de película metálica pueden disipar hasta 1W. Los resistores de composición de carbón se fabrican con valores nominales de resistencia ya normalizados y el número dependerá del valor de la tolerancia.

Para una tolerancia del 20%, las cifras significativas de los valores nominales son: 10, 15, 22, 33, 47, 68. Las cifras significativas para una tolerancia del 10% son: 10, 12, 15, 18, 22, 27, 33, 39, 47, 56, 68, 82. Para una tolerancia del 5% las cifras significativas de los valores nominales son: 10, 11, 12, 13, 15, 16, 18, 20, 22, 24, 27, 30, 33, 36, 39, 43, 47, 51, 56, 62, 68, 75, 82, 91.

En la figura 10, se dan ejemplos de valores de resistores de composición de carbón mediante el código de colores.

Digamos que a los resistores se los puede clasificar también en variables; éstos están representados por los potenciómetros y los presets o preajustes (figura 11).

La constitución de los potenciómetros se debe a una pista circular de carbón sobre la cual se desplaza un contacto móvil (cursor) solidario a un eje vertical.

Los extremos de la pista de carbón y el cursor tienen una conexión a terminales, es decir, la resistencia entre uno de los terminales y el cursor depende de la posición de éste (figura 12).

En el primer caso, los potenciómetros pueden ser lineales o logarítmicos; la variación de resistencia es proporcional al ángulo girado por el cursor, y en el 2º caso la variación es logarítmica, esto hace que, al comienzo, la resistencia varíe con rapidez con el ángulo de giro; después la variación será más lenta. Tienen un uso común en el control de volumen de radios y TV. Llamamos presets a los resistores variables que se ajustan una sola vez, hasta lograr una perfecta posición, y que no tienen posibilidad de ser variados por los usuarios.

El tamaño es reducido y se ajustan con un pequeño destornillador, que es aplicado a una ranura que tiene el contacto móvil.

#### **CONDUCTORES Y AISLANTES**

El hecho de que algunos cuerpos pueden retener la electricidad y que otros permiten que se escape, nos revela que en la naturaleza existen dos comportamientos de este "fluido" representado por las cargas. De hecho, los dos grupos de cuerpos serán estudiados en esta lección. Veremos que en un caso se trata de los denominados aislantes y, en el otro, de los conductores. Los dos tipos de material tienen igual importancia en la electricidad y en la electrónica modernas y son utilizados en una infinidad de aplicaciones. Conocer las propiedades de estos materiales es muy importante en el estudio de la electrónica.

#### **LA ELECTRICIDAD COMO FLUIDO**

Vimos que podemos sacar con cierta facilidad electrones de un cuerpo (de sus átomos) y llevarlos a otro que quedará con exceso de estas partículas. El pasaje de electrones de un cuerpo a otro, cuando puede ser establecido, tiene mucha importancia en nuestro estudio, pues es lo que puede llevar energía de un punto a otro, permitiendo así la aplicación práctica de la electricidad.

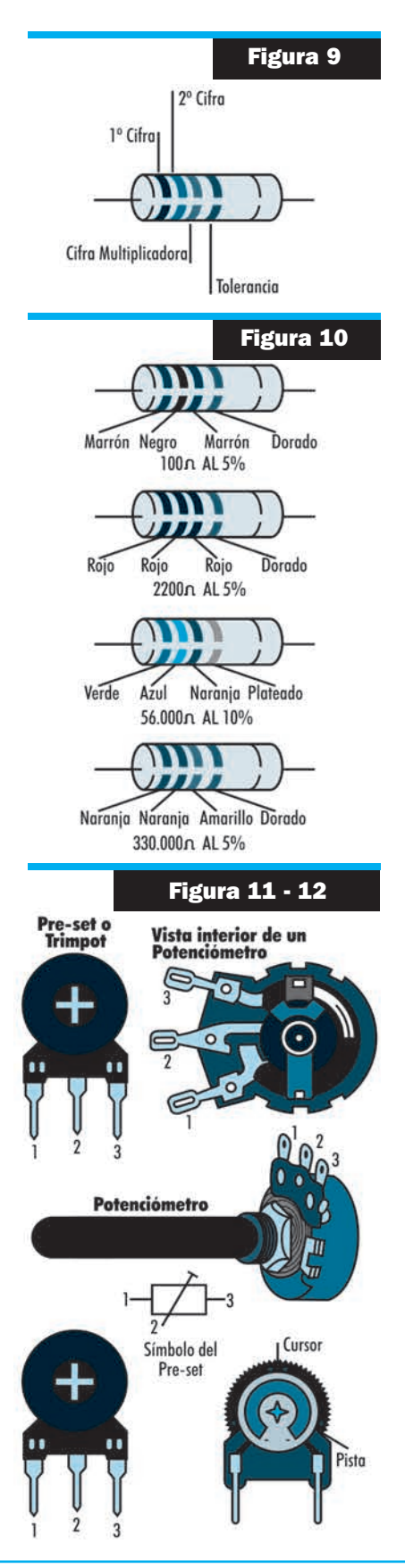

#### 14 - Lección 1

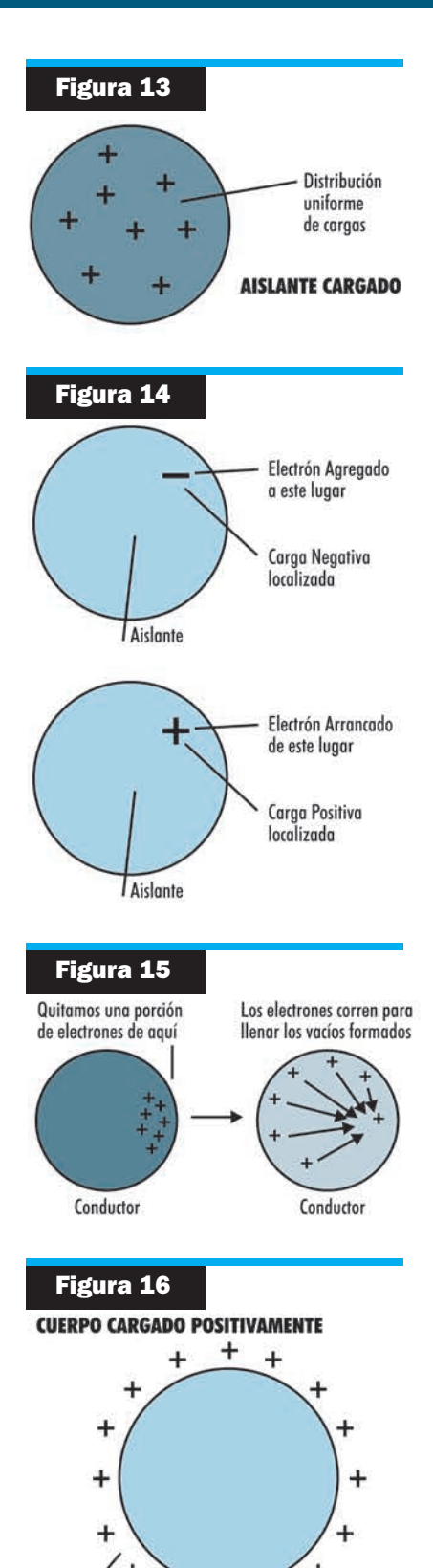

 $\ddot{}$ Aquieros o falta de electrones en la superficie del conductor

 $\ddot{}$ 

Lo importante para nosotros es saber que las cargas eléctricas, constituidas por los electrones, pueden no sólo saltar de un cuerpo a otro en forma de chispas, como vimos en el caso del rayo, sino también moverse a través de ciertos materiales, como en el caso del cable utilizado en el pararrayos o de la cadena fijada al camión de combustibles.

Mientras tanto, existen también cuerpos en que la electricidad queda "atrapada", como en el caso del peine frotado, en que los electrones ganados se mantienen en la posición en que son colocados, o la falta de electrones permanece en el lugar de donde fueron retirados (figura 13). El movimiento de electrones en un cuerpo es posible si tienen una cierta libertad en el interior del material que lo constituye. Luego veremos de qué modo ocurre esto.

Para nosotros, entonces, es importante saber que existen tipos de materiales, en los que las cargas no se pueden mover, que son denominados aislantes, y materiales en los que las cargas se mueven con facilidad, que son denominados conductores.

Sabemos que existen materiales que pueden ser electrizados de diferentes formas (serie triboeléctrica), lo que revela que existen átomos que tienen más dificultades en perder sus electrones que otros. Así, para los materiales en que los elementos están firmemente unidos a los átomos, existe mucha dificultad para que ocurra un movimiento de cargas.

Si sacamos un electrón de un lugar, este lugar quedará libre, pues aunque el cuerpo posee otros electrones disponibles, ésos no pueden ocupar el lugar vacío. Del mismo modo, si agregamos un electrón al material, se quedará en ese lugar, pues no tiene facilidad para moverse (figura 14).

Por otro lado, existen materiales en los que los electrones son libres y pueden moverse con mucha facilidad en su interior. Esto ocurre, por ejemplo, en los metales. Si cargamos un cuerpo metálico con una cierta cantidad de cargas, agregando electrones libres, por ejemplo, estos electrones se pueden mover "saltando" de átomo en átomo hasta distribuirse de manera más o menos uniforme.

Si por otro lado, sacamos una cierta cantidad de electrones apenas de un punto de este cuerpo, los electrones de las cercanías "corren" a llenar el vacío formado y forman "nuevos vacíos" en otros puntos con una distribución también uniforme de las cargas positivas (vacíos). Figura 15.

En este punto el lector debe prestar atención a este hecho. Cuando hablamos de un cuerpo cargado negativamente, las cargas que se mueven o que participan del proceso, los que se pueden mover, son electrones. Pero, cuando hablamos de un cuerpo cargado positivamente, o sea, en que existe una falta de electrones, en verdad ¡nada existe que se pueda mover!

Podemos, sin embargo, para ayudarnos en nuestro razonamiento, hablar de "falta de electrones" o lagunas (vacantes o vacíos) que se mueven. Así, mientras en un cuerpo cargado negativamente los electrones se distribuyen en su superficie, en un cuerpo cargado positivamente son las lagunas las que se distribuyen en su superficie (figura 16).

Volviendo al problema de los materiales conductores, vemos que la facilidad de movimiento, tanto de los electrones como de las lagunas, es total.

Los electrones pueden saltar de átomo en átomo, mientras que las lagunas son llenadas por átomos adyacentes que saltan libremente y provocan su desplazamiento (figura 17). Entre los materiales considerados aislantes, en que los electrones tienen grandes dificultades para moverse, tenemos: el vidrio, el papel seco, el plástico, la mica, la porcelana, la cerámica, etc. Entre los materiales considerados conductores tenemos: los metales, el grafito, etc.

#### **TIPOS DE CONDUCTORES**

Podemos clasificar los materiales conductores en tres grupos:

*Saber Electrónica* 

٠

#### **A) SÓLIDOS**

Los materiales sólidos que conducen la electricidad, o sea, en los que las cargas se pueden mover, son los metales (que son los mejores conductores) y el grafito.

#### **B) LIQUIDOS**

Determinados líquidos también permiten que las cargas eléctricas se muevan. Estas cargas, en verdad, se mueven junto al propio átomo que puede "nadar", por así decirlo, y desplazarse en el medio líquido. Estos átomos, que pueden tener falta o exceso de electrones y que se desplazan en un medio líquido, son denominados **"iones"** (expresión griega que traducida es "caminante"). Los iones positivos se llaman **"cationes"** y los negativos **"aniones"**.

Las cargas eléctricas no se mueven a través del agua, por ser aislante. Sin embargo, si disolvemos en esta agua una sustancia como la sal de cocina, que está forma da por átomos de cloro y sodio (Na-CI), las partículas de sodio y cloro se disocian en aniones de cloro (CI-) y cationes de sodio (Na+).

Con esto, los aniones y cationes existentes en solución pueden servir de **"medio de transporte"** para las cargas eléctricas y el agua en estas condiciones se vuelve conductora.

Muchas sustancias del tipo sal (cloruro de sodio, bicarbonato de sodio, sulfato de cobre), del tipo ácido (ácido sulfúrico, ácido clorhídrico, etc.) o bien de tipo base (hidróxido de sodio, o sea soda cáustica) cuando se disuelven en agua también se disocian y forman así una solución conductora.

En el total, cuando disolvemos sal en agua, separamos partículas positivas y negativas, pero en cantidades iguales, lo que quiere decir que el agua que tenemos mantiene su neutralidad.

#### **C) GASEOSOS**

Los gases, en condiciones normales, o sea neutros, son excelentes aislantes y no permiten que las cargas eléctricas se muevan con facilidad. Pero, si por medio de una buena cantidad de energía conseguimos arrancar electrones de los gases, de modo que pasen a quedar en un estado de electrizamiento denominado **"ionización"**, entonces se convierten en excelentes conductores.

En los gases ionizados ocurren fenómenos interesantes, como por ejemplo, la emisión de luz, lo que es aprovechado para la fabricación de las lámparas fluorescentes. El aire, que es aislante en condiciones normales, se vuelve conductor por acción de una descarga fuerte como la producida por el rayo, que entonces puede atravesarlo con facilidad.

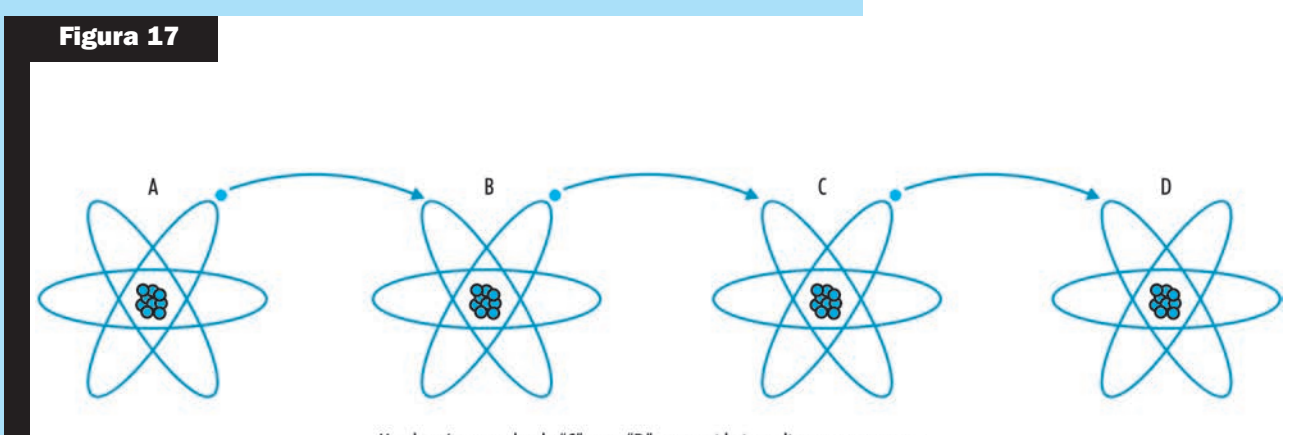

Un electrón que salta de "C" para "D", es seguido inmediatamente por otro que salta de "B" para "C", llenando el vacío. Así se mueven las cargas.

# **EVALUACIÓN: DE LA LECCIÓN 1**

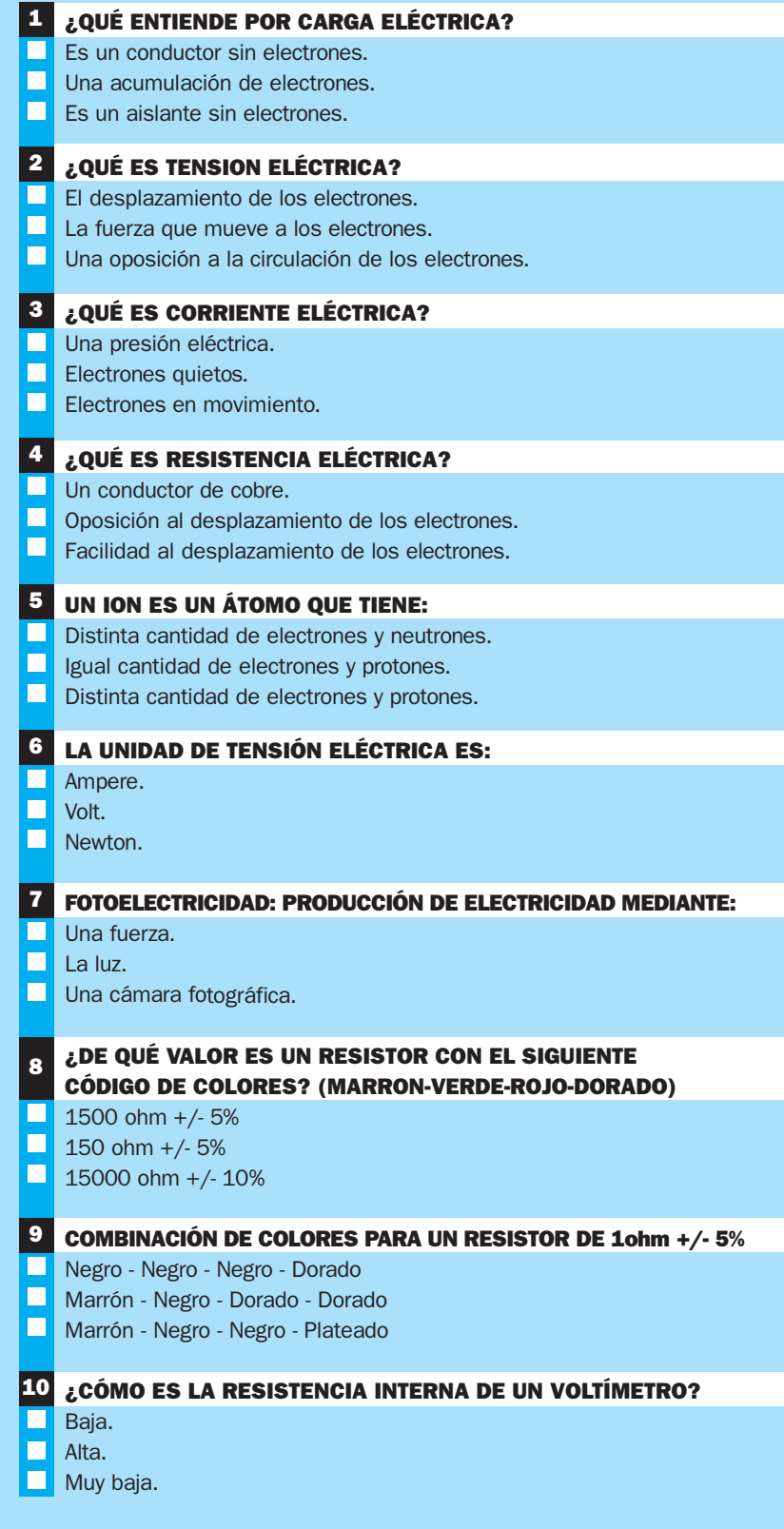

# **MANUALES TÉCNICOS**

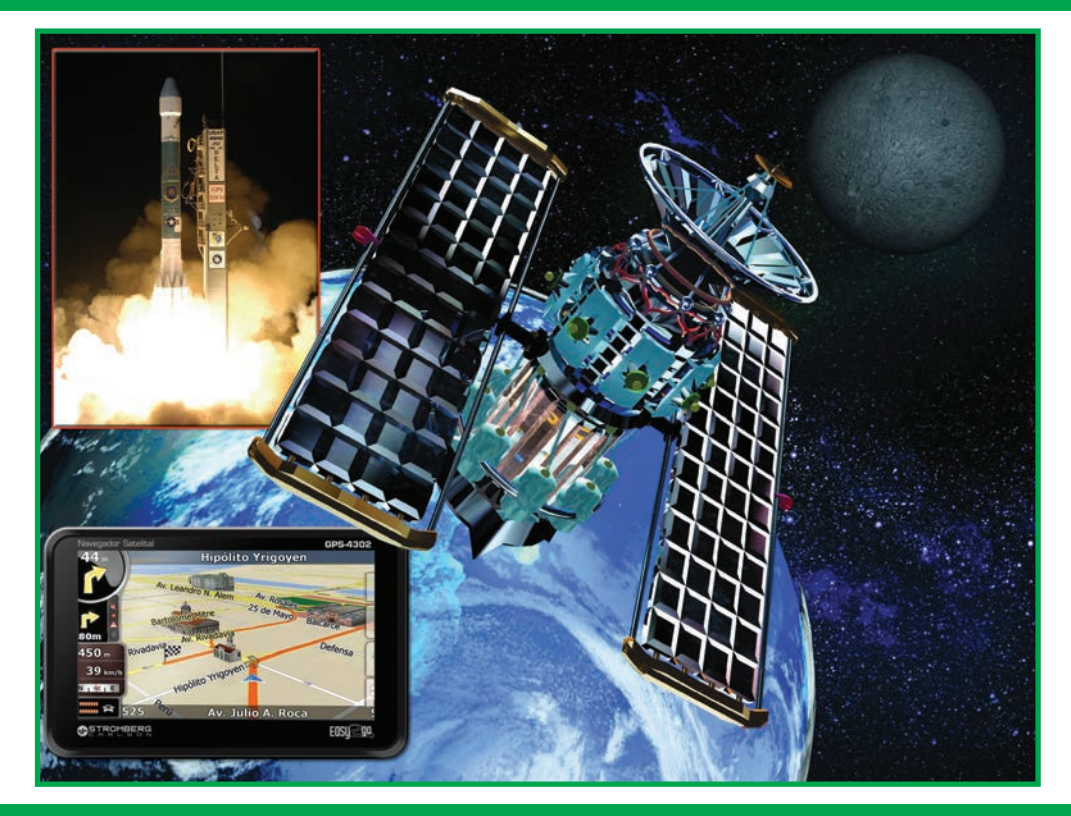

# ASÍ FUNCIONA EL GPS

El SPG o GPS (Global Positioning System: sistema de posicionamiento global) o NAVSTAR-GPS es un sistema global de navegación por satélite (GNSS) que permite determinar en todo el mundo la posición de un objeto, una persona o un vehículo con una precisión hasta de centímetros (si se utiliza GPS diferencial), aunque lo habitual son unos pocos metros de precisión. El sistema fue desarrollado, instalado y actualmente operado por el Departamento de Defensa de los Estados Unidos.

El GPS funciona mediante una red de 24 satélites en órbita sobre el globo, a 20.200 kph, con trayectorias sincronizadas para cubrir toda la superficie de la Tierra. Cuando se desea determinar la posición, el receptor que se utiliza para ello localiza automáticamente como mínimo tres satélites de la red, de los que recibe unas señales indicando la identificación y la hora del reloj de cada uno de ellos. Con base en estas señales, el aparato sincroniza el reloj del GPS y calcula el tiempo que tardan en llegar las señales al equipo, y de tal modo mide la distancia al satélite mediante "triangulación" (método de trilateración inversa), la cual se basa en determinar la distancia de cada satélite respecto al punto de medición. Conocidas las distancias, se determina fácilmente la propia posición relativa respecto a los tres satélites. Conociendo además las coordenadas o posición de cada uno de ellos por la señal que emiten, se obtiene la posición absoluta o coordenadas reales del punto de medición. También se consigue una exactitud extrema en el reloj del GPS, similar a la de los relojes atómicos que llevan a bordo cada uno de los satélites.

Agradecemos a www.asifunciona.com

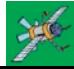

*CÓMO HACE UN RECEPTOR GPS PARA LOCALIZAR LA UBICACIÓN*

#### **INTRODUCCIÓN**

Desde tiempos remotos el hombre se preocupó por orientarse correctamente durante sus incursiones por tierra o mar para llegar a su destino sin extraviarse y después regresar al punto de partida. Probablemente el método más antiguo y primitivo que utilizó para no perderse fue el de colocar piedras en el camino o hacer marcas en los árboles, de forma tal que le permitieran regresar después sobre sus pasos.

En los inicios de la navegación de largas travesías, los marinos seguían siempre la línea de la costa para no extraviarse en el mar. Los fenicios fueron los primeros navegantes que se alejaron de las costas adentrándose en el mar abierto con sus embarcaciones. Para no perder el rumbo en las travesías por el Mar Mediterráneo en los viajes que hacían entre Egipto y la isla de Creta se guiaban de día por el Sol y de noche por la Estrella Polar.

A partir del siglo XII se comenzó a utilizar la brújula o compás magnético para orientarse en las travesías por mar. Por otra parte Cristóbal Colón empleó en 1492 un nuevo instrumento inventado en aquella época para ayuda a la navegación: el astrolabio, figura 1.

Este instrumento estaba compuesto por un disco metálico y un brazo móvil, y le sirvió de ayuda para orientarse durante la travesía que le llevó al descubrimiento de América. Años después surgió el sextante, figura 2, instrumento de navegación más preciso que el astrolabio, pero que durante mucho tiempo estuvo limitado a determinar solamente la latitud, una de las dos coordenadas necesarias para establecer un punto sobre la Tierra o en el mar.

La posibilidad de ubicar en el mar la posición exacta donde se encontraba navegando una embarcación surgió en 1761 con la invención del cronómetro náutico, que no es otra cosa que un reloj de extrema exactitud. Dada su precisión sirvió de complemento al sextante para, en conjunto, poder determinar también la otra coordenada que faltaba, la longitud. La latitud es la coordenada que permite la orientación hacia el hemisferio norte o el sur de la Tierra, mientras que la longitud permite la orientación hacia el este o el oeste.

El cronómetro, figura 3, se sincroniza para que muestre siempre la hora GMT (Greenwich Mean Time) u hora del Meridiano de Greenwich, independientemente de la "hora local" del punto de la Tierra donde se encuentre navegando el

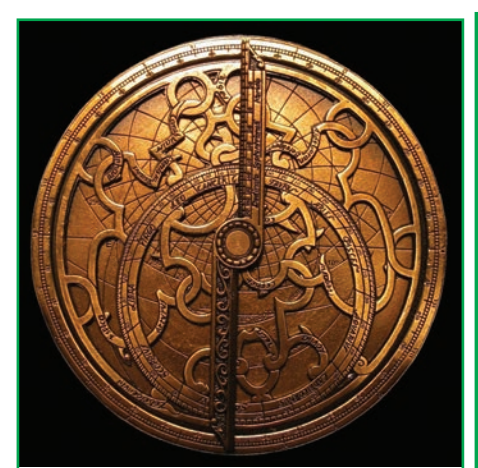

**Figura 1 - El astrolabio fue uno de los primeros instrumentos que empleó el hombre en la navegación.**

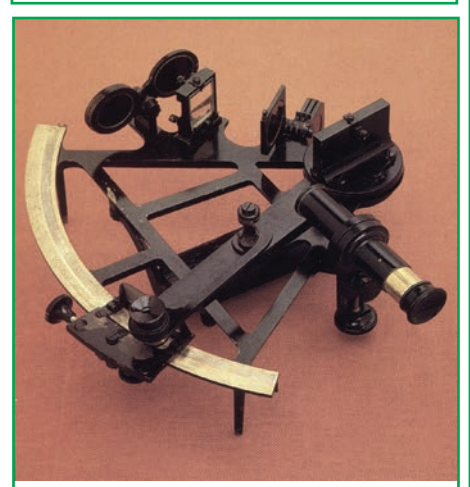

**Figura 2 - Sextante.**

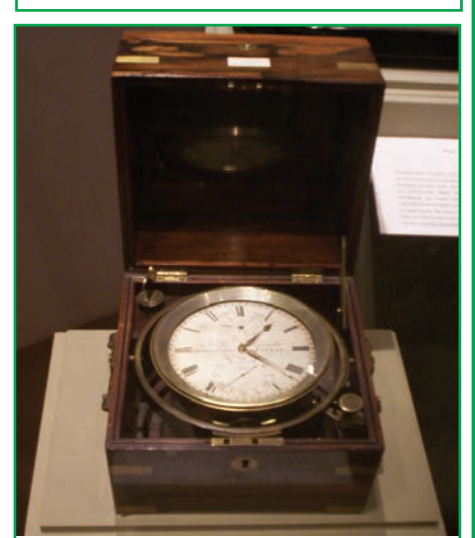

**Figura 3 - Cronómetro utilizado para la navegación.**

#### *CÓMO SE COMPONE EL SISTEMA NAVSTAR-GPS*

medio de transporte, ya sea un barco o un avión. El sextante y el cronómetro fueron durante dos siglos los únicos instrumentos de navegación con los que se podían determinar esas dos coordenadas sobre un punto cualquiera de la tierra o el mar, tomando como única referencia la hora y la posición del Sol durante el día y de la posición de las estrellas de noche.

En el siglo XX, durante la Segunda Guerra Mundial, se desarrollaron algunos sistemas electrónicos de navegación para conocer las coordenadas y situar la posición de los barcos y aviones que participaban en la contienda bélica. Esos sistemas funcionaban utilizando cierto tipo de receptores de radio instalados a bordo de las naves para captar las señales de radiofrecuencia que emitían determinadas estaciones terrestres. En aquella época dichos sistemas constituyeron un gran avance tecnológico para la navegación, hasta tal punto que incluso algunos de ellos se utilizan todavía.

Los sistemas de navegación más exactos basaban su funcionamiento en la recepción de señales de radio UHF (Ultra High Frecuency - Frecuencia Ultra Alta), las mismas que utilizan los canales de televisión del 14 en adelante, aunque tenían el inconveniente de que no podían cubrir un área muy extensa. Por el contrario, los que cubrían un área mayor basaban su funcionamiento en la recepción de señales de radio A.M. (Amplitud Modulada), las mismas que aún utilizan muchas estaciones comerciales de radiodifusión.

La frecuencia de la A.M. es mucho más baja que la de UHF a lo que hay que añadir el inconveniente de que introducen mucha interferencia en la recepción de las señales.

Los receptores de A.M. tampoco eran muy exactos a la hora de determinar las coordenadas donde se encontraban navegando los barcos. No obstante, la precisión de los datos obtenidos por mediación de esos dispositivos electrónicos de navegación se podía corroborar o contrastar con los cálculos de posición que los navegantes realizaban manualmente con el sextante y el cronómetro.

Posteriormente con los adelantos de la técnica y la ciencia, y el uso extensivo de los satélites en las últimas décadas del siglo XX, se llegó a la conclusión que la única forma posible de cubrir la mayor parte de la superficie terrestre con señales de radio que sirvieran de orientación para la navegación o para situar un punto en cualquier lugar que nos encontrásemos, era situando transmisores en el espacio que sustituyeran a las estaciones terrestres. De esa forma se crearon las bases de lo que posteriormente sería el sistema GPS (Global Positioning System) o Sistema de posicionamiento global.

#### LATITUD Y LONGITUD

Para localizar un punto sobre la superficie de la Tierra y trasladarlo o plotearlo en un mapa o carta náutica, figura 4, es necesario conocer primero las coordenadas donde se encuentra ubicado ese punto, es decir, la latitud y la longitud. Conocer el valor de las coordenadas es imprescindible para poder ubicar la posición de automóviles o coches, barcos, aviones, personas, carreteras, ciudades, puntos de interés, objetos, manchas de peces, fauna animal y hasta una piedra que se encuentre sobre la superficie de la Tierra.

Las líneas de latitud o paralelos están formadas por círculos de diferentes tamaños que parten de la línea del Ecuador y se expanden en dirección a los polos. La línea del Ecuador constituye el círculo de latitud de mayor diámetro de la Tierra y la divide en dos mitades: hemisferio Norte y hemisferio Sur. La línea del Ecuador se identifica en las cartas náuticas y los mapas como latitud "0" grado (0º) y el nombre lo recibe porque atraviesa la ciudad de Quito, capital de la República del Ecuador, situada en el continente

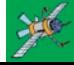

#### MANUALES TÉCNICOS

sudamericano. A partir del Ecuador se extienden, hacia el norte y el sur, las denominadas líneas de latitud. El diámetro de los círculos que forman esas líneas se van empequeñeciendo a medida que se acercan a los polos hasta llegar a convertirse solamente en un punto en ambos polos, donde adquiere un valor de 90 grados (90º). El Ecuador, como cualquier otro círculo, se puede dividir (y de hecho se divide) en 360 grados (360º), por lo cual pueden atravesarlo 360 líneas de longitud o meridianos.

Estos meridianos se extienden desde el polo norte hasta el polo sur de forma paralela al eje de rotación de la Tierra. Como longitud "0" grado (0º) se designó el meridiano que pasa por el Real Observatorio Astronómico de Greenwich, cerca de la ciudad de Londres, en Inglaterra. Esa línea de longitud se conoce también por el nombre de meridiano de Greenwich a partir del cual se rigen los husos horarios que determinan la hora en todos los puntos de la Tierra.

Hasta hace un tiempo atrás, en navegación siempre se tomaba como referencia para todas las operaciones la hora GMT (Greenwich Mean Time) u hora del meridiano de Greenwich. Este meridiano divide la Tierra en otras dos mitades a partir de los

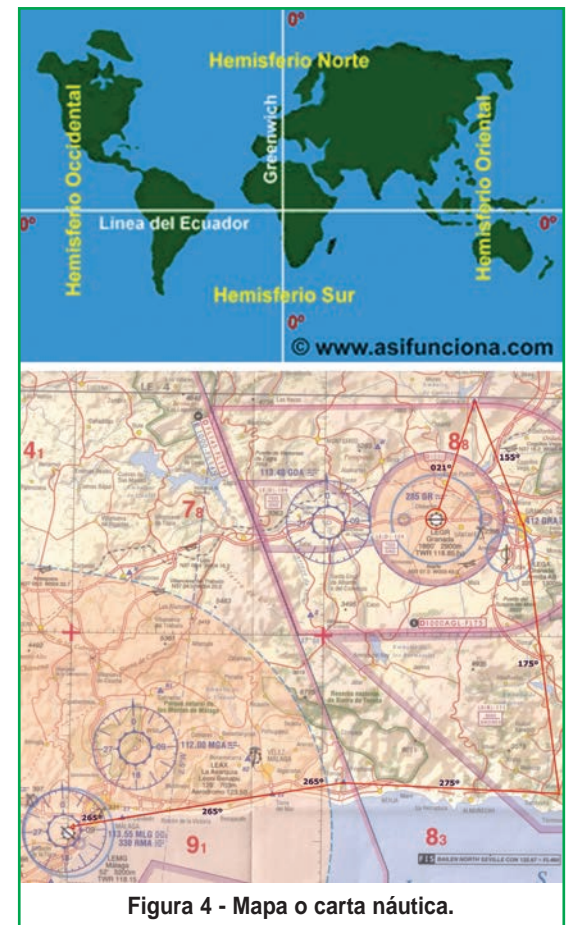

polos, tomando como referencia su eje de rotación: hemisferio occidental hacia el oeste y hemisferio oriental hacia el este. De hecho las longitudes se miden en las dos direcciones correspondientes a cada hemisferio partiendo del meridiano 0º de Greenwich. La hora GMT se define por la posición del Sol y las estrellas, pero con la aparición de los relojes atómicos, como los que emplean los satélites GPS, se ha establecido la hora UTC o Tiempo Universal Coordinado en sustitución de la hora GMT. Este cambio se debe a que la rotación de la Tierra sufre variaciones retrasándose la hora con respecto al tiempo atómico. En contraposición, la hora UTC es de una alta precisión, tal como la requieren los navegadores GPS para poder localizar con exactitud un punto cualquiera de la Tierra.

En dirección oeste partiendo de Greenwich, el hemisferio occidental comprende parte de Europa y de África, América y algunas islas hasta llegar a la línea de longitud o meridiano 180º situada en el Océano Pacífico. En sentido contrario, en dirección al este, el hemisferio oriental comprende la mayor parte de Europa y África, Asia, y la mayoría de las islas del Pacífico hasta llegar de nuevo a la misma línea de longitud o meridiano 180º. Si sumamos 180º hacia el oeste más 180º hacia el este obtendremos como resultado los 360º grados correspondientes a la circunferencia del Ecuador. El meridiano 180º se conoce también por el nombre de "línea internacional de cambio de la fecha", pues hacia el oeste corresponde a un nuevo día y hacia el este corresponde al día anterior.

Tanto las líneas longitud como las de latitud, además de dividirse en grados, se subdividen también en minutos y segundos. Por tanto podemos localizar un punto situado exactamente en las coordenadas

#### *CÓMO SE COMPONE EL SISTEMA NAVSTAR-GPS*

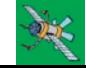

40º de latitud norte y 3º de longitud este y si nos desplazamos unos kilómetros, el punto de localización podría ser 38º 40´ 20´´ (38 grados, 40 minutos, 20 segundos) de latitud norte y 3º 30´ 59´´ (3 grados, 30 minutos, 59 segundos) de longitud este. Si la medida anterior se repitieran en el hemisferio opuesto, por ejemplo en los 40º de latitud sur y 3º de longitud oeste, ésta sería una ubicación completamente distinta y muy alejada de la primera.

#### CÓMO SABER DÓNDE ESTAMOS SITUADOS

El principio matemático de la triangulación, figura 5, permite establecer el punto sobre la Tierra sobre el cual estamos situados. Para ello será necesario conocer la distancia que nos separa de tres puntos

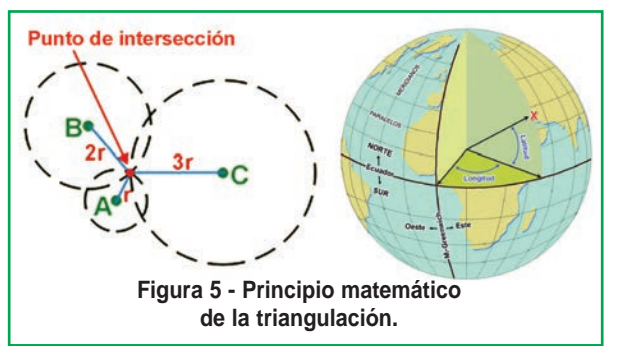

de ubicación conocida y trazar tres círculos, cuyos radios (r) se corresponden con esas distancias.

Supongamos que nos encontramos situados en un punto desconocido, cerca de otro al que llamaremos "A", cuyo radio es (r); al doble de esa distancia (2r) está situado el punto "B" y al triple de la distancia (3r) el punto "C".

Si trazamos sobre un mapa de la zona tres circunferencias, tomando como centro los puntos

A, B y C y como valor de sus radios las distancias a escala reducida que nos separa del centro de cada círculo, el punto donde se cortan las circunferencias será el lugar donde nos encontramos situados.

Por supuesto, esta explicación sólo constituye una demostración matemática del principio de la triangulación, porque no sería lógico conocer dónde están situados esos tres puntos de referencia e incluso la distancia que nos separa de ellos y no conocer realmente el punto donde nos encontramos situados.

Sin embargo, si contáramos con un dispositivo capaz de calcular por sí mismo la distancia que nos separa de A, B y C, entonces sí sería posible ubicar nuestra posición. Es en ese principio en el que se basa, precisamente, el funcionamiento de los receptores GPS.

#### SISTEMAS DE POSICIONAMIENTO ANTERIORES AL GPS

Durante las primeras décadas del siglo XX, el descubrimiento de las ondas de radio y su aplicación como ayuda a la navegación aumentó la fiabilidad de los cronómetros. Gracias a la radiodifusión de señales horarias los relojes de los barcos se ajustaban periódicamente a una hora exacta tomando como referencia la hora GMT (Greenwich Meridian Time) u hora del meridiano de Greenwich.

Antes de existir el sistema GPS se utilizaron otros sistemas de navegación y posicionamiento basados en la recepción de señales de radio, que aplicaban el principio matemático de la triangulación. Estos sistemas podían determinar la posición de un barco o un avión sin necesidad de conocer la distancia que los separaba de otros puntos de referencia.

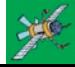

#### MANUALES TÉCNICOS

Durante la Segunda Guerra Mundial se desarrollaron el radiogoniómetro, el radiofaro direccional, las radio balizas y el loran, todos ellos basados en la transmisión o recepción de ondas de radio. El radiogoniómetro fue el primero que se utilizó de forma generalizada como ayuda a la navegación.

El radiogoniómetro más elemental, figura 6, consiste en un receptor convencional de ondas de radio, dotado con una antena orientable, que permite no sólo captar las señales de radio, sino también determinar la dirección del lugar de donde proceden. La antena se encuentra montada en un eje vertical y colocada sobre la parte superior de su cuerpo o a determinada

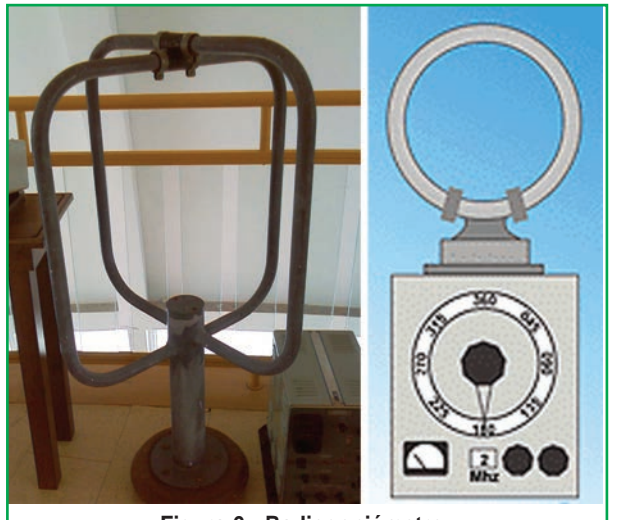

**Figura 6 - Radiogoniómetro.**

altura en el exterior . La colocación de la antena en el eje permite hacerla rotar hacia un lado o hacia el otro para poder captar lo mejor posible las señales provenientes de las estaciones terrestres. Por propia experiencia todos conocemos que las antenas de los receptores de radio portátiles de F.M. (Frecuencia Modulada) y la de los televisores hay que moverlas y orientarlas hasta lograr establecer una buena recepción del sonido y la imagen. Con la antena del radiogoniómetro sucede algo similar.

Cuando queremos sintonizar una estación comercial en el radiorreceptor de nuestra casa, la podemos localizar y sintonizar buscándola por la frecuencia en que transmite o en su defecto por su nombre de identificación.

Para ello sólo será necesario mover el cursor del dial hasta lograr encontrarla y sintonizarla lo más fielmente posible. Si conocemos la frecuencia en que transmite una estación de radio o, en su defecto, el nombre comercial de identificación, si nos lo proponemos podemos averiguar en que país o ciudad se origina la transmisión e incluso hasta la calle o lugar exacto donde se encuentran situados los estudios o la antena transmisora.

Para localizar en el radiogoniómetro una señal audible procedente de una estación terrestre de ayuda a la navegación sintonizamos en el dial su frecuencia y acto seguido hacemos girar la antena hasta que la señal se reciba lo más fuertemente posible. En ese momento la antena se encontrará situada en posición perpendicular a la dirección de donde procede la señal. Para conocer ahora dónde se encuentra situada la estación transmisora es necesario consultar una guía donde se encuentran relacionadas las posiciones de todas las estaciones terrestres de ayuda a la navegación de acuerdo con la frecuencia en kilohertz (kHz.) o megahertz (MHz.) en que transmite sus señales.

Una vez que esté bien sintonizada la señal e identificado el punto donde se encuentra ubicada la estación que la transmite, se hace girar de nuevo la antena hasta que la señal sea imperceptible. En esa nueva posición la antena receptora del radiogoniómetro apuntará directamente hacia el lugar de procedencia de la señal.

A continuación se determina el valor del ángulo existente entre la señal que nos llega y las coordenadas donde se encuentra situada la estación y trasladamos ese ángulo al mapa o carta náutica con la ayuda de reglas paralelas. Esta operación es necesario realizarla por lo menos tres veces localizando tres estaciones costeras diferentes.

#### *CÓMO SE COMPONE EL SISTEMA NAVSTAR-GPS*

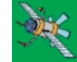

#### LOCALIZACIÓN DE UN PUNTO POR EL MÉTODO DE TRIANGULACIÓN

Supongamos que nos encontramos navegando en un barco en medio del mar y tenemos necesidad de situar nuestra posición en el mapa o carta náutica por medio del radiogoniómetro.

Localizamos y sintonizamos, primeramente, la frecuencia de una estación tratando de percibir un pitido lo más agudo y claro posible, y a continuación hacemos girar la antena hasta que el pitido desapa-

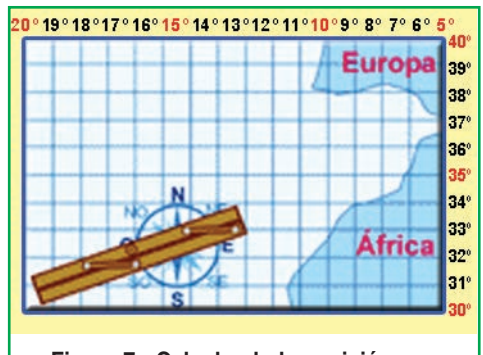

**Figura 7 - Calculando la posición con una carta náutica.**

rezca. La posición que toma la antena indicará hacia el lugar de donde procede la señal. Buscamos en una guía de estaciones costeras de ayuda a la navegación las coordenadas correspondientes a la estación cuya frecuencia tenemos sintonizada y verificamos en la esfera graduada del radiogoniómetro el ángulo existente entre la señal y el barco.

Con una regla paralela para cartografía (como la que se puede ver en la ilustración de la figura 7), colocada sobre la "rosa de los vientos" de una carta náutica podemos situar o plotear el ángulo correspondiente a la lectura que hemos obtenido en el radiogoniómetro. A continuación extende-

mos la regla de forma tal que podamos trazar una línea que corte las coordenadas o punto donde se encuentra ubicada la estación que transmite la señal.

Supongamos que en nuestro ejemplo esas coordenadas se encuentran en LN 30º, LO 17º, es decir, en los 30º de latitud norte y 17º de longitud oeste, punto que identificaremos como (A). Esa misma operación la repetimos con otra señal procedente del punto (B), situado en las coordenadas LN 43° 40´ y a continuación con el punto (C) situado en LN 38º, LO 9º.

Una vez trazada las tres líneas con la ayuda de las reglas paralelas, el punto donde éstas se cortan señalará las coordenadas sobre las cuales se encuentra navegando en esos momentos nuestro barco, figura 8.

En el ejemplo de la figura 9, el barco estará ubicado en LN 37º, LO 15º, en medio del Océano Atlántico, muy cerca de Gibraltar a la entrada del Mar Mediterráneo.

De esta forma hemos establecido nuestra posición en el mar empleando el método de triangulación, en este caso específico sin conocer en ningún momento la distancia que nos separaba de cada una

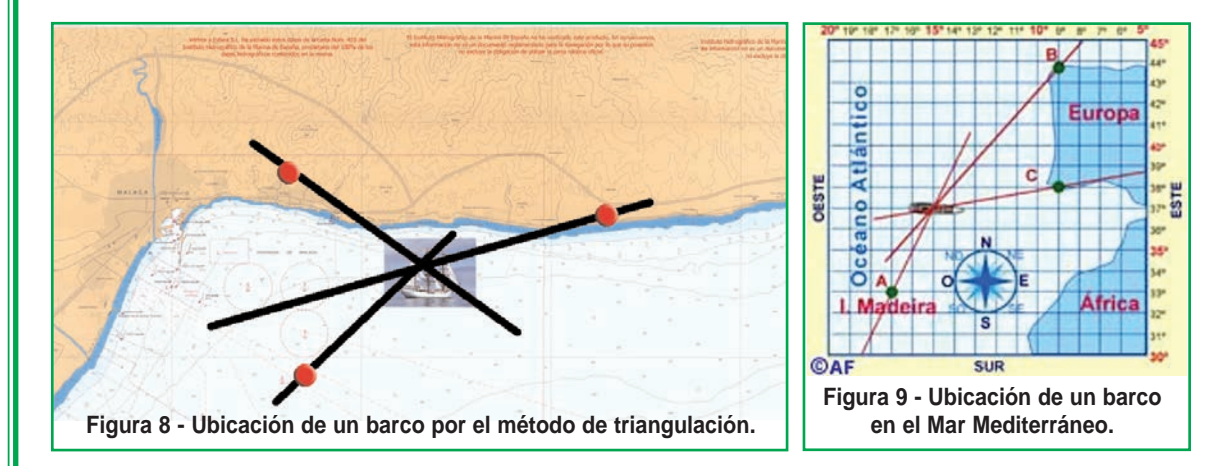

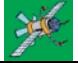

*CÓMO HACE UN RECEPTOR GPS PARA LOCALIZAR LA UBICACIÓN*
# MANUALES TÉCNICOS

de las estaciones de radio terrestres. El radiogoniómetro también se puede utilizar para rastrear y localizar en una ciudad una antena de radio desde donde se origina, por ejemplo, una transmisión clandestina. Para ello sólo será necesario desplazarse en un vehículo con el radiogoniómetro y determinar desde dos o tres posiciones diferentes la dirección de procedencia de la señal y a continuación trasladarla o plotearla en una carta o mapa de una ciudad o un descampado. El punto donde se cortan las líneas que se trazan en el mapa será el lugar exacto desde el cual se origina la transmisión.

# ANTECEDENTES DEL GPS

El lanzamiento del satélite espacial estadounidense Vanguard, figura 10, en 1959 puso de manifiesto que la transmisión de señales de radio desde el espacio podría servir para orientarnos y situarnos en la superficie terrestre o, a la inversa, localizar un punto cualquiera en la Tierra.

Los sistemas anteriores de posicionamiento que empleaban estaciones terrestres de A.M. (Amplitud Modulada) cubrían un área mayor que los de UHF (Frecuencias ultracortas), pero no podían determinar con exactitud una posición debido a las interferencias atmosféricas que afectan a las señales de radio de amplitud modulada y a la propia curvatura de la Tierra que desvía las ondas

Por tanto, la única forma de solucionar este problema era colocando transmisores de radio en el espacio cósmico que emitieran constantemente señales codificadas en dirección a la Tierra. De hecho esas señales cubrirían un área mucho mayor que las de A.M., sin introducir muchas interferencias en su recorrido.

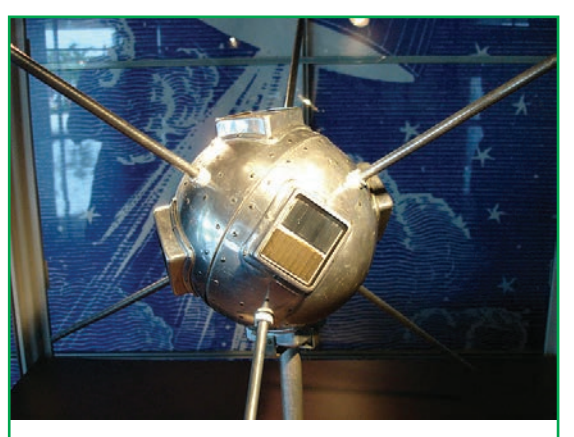

**Figura 10 - Satélite espacial estadounidense Vanguard.**

Sin embargo, no fue hasta 1993 que el Departamento de Defensa de los Estados Unidos de América, basado en la experiencia recogida del satélite Vanguard (en un principio para uso exclusivamente militar) puso en funcionamiento un sistema de localización por satélite conocido por las siglas en inglés GPS (Global Positioning System - Sistema de Posicionamiento Global).

En sus inicios el propio Departamento de Defensa programó errores de cálculo codificados en las transmisiones de los satélites GPS para limitarlo solamente a la actividad militar que sí contaba con decodificadores para interpretar correctamente las señales, pero a partir de mayo de 2000 esta práctica quedó cancelada y hoy en día el sistema GPS se utiliza ampliamente en muchas actividades de la vida civil, aunque no está exento de ser reprogramado de nuevo en caso de cualquier conflicto bélico.

Este sistema permite conocer la posición y la altura a la que nos encontramos situados en cualquier punto de la Tierra en todo momento, ya sea que estemos situados en un punto fijo sin desplazarnos, e incluso en movimiento, tanto de día como de noche.

El sistema GPS permite rastrear también, en tiempo real, la ubicación de una persona, animal, vehículo, etc., desde cualquier sitio y prestar auxilio si fuera necesario, con la condición que estén equipados con un dispositivo que pueda emitir algún tipo de señal, ya sea de radio o telefónica, que permita su

# *CÓMO SE COMPONE EL SISTEMA NAVSTAR-GPS*

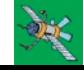

localización. La primera prueba exitosa del sistema GPS desde el punto de vista práctico como instrumento de ayuda a la navegación, la realizó el trasbordador espacial Discovery en el propio año que se puso en funcionamiento el sistema. Actualmente los satélites GPS pertenecen a una segunda generación denominada Block II.

# COMPOSICIÓN DEL SISTEMA GPS

El sistema GPS consta de tres partes principales: los satélites, los receptores y el control terrestre. En el 2020 el sistema GPS tendrá 30 satélites distribuidos en seis órbitas polares diferentes, situadas a 2 169 kilómetros (11 000 millas) de distancia de la Tierra (sistema Navstar, figura 11). Cada satélite la circunvala dos veces cada 24 horas. Por encima del horizonte siempre están "visibles" para los receptores GPS por lo menos 4 satélites, de forma tal que puedan operar correctamente desde cualquier punto de la Tierra donde se encuentren situados.

Por norma general y para mayor exactitud del sistema, dentro del campo visual de cualquier receptor GPS siempre hay por lo menos 8 satélites presentes. Cada uno de esos satélites mide 5 m de largo y pesa 860 kg . La energía eléctrica que requieren para su funcionamiento la adquieren a partir de dos paneles compuestos de celdas solares adosadas a sus costados. Están equipados con un transmisor de señales codificadas de alta frecuencia, un sistema de computación y un reloj atómico de cesio, tan exacto que solamente se atrasa un segundo cada 30 mil años.

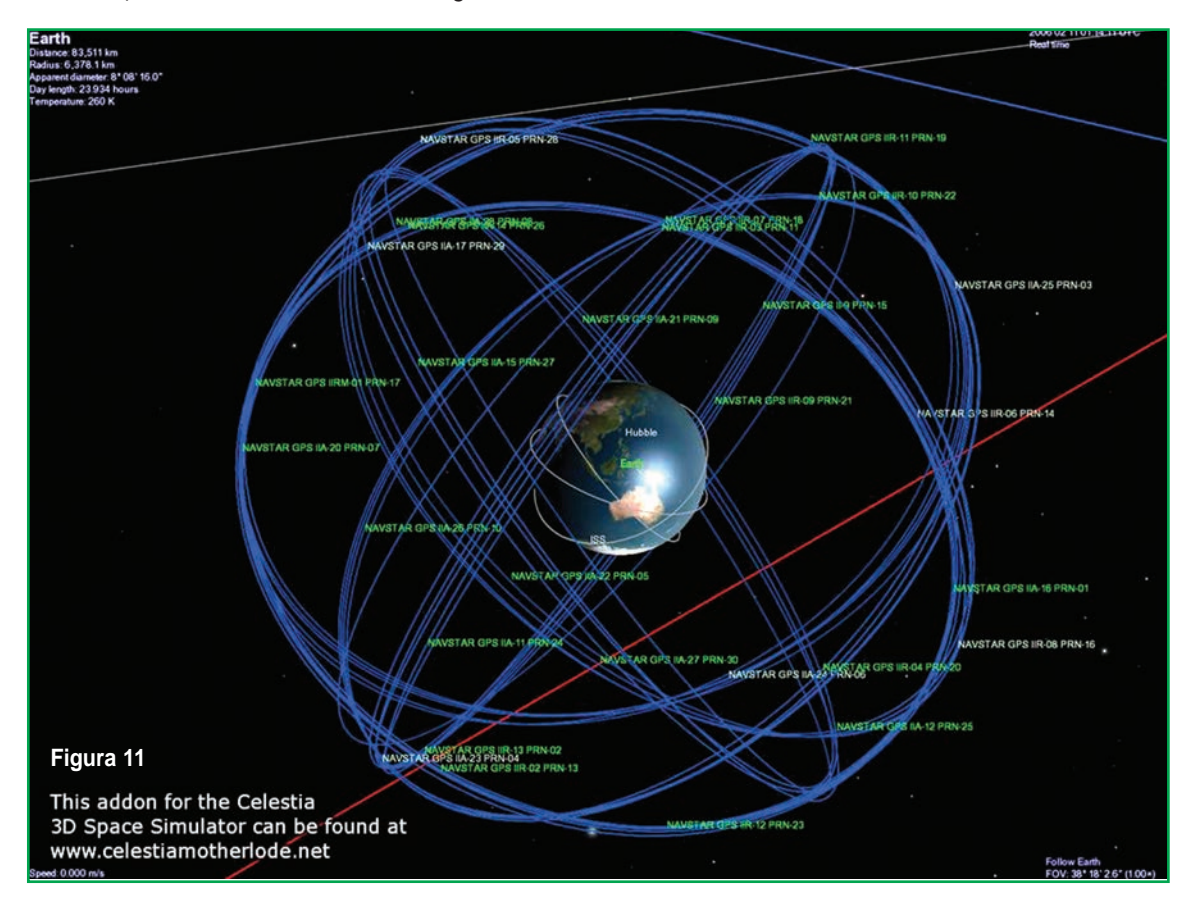

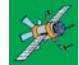

*CÓMO HACE UN RECEPTOR GPS PARA LOCALIZAR LA UBICACIÓN*

# MANUALES TÉCNICOS

La posición que ocupan los satélites en sus respectivas órbitas facilita que el receptor GPS reciba, de forma constante y simultánea, las señales de por lo menos 6 u 8 de ellos, independientemente del sitio donde nos encontremos situado. Mientras más señales capte el receptor GPS, más precisión tendrá para determinar las coordenadas donde se encuentra situado. La figura 12 muestra un satélite GPS en órbita.

# TIPOS DE RECEPTORES GPS

Los receptores GPS detectan, decodifican y procesan las señales que reciben de los satélites para determinar el punto donde se encuentran situados y son de dos tipos: portátiles, figura 13 y fijos, figura 14. Los portátiles pueden ser tan pequeños como algunos teléfonos celulares o móviles. Los fijos son los que se instalan en automóviles o coches, embarcaciones, aviones, trenes, submarinos o cualquier otro tipo de vehículo.

# CONTROL TERRESTRE DE LOS SATÉLITES

El monitoreo y control de los satélites que conforman el sistema GPS se ejerce desde diferentes estaciones terrestres situadas alrededor del mundo, que rastrean su trayectoria orbital e introducen las correcciones necesarias a las señales de radio que transmiten hacia la Tierra. Esas correcciones benefician la exactitud del funcionamiento del sistema, como por ejemplo las que corrigen las distorsiones que provoca la ionosfera en la recepción de las señales y los ligeros cambios que introducen en las órbitas la atracción de la luna y el sol.

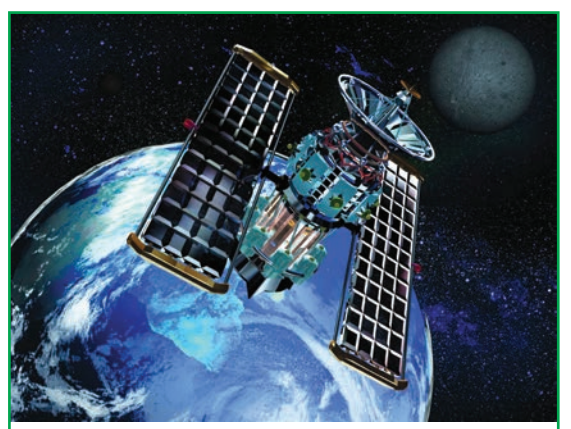

**Figura 12 - Satélite GPS en órbita. Representación gráfica: NASA.**

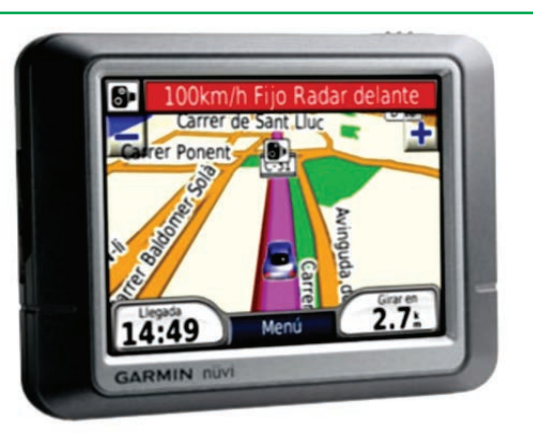

**Figura 13 - GPS portátil. Se puede utilizar moviéndonos a pié o dentro del coche.**

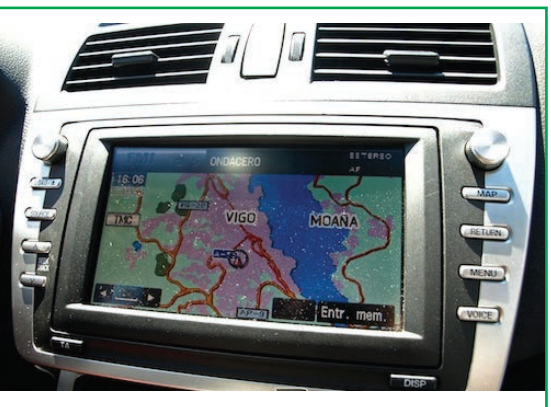

**Figura 14 - GPS fijo.**

# PRINCIPIO DE FUNCIONAMIENTO DEL GPS

Los receptores GPS más sencillos están preparados para determinar con un margen mínimo de error la latitud, longitud y altura desde cualquier punto de la tierra donde nos encontremos situados. Otros más

# *CÓMO SE COMPONE EL SISTEMA NAVSTAR-GPS*

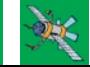

completos muestran también el punto donde hemos estado e incluso trazan de forma visual sobre un mapa la trayectoria seguida o la que vamos siguiendo en esos momentos. Esta es una capacidad que no poseían los dispositivos de posicionamiento anteriores a la existencia de los receptores GPS.

El funcionamiento del sistema GPS se basa también, al igual que los sistemas electrónicos antiguos de navegación, en el principio matemático de la triangulación. Por tanto, para calcular la posición de un punto será necesario que el receptor GPS determine con exactitud la distancia que lo separa de los satélites.

# CÁLCULO DE LA DISTANCIA ENTRE EL RECEPTOR Y LOS SATÉLITES.

Como se explicó anteriormente, con la aplicación del principio matemático de la triangulación podemos conocer el punto o lugar donde nos encontramos situados, e incluso rastrear y ubicar el origen de una transmisión por ondas de radio. El sistema GPS utiliza el mismo principio, pero en lugar de emplear círculos o líneas rectas crea esferas virtuales o imaginarias para lograr el mismo objetivo.

Desde el mismo momento que el receptor GPS detecta una señal de radiofrecuencia transmitida por un satélite desde su órbita, se genera una esfera virtual o imaginaria que envuelve al satélite. El propio satélite actuará como centro de la esfera cuya superficie se extenderá hasta el punto o lugar donde se encuentre situada la antena del receptor; por tanto, el radio de la esfera será igual a la distancia que separa al satélite del receptor. A partir de ese instante el receptor GPS medirá las distancias que lo separan como mínimo de dos satélites más. Para ello tendrá que calcular el tiempo que demora cada señal en viajar desde los satélites hasta el punto donde éste se encuentra situado y realizar los correspondientes cálculos matemáticos.

Todas las señales de radiofrecuencias están formadas por ondas electromagnéticas que se desplazan por el espacio de forma concéntrica a partir de la antena transmisora, de forma similar a como lo hacen las ondas que se generan en la superficie del agua cuando tiramos una piedra, figura 15. Debido a esa propiedad las señales de radio se pueden captar desde cualquier punto situado alrededor de una antena transmisora. Las ondas de radio viajan a la velocidad de la luz, es decir, 300 mil kilómetros por

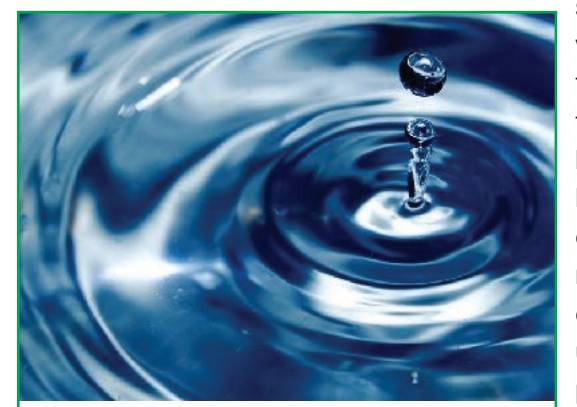

**Figura 15 - Cuando tiramos una piedra al agua se generan una serie de ondas concéntricas, que se amplían a partir del punto donde ésta cae, de forma similar a como lo hacen las ondas de radiofrecuencia.**

segundo (186 mil millas por segundo) medida en el vacío, por lo que es posible calcular la distancia existente entre un transmisor y un receptor si se conoce el tiempo que demora la señal en viajar desde un punto hasta el otro.

Para medir el momento a partir del cual el satélite emite la señal y el receptor GPS la recibe, es necesario que tanto el reloj del satélite como el del receptor estén perfectamente sincronizados. El satélite utiliza un reloj atómico de cesio, extremadamente exacto, pero el receptor GPS posee uno normal de cuarzo, no tan preciso. Para sincronizar con exactitud el reloj del receptor GPS, el satélite emite cada cierto tiempo una señal digital o patrón de control junto con la señal de radiofrecuencia. Esa señal de control llega siem-

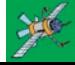

pre al receptor GPS con más retraso que la señal normal de radiofrecuencia. El retraso entre ambas señales será igual al tiempo que demora la señal de radiofrecuencia en viajar del satélite al receptor GPS.

La distancia existente entre cada satélite y el receptor GPS la calcula el propio receptor realizando diferentes operaciones matemáticas. Para hacer este cálculo el receptor GPS multiplica el tiempo de retraso de la señal de control por el valor de la velocidad de la luz. Si la señal ha viajado en línea recta, sin que la haya afectado ninguna interferencia por el camino, el resultado matemático será la distancia exacta que separa al receptor del satélite.

Las ondas de radio que recorren la Tierra lógicamente no viajan por el vacío sino que se desplazan a través de la masa gaseosa que compone la atmósfera; por tanto, su velocidad no será exactamente igual a la de la luz, sino un poco más lenta. Existen también otros factores que pueden influir también algo en el desplazamiento de la señal, como son las condiciones atmosféricas locales, el ángulo existente entre el satélite y el receptor GPS, etc. Para corregir los efectos de todas esas variables, el receptor se sirve de complejos modelos matemáticos que guarda en su memoria. Los resultados de los cálculos los complementa después con la información adicional que recibe también del satélite, lo que permite mostrar la posición con mayor exactitud.

# CÓMO UBICA LA POSICIÓN EL RECEPTOR GPS

Para ubicar la posición exacta donde nos encontramos situados, el receptor GPS tiene que localizar por lo menos 3 satélites que le sirvan de puntos de referencia. En realidad eso no constituye ningún problema porque normalmente siempre hay 8 satélites dentro del "campo visual" de cualquier receptor GPS. Para determinar el lugar exacto de la órbita donde deben encontrarse los satélites en un momento dado, el receptor tiene en su memoria un almanaque electrónico que contiene esos datos.

Tanto los receptores GPS de mano, como los instalados en vehículos con antena exterior fija, necesitan abarcar el campo visual de los satélites. Generalmente esos dispositivos no funcionan bajo techo ni debajo de las copas de los árboles, por lo que para que trabajen con precisión hay que situarlos en el exterior, preferiblemente donde no existan obstáculos que impidan la visibilidad y reduzcan su capacidad de captar las señales que envían a la Tierra los satélites.

La figura 16 ejemplifica cómo se puede calcular la posición de un barco.

El principio de funcionamiento de los receptores GPS es el siguiente:

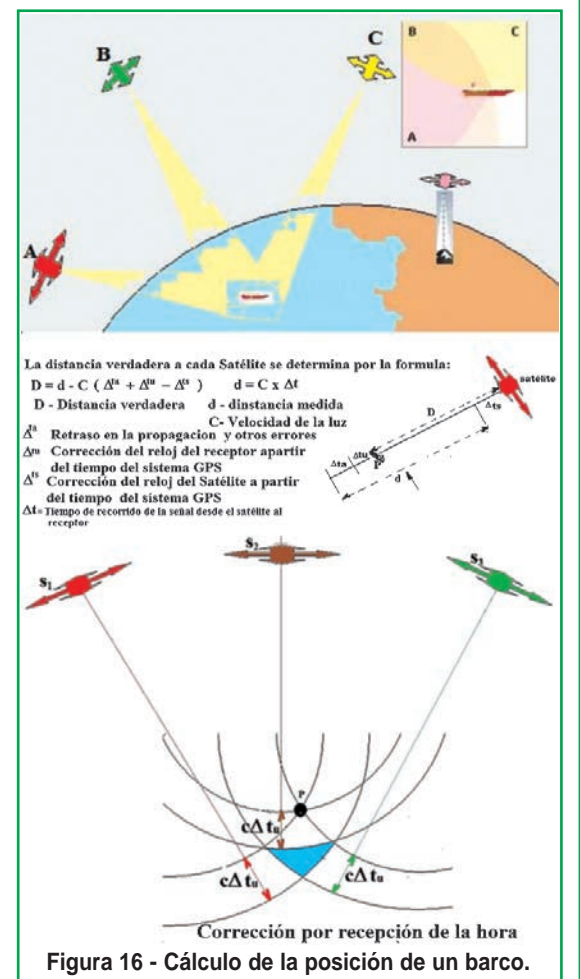

*CÓMO SE COMPONE EL SISTEMA NAVSTAR-GPS*

Primero: cuando el receptor detecta el primer satélite se genera una esfera virtual o imaginaria, cuyo centro es el propio satélite. El radio de la esfera, es decir, la distancia que existe desde su centro hasta la superficie, será la misma que separa al satélite del receptor. Éste último asume entonces que se encuentra situado en un punto cualquiera de la superficie de la esfera, que aún no puede precisar.

Segundo: al calcular la distancia hasta un segundo satélite, se genera otra esfera virtual. La esfera anteriormente creada se superpone a esta otra y se crea un anillo imaginario que pasa por los dos puntos donde se interceptan ambas esferas. En ese instante ya el receptor reconoce que sólo se puede encontrar situado en uno de ellos.

Tercero: el receptor calcula la distancia a un tercer satélite y se genera una tercera esfera virtual. Esa esfera se corta con un extremo del anillo anteriormente creado en un punto en el espacio y con el otro extremo en la superficie de la Tierra. El receptor discrimina como ubicación el punto situado en el espacio utilizando sus recursos matemáticos de posicionamiento y toma como posición correcta el punto situado en la Tierra.

Cuarto: una vez que el receptor ejecuta los tres pasos anteriores ya puede mostrar en su pantalla los valores correspondientes a las coordenadas de su posición, es decir, la latitud y la longitud.

Quinto: para detectar también la altura a la que se encuentra situado el receptor GPS sobre el nivel del mar, tendrá que medir adicionalmente la distancia que lo separa de un cuarto satélite y generar otra esfera virtual que permitirá determinar esa medición.

Si por cualquier motivo el receptor falla y no realiza las mediciones de distancias hasta los satélites de forma correcta, las esferas no se interceptan y en ese caso no podrá determinar, ni la posición, ni la altura. En la figura 17 podemos ver el gráfico que ejemplifica la ublicación de una persona por un GPS.

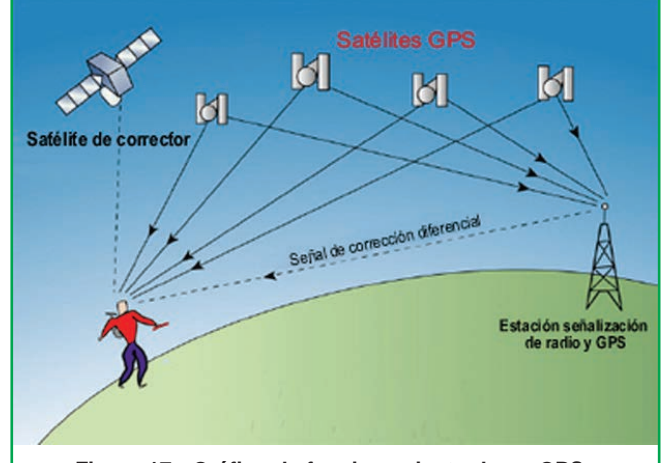

EL RECEPTOR GPS

**Figura 17 - Gráfico de funcionamiento de un GPS.**

La mayoría de los receptores GPS actuales tienen la posibilidad, como valor añadido, de guardar en memoria la información digitalizada de mapas, planos de calles de ciudades, red de carreteras y otras prestaciones que puede mostrar gráficamente en su pantalla con un alto nivel de detalle. Una vez que conocemos las coordenadas de nuestra posición es posible ampliar o reducir la escala de los mapas para podernos orientar mejor o seleccionar el camino más corto hasta nuestro destino.

Si usted es de las personas que se deso-

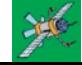

*CÓMO HACE UN RECEPTOR GPS PARA LOCALIZAR LA UBICACIÓN*

rientan y extravían con facilidad cuando intenta llegar hasta un sitio cualquiera que no conoce, con un receptor GPS le será prácticamente imposible perderse aunque se encuentre en medio de una gran ciudad desconocida, una carretera solitaria, un descampado, el océano, el desierto o volando en un avión particular. En todo momento el receptor GPS muestra las coordenadas del punto donde éste se encuentra situado durante todo el tiempo que se encuentre funcionando y, además, bajo cualquier tipo de condiciones climatológicas que le rodee.

Por otra parte, ya no es necesario cargar con un montón de mapas a la hora de realizar un viaje, pues si el vehículo en que vamos a viajar lleva instalado un receptor GPS, se podrá seguir en su pantalla el trazado del recorrido que va siguiendo, la velocidad de desplazamiento y el tiempo que demora o demorará en trasladarse de un punto a otro.

Para que el receptor GPS realice todas esas operaciones sólo será necesario introducirle de antemano las coordenadas de los diferentes puntos de la ruta que se pretende seguir. Los receptores fijos que están dotados con esta posibilidad, así como algunos portátiles, permiten introducir en su memoria las coordenadas de diferentes puntos de interés. De esa forma se puede organizar el trazado completo de una ruta, la que una vez introducida en la memora se podrá reutilizar otra vez en cualquier momento que se necesite. Así sólo será necesario indicarle al receptor GPS el trayecto que queremos recorrer y éste se encargará de guiarnos, mostrándonos las vías más idóneas, así como las distancias existentes entre un punto y otro a medida que nos desplazamos por la carretera.

Actualmente se fabrican receptores GPS que muestran directamente mapas de un área determinada. Otros aceptan también memorias conteniendo mapas detallados, incluso de ciudades, que le indican al usuario la forma de encontrar una dirección mientras conduce un vehículo..

### **GPS DIFERENCIAL**

El GPS Diferencial introduce una mayor exactitud en el sistema. Ese tipo de receptor, además de recibir y procesar la información de los satélites, recibe y procesa, simultáneamente, otra información adicional procedente de una estación terrestre situada en un lugar cercano y reconocido por el receptor. Esta información complementaria permite corregir las inexactitudes que se puedan introducir en las seña-

les que el receptor recibe de los satélites. En este caso, la estación terrestre transmite al receptor GPS los ajustes que son necesarios realizar en todo momento, éste los contrasta con su propia información y realiza las correcciones mostrando en su pantalla los datos correctos con una gran exactitud.

El margen de error de un receptor GPS normal puede estar entre los 60 y los 100 metros de diferencia con la posición que muestra en su pantalla. Para un desplazamiento normal por tierra 100 metros de diferencia no debe ocasionar ningún problema, pero para realizar la maniobra de ate-

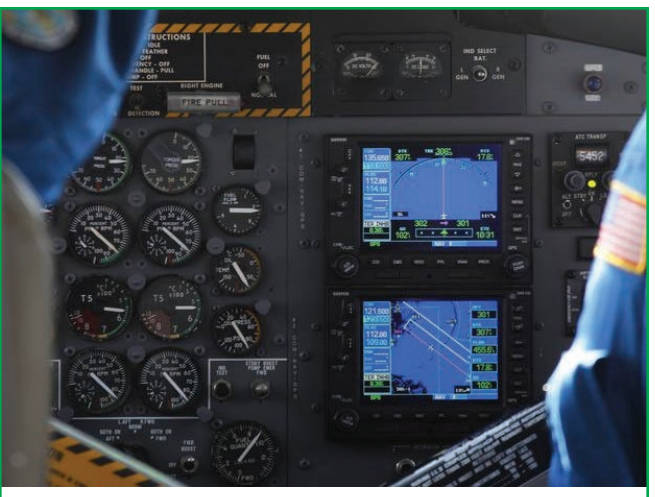

**Figura 18 - GPS diferencial en la cabina de un avión.**

# *CÓMO SE COMPONE EL SISTEMA NAVSTAR-GPS*

rrizaje de un avión, sobre todo si las condiciones de visibilidad son bajas, puede llegar a convertirse en un desastre. Sin embargo, el GPS Diferencial reduce el margen de error a menos de un metro de diferencia con la posición indicada.

El GPS que se emplea en los aviones es de tipo "diferencial", figura 18.

El único inconveniente del GPS Diferencial es que la señal que emite la estación terrestre cubre solamente un radio aproximado de unos 200 kilómetros. No obstante ese rango es más que suficiente para realizar una maniobra de aproximación y aterrizaje de un avión a un aeropuerto.

Existen también receptores GPS mucho más sofisticados que funcionan recibiendo múltiples señales de radiofrecuencia. En esos dispositivos el margen de error no sobrepasa los 25 centímetros.

# OTROS SISTEMAS DE POSICIONAMIENTO ALTERNATIVOS

Además del sistema de posicionamiento global GPS, existe una segunda alternativa que hace años se encuentra en funcionamiento denominada GLONASS y una tercera en proyecto conocida como Galileo.

# **GLONASS**

GLONASS (Global'naya Navigatsionnaya Sputnikovaya Sistema) es un Sistema Global de Navegación por Satélite (GNSS) desarrollado por la Unión Soviética siendo hoy administrado por la Federación Rusa y que representa la contrapartida al GPS estadounidense y al futuro Galileo europeo.

Consta de una constelación de 24 satélites (21 en activo y 3 satélites de repuesto) situados en tres planos orbitales con 8 satélites cada uno y siguiendo una órbita inclinada de 64,8° con un radio de 25.510 kilómetros. La constelación de GLONASS se mueve en órbita alrededor de la tierra con una altitud de 19.100 kilómetros (algo más bajo que el GPS) y tarda aproximadamente 11 horas y 15 minutos en completar una órbita.

El sistema está a cargo del Ministerio de Defensa de la Federación Rusa y los satélites se han lanzado desde Tyuratam, en Kazajistán.

# **GALILEO**

Galileo es un sistema global de navegación por satélite (GNSS) desarrollado por la Unión Europea (UE), con el objeto de evitar la dependencia de los sistemas GPS y GLONASS.1 Al contrario de estos dos, será de uso civil. El sistema se espera poner en marcha en 2014 después de sufrir una serie de reveses técnicos y políticos para su puesta en marcha.

Este Sistema Global de Navegación por Satélite (GNSS), además de prestar servicios de autonomía en radionavegación y ubicación en el espacio, será interoperable con los sistemas GPS y GLONASS. El usuario podrá calcular su posición con un receptor que utilizará satélites de distintas constelaciones. Al ofrecer dos frecuencias en su versión estándar, Galileo brindará ubicación en el espacio en tiempo real con una precisión del orden de metros, algo sin precedentes en los sistemas públicos.

Del mismo modo, los satélites Galileo, a diferencia de los que forman la malla GPS, estarán en órbitas ligeramente más inclinadas hacia los polos. De este modo sus datos serán más exactos en las regiones cercanas a los polos, donde los satélites estadounidenses pierden notablemente su precisión.

Asimismo, garantizará la disponibilidad continua del servicio, excepto en circunstancias extremas, e

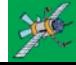

# MANUALES TÉCNICOS

informará a los usuarios en segundos en caso del fallo de un satélite. Esto lo hace conveniente para aplicaciones donde la seguridad es crucial, tal como las aplicaciones ferroviarias, la conducción de automóviles o el control del tráfico aéreo. El uso combinado de Galileo y otros sistemas GNSS ofrecerá un gran nivel de prestaciones para todas las comunidades de usuarios del mundo entero.

Una preocupación importante de los actuales usuarios de la radionavegación por satélite es la fiabilidad y vulnerabilidad de la señal. En los últimos años, se han producido varios casos de interrupción del servicio por causas tales como interferencia accidental, fallos de los satélites, denegación o degradación de la señal. En este contexto, Galileo realizará una impor-

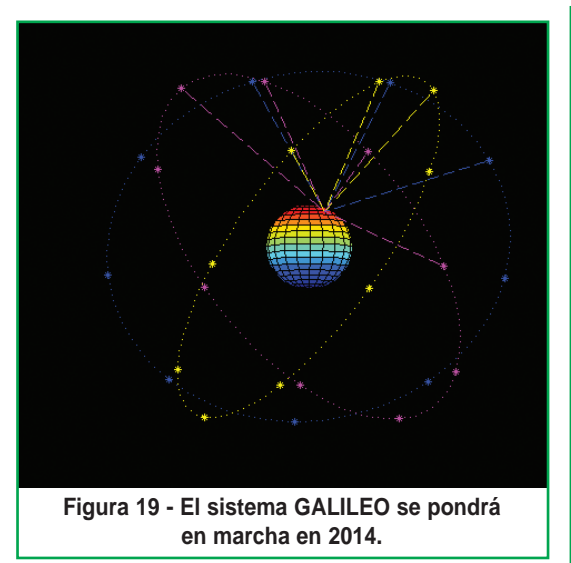

tante contribución a la reducción de estos problemas al proveer en forma independiente la transmisión de señales suplementarias de radionavegación en diferentes bandas de frecuencia. En total, utilizará 10 radiofrecuencias.

# CHIPS RECEPTORES GPS PARA COMPUTADORA

Si bien no son muchos los fabricantes de módulos receptores de GPS, existen varios chips y, quizá, el más destacado es el Sirf Star, un módulo NMEA que, en la versión 3, es capaz de transferir las señales de hasta 20 satélites a la vez, dando su posición, lo que permite realizar un perfecto mapeo. En general se ofrece en forma de kit (A1080-A, por ejemplo) ya con el cable USB para poder conectarlo a una computadora. Opera con una tensión de 3,3V y tiene un consumo (en actividad) cercano a los 20mA. El chip, del tipo SMD (que es como el que se muestra en la figura) mide 19 mm x 16,2 mm y se suelda por el método de reflujo.

Qué es NMEA: NMEA es un protocolo que se usa para la navegación tanto marítima (por la que realmente se creó) como terrestre. Una vez que un GPS sabe donde está (conoce las coordenadas geográficas de una posición), es posible suministrar dicha información a un microcontrolador (o cualquier otro tipo de equipo especializado, como los "plotters" de los barcos o simplemente una computadora tipo PC o notebook) para poder hacer lo que se llama la función de mapa móvil (moving map).

La información de tipo NMEA se ha estandarizado a nivel mundial. Además de una posición suministra información de la dirección de desplazamiento, la velocidad con que se mueve, cuál es el waypoint de destino, qué satélites esta recibiendo, la intensidad de las señales que se reciben, la posición de los satélites (si están hacia el norte, sur, etc.), el datum que se está usando, etc. Hay sentencias NMEA que indican cuál es la profundidad de una sonda que introduzcamos bajo el agua, por ejemplo.

En otros artículos explicaremos en detalle cómo funciona un receptor GPS y en qué consiste el protocolo NMEA.  $\odot$ 

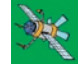

# **Práctica y Taller Sobre<br>Generación de la Electricidad<br>Disponemos el estudio de una Carrera de Electrónica COMPLETA y para ello</del> Práctica y Taller Sobre Generación de la Electricidad**

P desarrollamos un sistema que se basa en guías de estudio y CDs multimedia **Interactivos** 

La primera etapa de la Carrera la permite formarse como Idóneo en Electrónica y está compuesta por 6 módulos o remesas (6 guías de estudio y 6 CDs del Curso Multimedia de Electrónica en CD). Los estudios se realizan con "apoyo" a través de Internet y están orientados a todos aquellos que tengan estudios primarios completos y que deseen estudiar una carrera que culmina con el título de "Técnico Superior en Electrónica".

Cada lección o guía de estudio se compone de 3 secciones: teoría, práctica y taller. Con la teoría aprende los fundamentos de cada tema que luego fija con la práctica. En la sección "taller" se brindan sugerencias y ejercicios técnicos. Para que nadie tenga problemas en el estudio, los CDs multimedia del Curso en CD están confeccionados de forma tal que Ud. pueda realizar un curso en forma interactiva, respetando el orden, es decir estudiar primero el módulo teórico y luego realizar las prácticas propuestas.

Podrá hacer preguntas a su "profesor virtual" - Robot Quark- (es un sistema de animación contenido en los CDs que lo ayuda a estudiar en forma amena) o aprender con las dudas de su compañero virtual - Saberito- donde los profesores lo guían paso a paso a través de archivos de voz, videos, animaciones electrónicas y un sin fin de recursos prácticos que le permitirán estudiar y realizar autoevaluaciones (Test de Evaluaciones) periódicas para que sepa cuánto ha aprendido.

Detallamos, a continuación, los objetivos de enseñanza de la primera lección de la Primera Etapa del Curso Interactivo en CD:

# CD 1 DEL CURSO MULTIMEDIA DE ELECTRÓNICA EN CD

Correspondiente a la Lección 1 de la Primera Etapa de la Carrera de Electrónica. OBJETIVOS:

En la parte Teórica aprenderá: los principios de generación de la electricidad mediante las distintas formas que existen, la estructura del átomo, el concepto de Resistencia Eléctrica, la clasificación de los resistores, el código de colores para resistores, las características de los cuerpos conductores y cuerpos aislantes.

En la parte Práctica verá : Cómo se genera la electricidad mediante la forma química, la fotoeléctrica y la magnética, utilizando e interpretando las lecturas del Voltímetro. También verá la presentación de los distintos resistores utilizados en electrónica, y la aplicación del Código de colores utilizado para los Resistores.

En la sección dedicada al Taller , conocerá las recomendaciones que deberá tener en cuenta en el momento de definir sus características.

Además, en la parte Taller-Instrumental verá cómo hacer las primeras mediciones con el Multímetro.

**El Club Saber Electrónica tiene el agrado de presentar un Curso de Electrónica Multimedia, Interactivo, de enseñanza a distancia y por medio de Internet.**

**El Curso se compone de 6 ETAPAS y cada una de ellas posee 6 lecciones con teoría, prácticas, taller y Test de Evaluación. La estructura del curso es simple de modo que cualquier persona con estudios primarios completos pueda estudiar una lección por mes si le dedica 8 horas semanales para su total comprensión. Al cabo de 3 años de estudios constantes podrá tener los conocimientos que lo acrediten como Técnico Superior en Electrónica.**

**Cada lección se compone de una guía de estudio impresa (en este tomo de colección posee las guías de estudio de las lecciones 1 y 2) y un CD multimedia interactivo.** 

**A los efectos de poder brindar una tarea docente eficiente, el alumno tiene la posibilidad de adquirir un CD Multimedia por cada lección, lo que lo habilita a realizar consultas por Internet sobre las dudas que se le vayan presentando.** 

**Tanto en Argentina como en México y en varios países de América Latina al momento de estar circulando esta edición se pondrán en venta los CDs del "Curso Multimedia de Electrónica en CD", el volumen 1 corresponde al estudio de la lección Nº 1 de este curso, el volumen 2 de dicho Curso en CD corresponde al estudio de la lección Nº 2 que se publicará en la próxima edición de Saber Electrónica.**

**Para adquirir el CD correspondiente a cada lección debe enviar un mail a: capacitacion@webelectronica.com.ar. El CD correspondiente a esta lección es GRATIS, envíe un mail y le remitiremos las instrucciones de descarga.** 

**A partir de la segunda lección, el CD de cada lección tiene un costo de \$15 (en Argentina).** 

# Lección 1

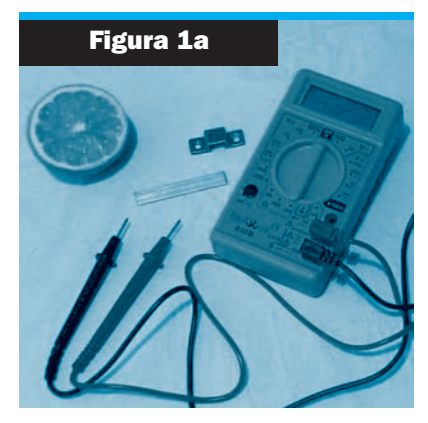

**Presentación de los elementos necesarios para efectuar la práctica (el medio limón, el electrodo de cobre, el electrodo de zinc, y el téster digital).**

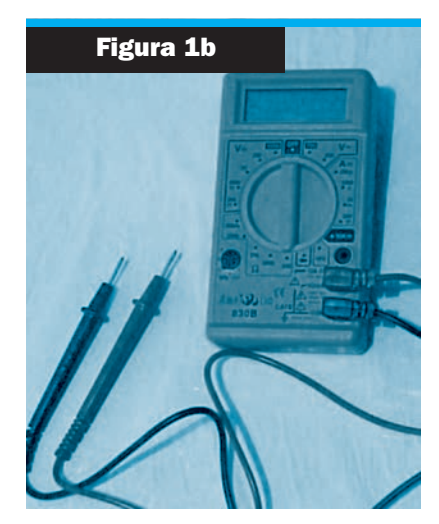

**El téster digital consta de un display de cuarzo líquido para mostrar las lecturas, una llave selectora que recorre los rangos de cada bloque, y las puntas de prueba.**

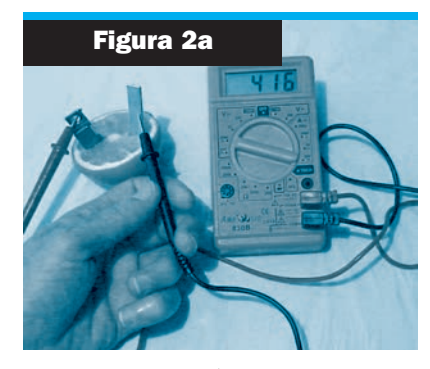

**La llave selectora está en "2000mV", como el valor mostrado en el display es "416", resulta finalmente un valor de: 0,416V.**

# **FORMAS PARA LA GENERACION DE LA ELECTRICIDAD**

**E**n estas prácticas explicaremos algunas formas de generar electricidad, como por ejemplo<br>La forma química, la fotoeléctrica y la magnética. Además, aprenderemos a usar el multímetro para realizar mediciones en cada una de las prácticas. Veremos cómo conectar el voltímetro, cómo interpretar las lecturas y cómo solucionar inconvenientes que se presentan en el momento de efectuar las mediciones.

Luego, presentaremos a los resistores, comentando los distintos materiales utilizados para su construcción, los que son de valor fijo y los variables.

Por último veremos la aplicación del Código de colores para resistores, con el cual podremos saber el valor de los resistores a través de las franjas pintadas en sus cuerpos.

### **1-1a / FABRICACIÓN DE UNA PILA PRIMARIA**

Para fabricar una pila primaria, se requiere solamente de un limón grande, una laminilla de cobre y una de zinc, ambas de 5 x 1 cm aproximadamente.

Si conseguimos todos los elementos de la figura 1, como los mostramos en la figura 2, estaríamos en condiciones de realizar la práctica.

Entonces, partimos por la mitad el limón y a una de las mitades, le insertamos las laminillas, procurando que entren lo más profundamente posible, pero sin que se toquen entre ellas.

Con la ayuda de un voltímetro, podemos comprobar fácilmente la diferencia de potencial que existe entre las laminillas. La terminal negativa se forma en el electrodo de zinc, mientras que la terminal positiva en el cobre; el electrolito de nuestra pila es precisamente el ácido cítrico que contiene el zumo de limón.

# **1-1b / MULTIÍMETRO O TESTER ANALÓGICO**

El Multímetro o Téster Analógico, se utiliza para realizar mediciones de voltajes, corrientes y resistencias.

Está compuesto básicamente por una aguja que se desplaza sobre una escala graduada, una llave selectora de escalas y las puntas de prueba (figura 3).

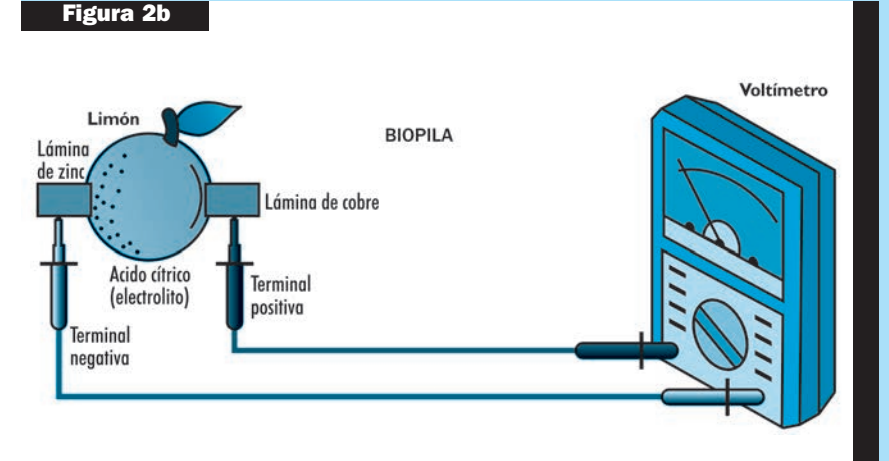

# **Práctica**

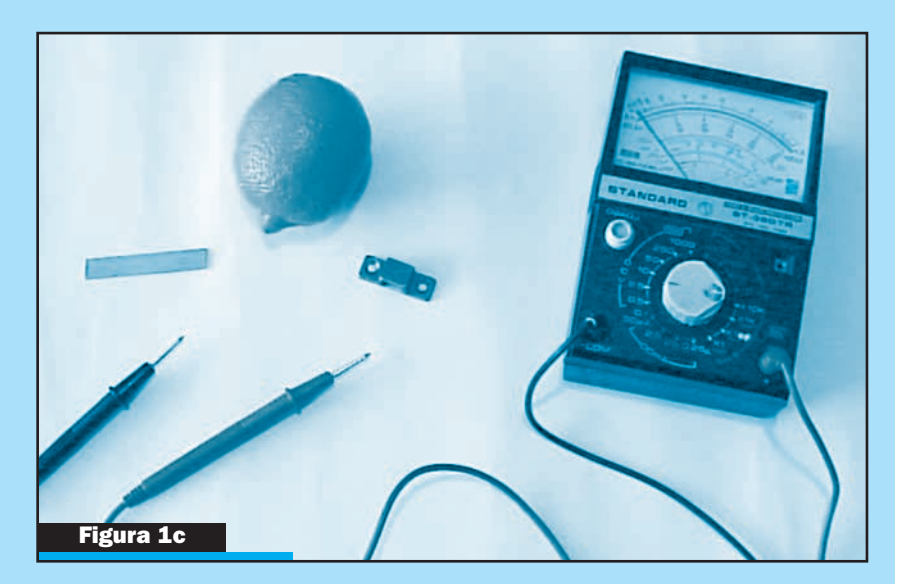

# **1-1c / MEDICION DE VOLTAJES**

Para realizar la medición de voltajes, colocamos la llave selectora del multímetro en el bloque "DCV" siglas correspondientes a: Direct Current Voltage, lo que traducimos como Voltaje de Corriente Continua, puesto que la pila primaria compuesta por la reacción química del limón, con los electrodos de zinc y cobre, constituyen un generador de corriente continua. (Figura 4).

Colocamos la punta roja en el electrodo de cobre, la punta negra en el zinc, con la llave selectora en la posición "2,5 " y efectuamos la medición.

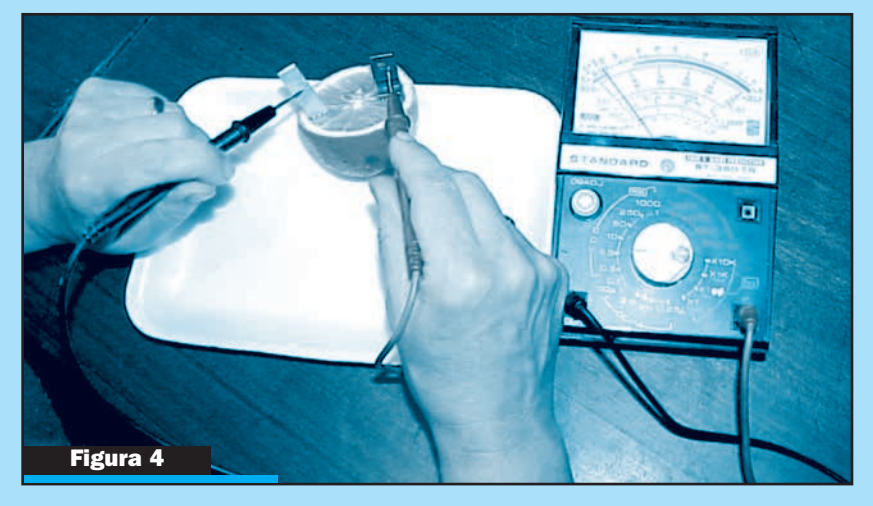

La llave selectora indica el valor máximo que podemos medir de tensiones contínuas en volt. En este caso seleccionamos: 2,5 Volt, entonces la escala que tiene como máximo valor el número 250, se transformará en un valor máximo de 2,5 Volt, luego, en la misma escala:

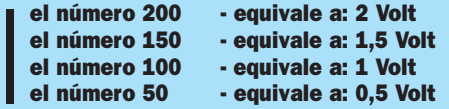

Al medir, la aguja quedará entre 2 números de la escala seleccionada.

Al número menor lo llamaremos: "Lectura Menor", y al número mayor, como "Lectura Mayor".

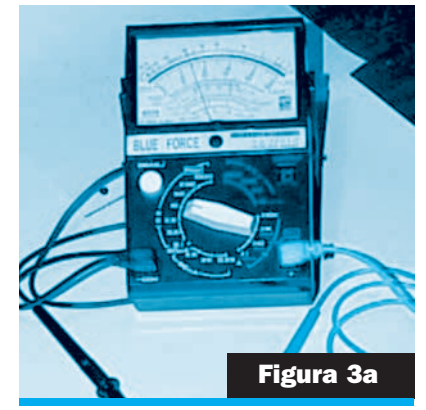

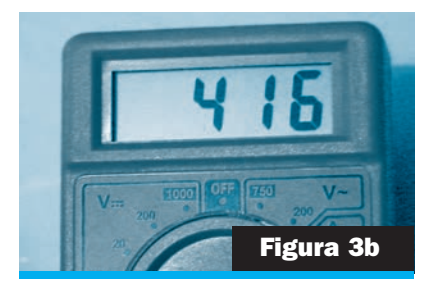

# Lección 1

### **EFECTO FOTOIONICO**

Cuando la luz incide sobre gases no conductores con ciertas características, éstos también liberan electrones de valencia produciendo iones.

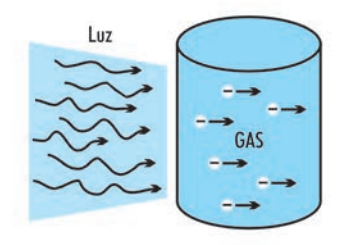

### **EFECTO FOTOVOLTAICO**

Cuando la luz incide sobre materiales semiconductores en diversos dopados, se genera una liberación de cargas que se acumula en los extremos del material, creando una diferencia de potencia como en el caso de la pila.

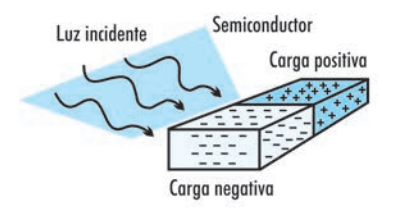

### **EFECTO FOTOCONDUCTIVO**

Algunos materiales resistivos presentan la característica de que en presencia de la luz disminuyen su resistividad, debido a la liberación de electrones de valencia de los átomos del material.

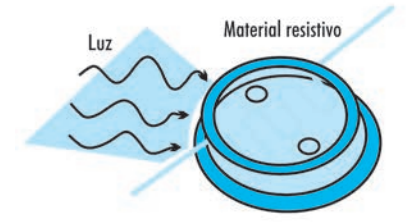

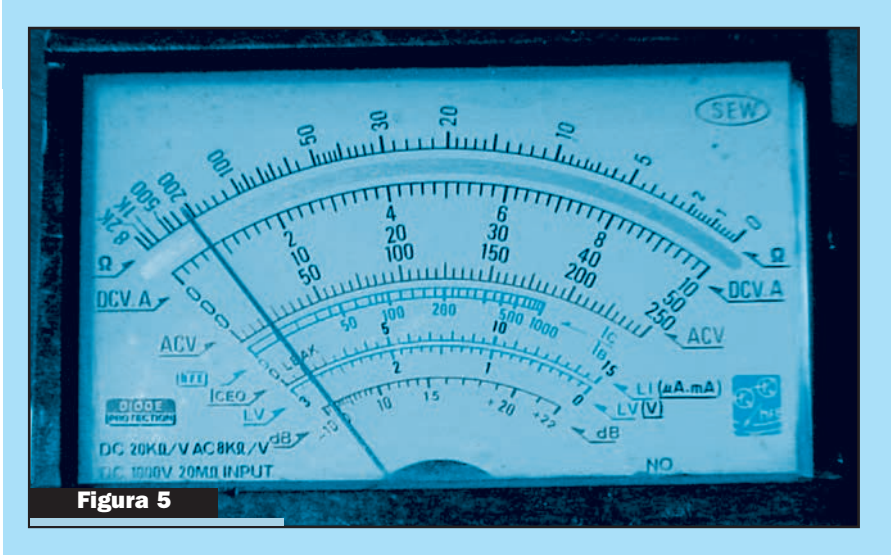

A la Lectura menor, se le deberá sumar la cantidad de divisiones que tenemos, hasta donde se detuvo la aguja.

El valor de cada una de las divisiones, se calcula mediante la fórmula:

# **Vdiv. = (LM - Lm) ÷ Cdiv.**

Donde: Vdiv. = Valor de cada división

LM = Lectura Mayor

Lm = Lectura menor

Cdiv.= cantidad de divisiones entre Lm y LM.

En nuestro caso resulta: Vdiv. =  $(0.5V - 0V) \div 10 = 0.05V$ 

Finalmente, el valor medido, resulta de sumar a la Lectura menor, la cantidad de divisiones hasta donde se detuvo la aguja, (Fig. 5), o sea, cuatro divisiones, por lo tanto:

### **Valor medido = 0V + (4 x 0,05V) = 0,2V**

### **1-1d / LA AGUJA EN LA MEDICIÓN DE VOLTAJES**

Cuando realizamos la medición de Voltajes o Corrientes con el multímetro, pueden ocurrir cuatro posibilidades con la aguja, y éstas son:

- **1** La aguja no se mueve
- **2** La aguja se desplaza hacia la izquierda

**3 -** Se desplaza hacia la derecha, pero en forma muy rápida y golpeando en el final de la escala

**4 -** La aguja se desplaza hacia la derecha suavemente y se detiene indicando un valor determinado.

En el primer caso, puede ocurrir que el elemento que estamos midiendo, no dispone de tensión eléctrica, o bién que alguna de las puntas no esté haciendo buen contacto.

En el segundo caso, se trata de una inversión de polaridad, solucionándose el problema, simplemente invirtiendo la posición de las puntas del Multímetro.

En el tercer caso, tenemos el problema de haber seleccionado una escala menor al valor que estamos midiendo, entonces, retiramos rápidamente las puntas y seleccionamos una escala mayor.

El cuarto caso, es el resultado de haber seleccionado una escala cuyo valor máximo, supera el voltaje a medir. En este caso, podríamos seleccionar una escala menor o mayor,

con la finalidad de que la aguja se detenga en la zona central de la escala. (zona de mayor precisión).

# **1-2a / APLICACIONES DEL EFECTO FOTOELÉCTRICO**

En la figura 6 tenemos una fotocélula, la cual, al recibir luz, genera una tensión en sus extremos. Si aumentamos la iluminación, aumenta proporcionalmente la tensión en los extremos de la fotocélula.

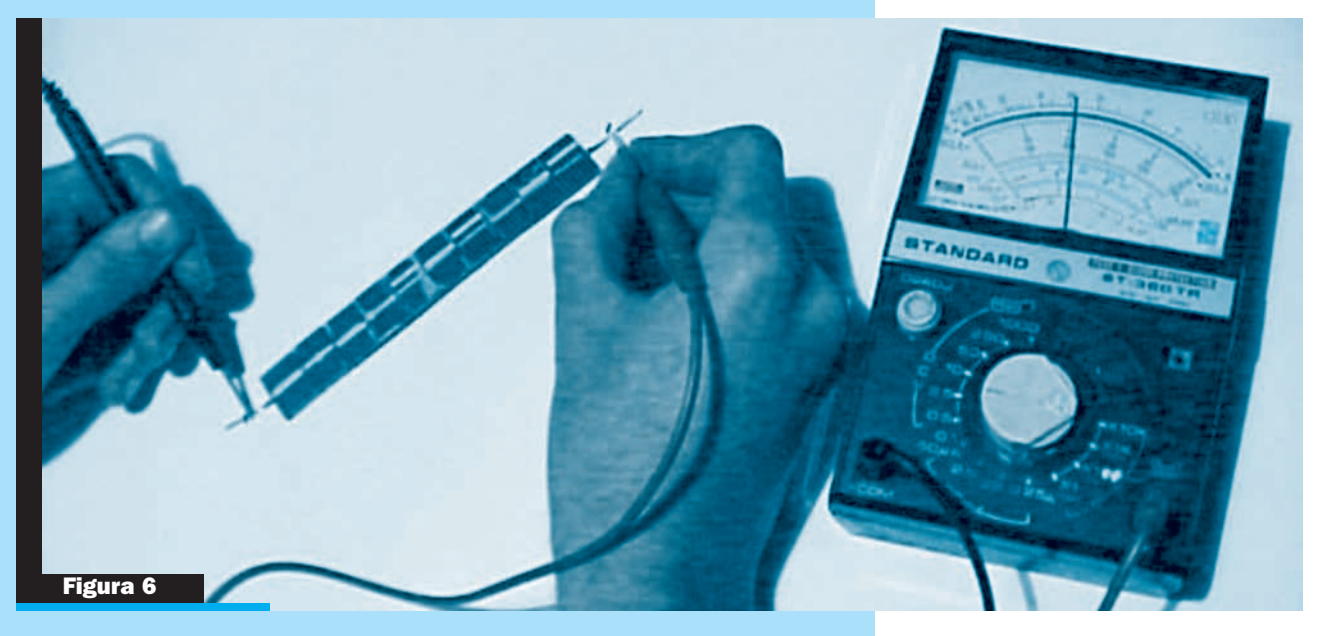

Al efectuar la medición, con la llave selectora en "2,5", observamos la posición de la aguja, para interpretar el valor. (Figura 7).

Vemos que la "Lectura Mayor" corresponde a: 1,5 Volt y la "Lectura menor" a: 1,0 Volt. Por lo tanto, el valor de cada división es:

**Vdiv.= (1,5V - 1,0V ) ÷ 10 = 0,5 ÷ 10 = 0,05 Volt**

Luego el Valor medido resulta:

**Valor medido = 1,0V + (7 x 0,05V) = 1,0V + 0,35V = 1,35V**

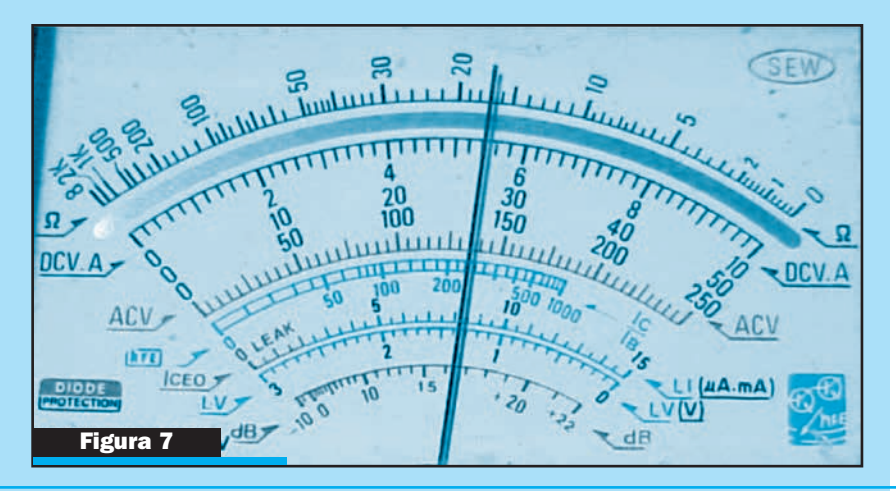

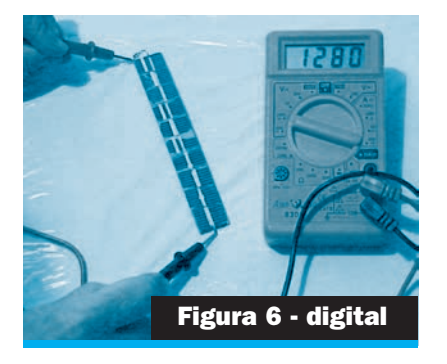

**La llave selectora está en "2000mV", entonces el valor medido es de: 1,28V**

El desplazamiento de un conductor dentro de un campo magnético, obliga a los electrones del mismo a desplazarse (generando un acumulamiento de carga eléctrica y por tanto un potencial eléctrico útil).

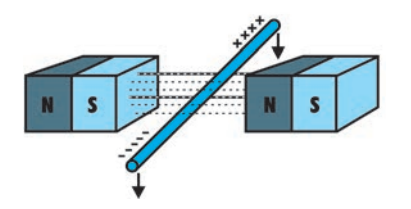

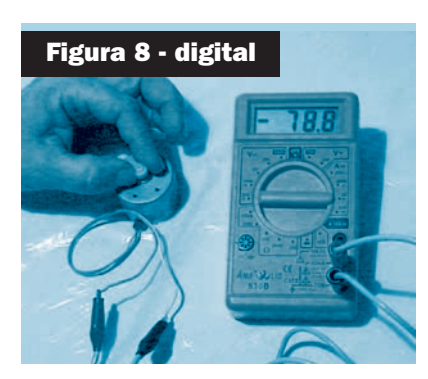

**El valor medido nos indica que al girar el eje del motor en un sentido, nos entregaba valores negativos, al cambiar el sentido del giro del eje, nos dará valores positivos**

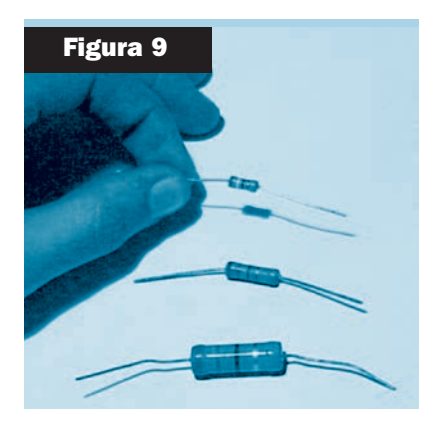

# **1-3a / ELECTRICIDAD MEDIANTE EFECTO MAGNÉTICO**

El desplazamiento de un conductor dentro de un campo magnético, obliga a los electrones del mismo a desplazarse (generando un acumulamiento de carga eléctrica y por tanto un potencial eléctrico útil.)

Para comprobar la generación de electricidad, colocamos un voltímetro en los terminales de alimentación del motor y giramos el eje

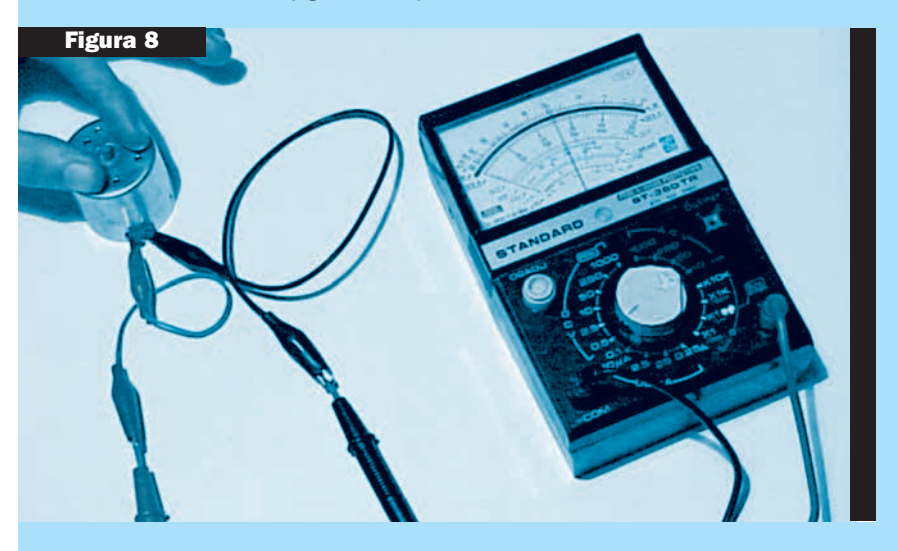

Observamos que al girar el eje del motor, ocurre la deflexión de la aguja hacia la derecha o hacia la izquierda, según sea el sentido de giro del motor. (Figura 8).

En este caso, no efectuaremos la lectura, debido a que los valores son variables.

### **1-4a / MOSTRAR RESISTORES VARIOS CARACTERISTICAS DE CADA UNO**

Los resistores de carbón, que mostramos en la figura 9, se fabrican mezclando polvo de carbón y un aglomerante. Se encapsulan con una resina fenólica para protegerlo de la humedad y la temperatura.

Son los resistores más utilizados por su bajo costo.

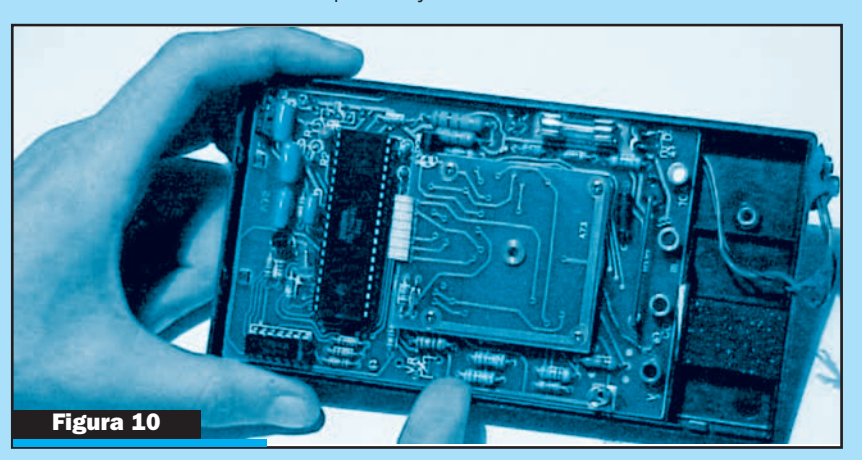

Los resistores de película metálica que vemos en la figura 10, se fabrican depositando una película metálica, que está a alta temperatura, sobre un tubito de vidrio, al que se fijan los terminales. Tienen un alto costo y se usan solo cuando se necesita gran exactitud en el valor de la resistencia, como es el caso de los instrumentos electrónicos.

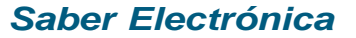

Los resistores de alambre, de la figura 11, se fabrican arrollando un alambre hecho de aleaciones de cromo, níquel, etc., sobre un cilindro de cerámica. Estos son de gran tamaño y se utilizan para la conducción de altas corrientes.

Los resistores variables, están representados por los potenciómetros (figura 12), sostenido desde su eje), y debajo del mismo están los pre-set .

Ambos, están constituidos por una pista circular de carbón, desplazándose sobre ésta un contácto móvil denominado cursor.

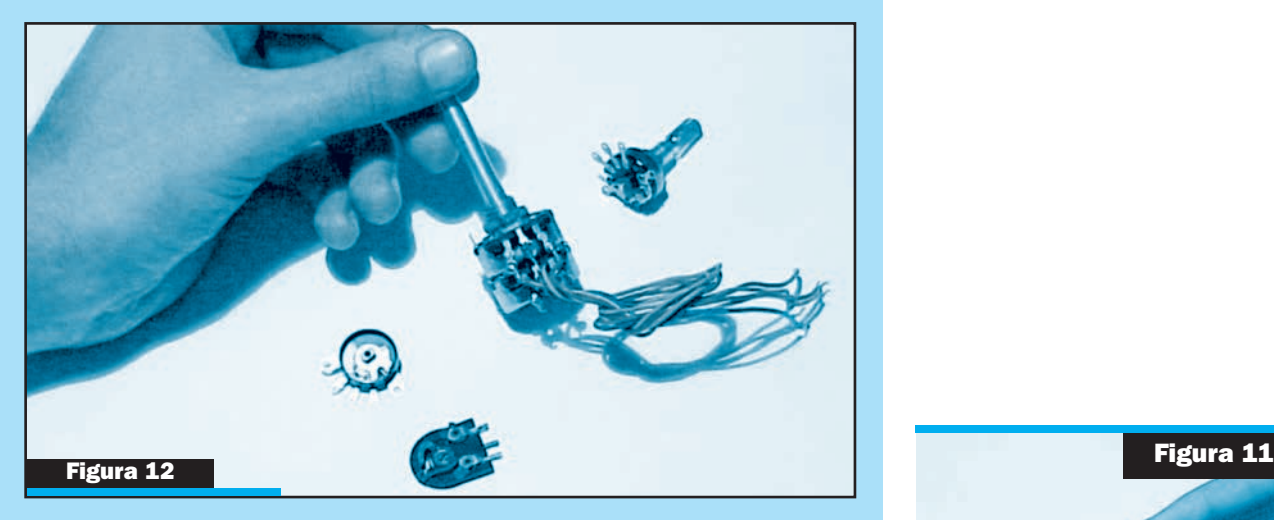

Los extremos de la pista y el cursor tienen una conexión a terminales, es decir, que la resistencia entre uno de los terminales y el cursor depende de la posición de éste.

### **1-5a / CÓDIGO DE COLORES PARA RESISTORES**

Cada color representa un dígito decimal:

п

г

Las dos primeras bandas de colores, que están ubicadas más cercanas a un extremo, representan el valor en ohm.

La tercer banda, representa el número por el que hay que multiplicar al valor anterior para obtener el valor final de la resistencia.

La cuarta banda, representa la tolerancia que nos indica hasta cuánto puede estar el valor, por encima o por debajo del componente. (Ver la figura 13).

### **1-5b / PRESENTAR TRES RESISTORES Y DETERMINAR EL VALOR DE CADA UNO**

En el primer resistor tenemos para la primera cifra, el color naranja, que corresponde al dígito "3", para la segunda cifra, el color blanco, correspondiente al dígito "9", para la cifra multiplicadora, el color marrón, que multiplica por "10", y por último, la cuarta banda, correspondiente a la tolerancia, color "plateado", indicando "10 %".

Aplicando el código de colores, resulta: 39 x 10 = 390 ohms

La tolerancia del 10 %, significa que su valor puede variar:

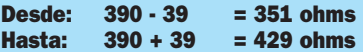

El segundo resistor, tiene los siguientes colores: Marrón, Verde, Rojo y Dorado, por lo tanto, Su valor resulta:

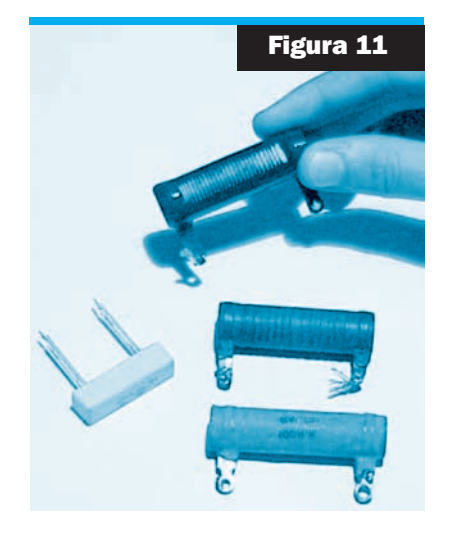

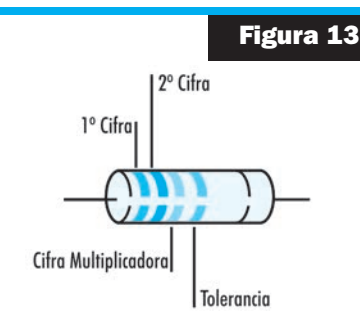

# **15 x 100 = 1500 ohm y con una tolerancia del 5%**

El tercer resistor, tiene los colores: Amarillo, Violeta, Marrón y Plateado. Aplicando el código, resulta un resistor de:

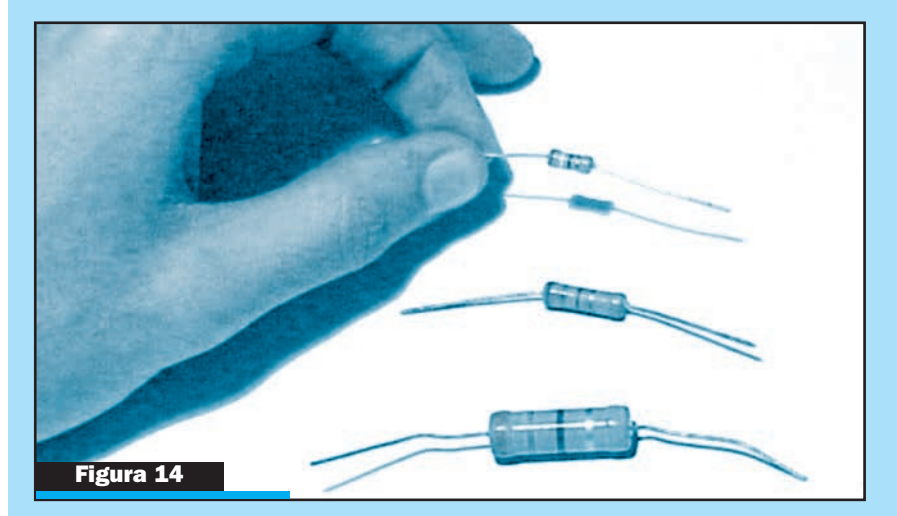

# **47 x 10 = 470 ohm con tolerancia del 10 % (Figura 14).**

### **CONCLUSION**

Como hemos visto en este primer capítulo, ya sabemos algunas formas de producir electricidad, con elementos simples y fáciles de conseguir. Además la forma de medir uno de los parámetros de la electricidad (Tensión).

# **CURSO MULTIMEDIA DE ELECTRÓNICA EN CD Volumen 1**

# **EN LA PARTE TEÓRICA APRENDERÁ:**

Los principios de generación de la electricidad mediante las distintas formas que existen, la estructura del átomo, el concepto de Resistencia Eléctrica, la clasificación de los resistores, el código de colores para resistores, las características de los cuerpos conductores y cuerpos aislantes.

# **EN LA PARTE PRÁCTICA VERÁ:**

Cómo se genera la electricidad mediante la forma química, la fotoeléctrica y la magnética, utilizando e interpretando las lecturas del Voltímetro. También verá la presentación de los distintos resistores utilizados en electrónica, y la aplicación del Código de colores utilizado para los Resistores.

# **EN LA SECCIÓN DEDICADA AL TALLER:**

Conocerá las recomendaciones que deberá tener en cuenta en el momento de definir sus características. Además, en la parte Taller-Instrumental verá cómo hacer las primeras mediciones con el Multímetro.

# RECUERDE:

Puede descargar gratuitamente este CD y comenzar a estudiar desde su casa, con ayuda de profesores a través de Internet. Para tener su CD, solicite las instrucciones de descarga enviando un mail a: capacitacion@webelectronica.com.ar .

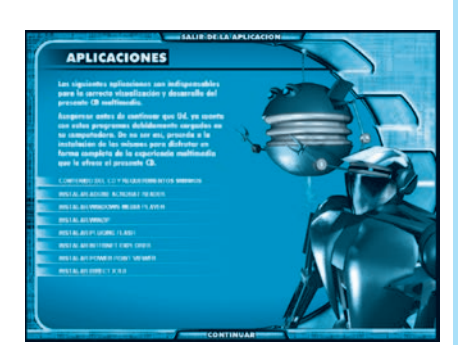

# **CARACTERÍSTICAS DEL AMBIENTE**

# **DIMENSIONES**

Si disponemos de un ambiente en nuestro domicilio, podría ser de cuatro metros de largo por tres metros de ancho  $(12 \text{ m}^2)$  aproximadamente.

# **ILUMINACIÓN**

Si disponemos de luz natural, le haríamos un favor a nuestra vista, pero además tendríamos que colocar algunos artefactos de luz artificial (tubos fluorescentes y lámparas incandescentes), distribuidos de forma tal que no se produzcan sombras, como muestra la figura 1.

### **MOBILIARIO**

Para distribuir los equipos, conviene colocar estantes, fijados en las paredes. Para los componentes, disponer de cajoneras de distintos tamaños y ordenados por rubro (figura 2).

# **VENTILACIÓN**

Procurar que haya una circulación de aire natural, de lo contrario colocar un ventilador, además tratar de mantener una temperatura promedio de 20 ºC (fig. 1).

## **SEGURIDAD**

Coloque en el tablero del taller, un disyuntor diferencial y un interruptor termomagnético (ver foto). Para la mesa de trabajo disponga de un toma múltiple, comúnmente llamado "zapatilla" con "Reset". Utilice un calzado con suela de goma. Trate de mantener el orden y limpieza del lugar (figura 3).

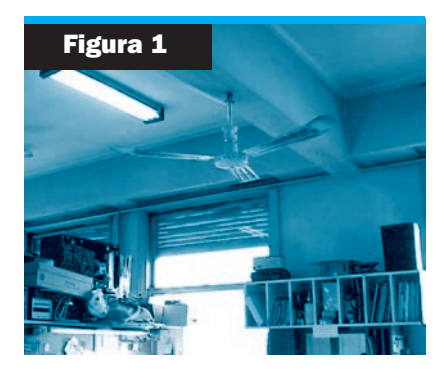

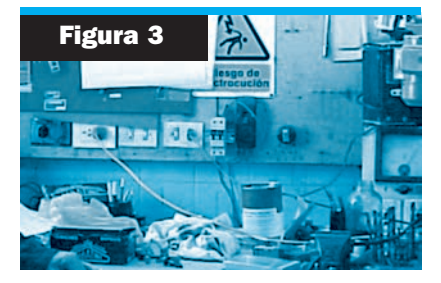

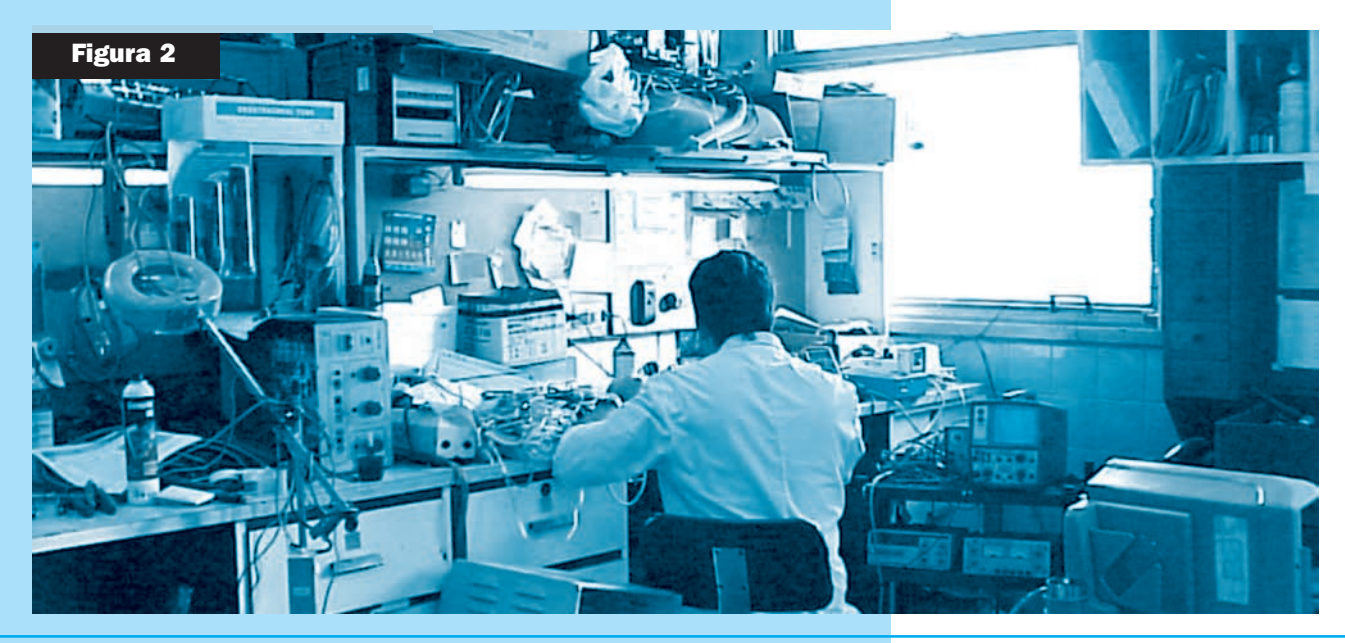

# **INSTRUMENTAL: EL MULTÍMETRO - INTRODUCCIÓN**

**E**l denominado téster o multímetro puede ser tanto analógico como digital. El multí-<br>Emetro analógico (figura 1) posee como "corazón", un instrumento de bobina móvil.

El instrumento de bobina móvil común para todos los casos, está formado por un arrollamiento en forma de cuadro que puede girar alrededor de un eje vertical que pasa por su centro; dicha bobina está situada entre los polos norte y sur de un imán permanente en forma de herradura. Al circular corriente por la bobina, aparecen un par de fuerzas que tiende a hacer girar a la bobina en sentido horario, y junto con ella también gira una aguja que se desplaza sobre una escala graduada que es donde se realiza la lectura. La deflexión de la aguja es proporcional a la intensidad de la corriente que circula por la bobina.

Para que la posición de la aguja se estabilice en algún punto de la escala, es necesaria la presencia de un par de fuerzas antagónicas, que se generan por la actuación de un resorte en forma de espiral, para alcanzar el equilibrio cuando ambas cuplas son iguales. Las características más importantes del galvanómetro son la resistencia de la bobina en forma de cuadro y la corriente de deflexión necesaria para alcanzar plena escala, que es la máxima corriente que puede circular por la bobina para hacer girar a la aguja desde cero hasta fondo de escala.

La sensibilidad del galvanómetro es la inversa de la corriente:

$$
S = \frac{1}{\text{ldpe}}
$$

DONDE: S = Sensibilidad; Idpe = Corriente de deflexión a plena escala Por ejemplo, si la corriente es Idpe = 50µA, entonces:

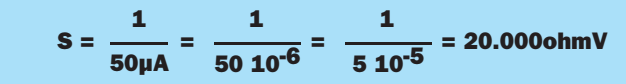

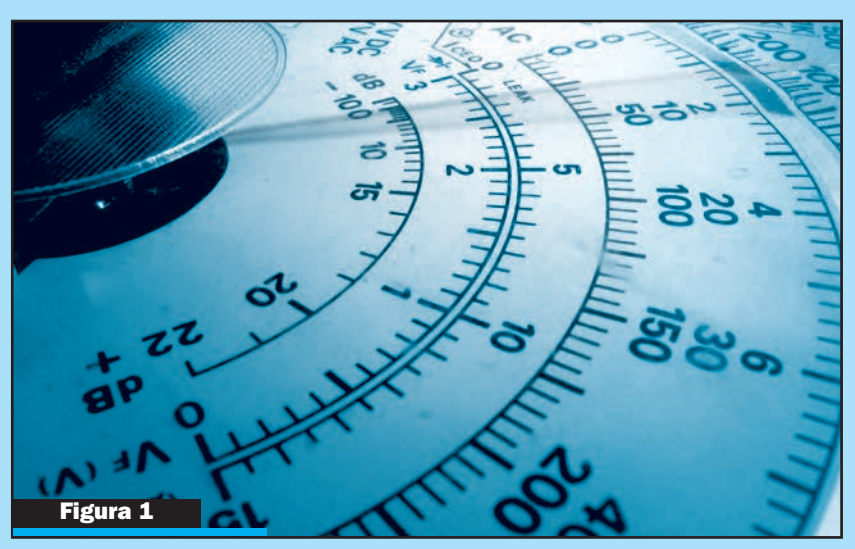

Cuanto más pequeña es la corriente de deflexión a plena escala, mayor será la sensibilidad del téster porque en ese caso el instrumento podrá detectar corrientes más pequeñas, y eso hace que el instrumento sea más sensible.

# **INSTRUMENTAL: EL MULTÍMETRO - MEDICIONES**

# **EL MULTÍMETRO COMO VOLTÍMETRO**

Un instrumento de bobina móvil se convierte en voltímetro cuando está en serie con un resistor de valor adecuado para que limite la corriente a un valor que sea el máximo que puede circular por la bobina del galvanómetro, o sea, la que produce deflexión a plena escala. En la figura 2 se muestra el circuito de un multímetro empleado como voltímetro.

Si el galvanómetro tiene las características indicadas en la figura 2, sin el resistor, sólo podría medir hasta una tensión de:

$$
(0,1mA) \times (1k) = 0,1V
$$

Veamos qué valor debe tener Rs para poder medir una tensión de 10V.  $V = V$ dpe x Rs + Idpe x Rg =  $10V = 0.1$ mA x Rs +  $0.1V =$  $0.1$ mA x Rs = 10V -  $0.1V = 9.9V$ 

$$
Rs = \frac{9,9}{0,1mA} = 99kohm
$$

En la práctica se utilizan voltímetros de varias escalas para poder medir distintas tensiones, como por ejemplo 2,5V; 10V; 50V; 250V, 500V y 1000V en corriente continua. Al respecto en la figura 3 se muestra el circuito de un voltímetro de continua donde los resistores limitadores se han calculado como se ha indicado recientemente. El circuito del voltímetro de tres escalas es seleccionable mediante una llave giratoria.

# **COMO HACER MEDICIONES CON EL VOLTÍMETRO**

Debemos poner la llave selectora de funciones en alguno de los rangos para medir tensión continua (DCV), si no conocemos el valor a medir, empezamos por el más alto para luego bajar de rango, si es necesario, hasta que la aguja se ubique desde el centro hasta la parte superior de la escala.

Si queremos medir tensión, el voltímetro debe conectarse en paralelo con el componente cuya tensión queremos determinar según lo indicado en la figura 4.

Si queremos medir la tensión sobre R2, el voltímetro debe conectarse como se indica; si por error conectamos al revés las puntas de prueba, la aguja girará en sentido contrario, eso indica que se las debe invertir.

El voltímetro debe tomar poca corriente del circuito, como consecuencia su resistencia interna debe ser alta (cuanto más alta mejor). Si queremos averiguar la resistencia del instrumento, multiplicamos la sensibilidad del mismo en continua por el rango de tensión que estamos usando. Por ejemplo:

$$
S = 10000 \text{ ohm/V} \qquad y \qquad \text{Rango} = 10V
$$

Reemplazando:

$$
R_V = 10000 \frac{\text{ohm}}{V} \times 10V = 100 \text{kohm}
$$

Por el contrario, la resistencia del amperímetro debe ser muy baja para que no modifique en gran medida la corriente que circula por el circuito.

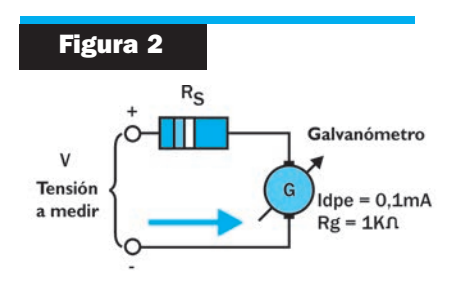

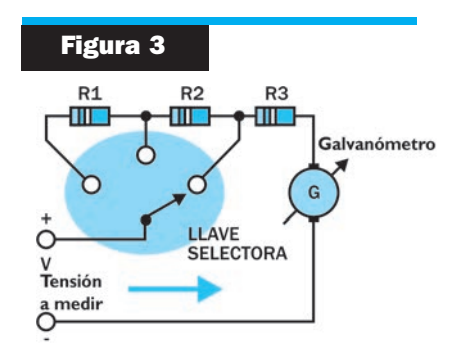

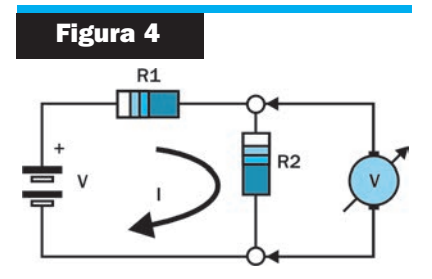

La forma de leer en la escala correcta y cómo determinar el valor correcto de tensión contínua, si usamos el multímetro del ejemplo, será:

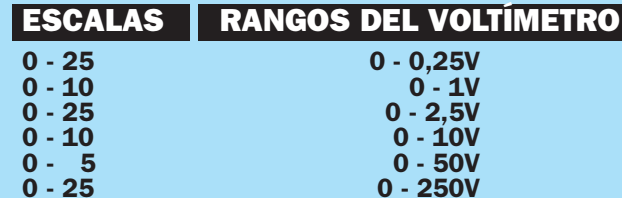

Si usamos el rango de 0 a 1V, debemos utilizar la escala de 0 a 10 y dividir la lectura por 10; o sea, que si la aguja marca 7, la tensión de medida es de 0,7V. Como de 0 a 1, que es la primera marca importante en esa escala, hay 10 divisiones, cada una vale en realidad 0,01V, de manera que si la aguja marca 3 divisiones por encima de 7 (0,7V), la tensión medida será de 0,7V + 3 div. 0,01V = 0,7V + 0,03V = 0,73V.

Si usamos el rango de 0 a 0,25V, debemos usar la escala de 0 a 25 y dividir la lectura por 100; si la aguja marca 50, son 0,5V.

Si usamos el rango de 0 a 2,5V, debemos usar la escala de 0 a 25 y dividir la lectura por 10; o sea, que si la aguja marca 30, la tensión medida es de 3V. Como de 0 a 5 hay 10 divisiones, cada una vale 0,5; pero, como debemos dividir por 10, en realidad cada una vale 0,05V. Por lo tanto, si la aguja indica 2 divisiones por encima de 3, la tensión será:

### **0,3V + 2div. x 0,05V = 0,3V + 0,1V = 0,4V**

Si usamos el rango de 0 a 10V, debemos usar la escala de 0 a 10 y leer directamente el valor de la tensión; si la aguja marca 4, son 4V. Como entre 0 y 2 hay 10 divisiones, cada una vale 0,2V. De modo que si la aguja marca 7 divisiones por encima de 4, la tensión valdrá:

# **4V + 7 div. x 0,2V = 4V + 1,4V = 5,4V**

Si usamos el rango de 0 a 50V, debemos utilizar la escala que va de 0 a 5 y multiplicar la lectura por 10. Cada división vale  $0.1V \times 10 = 1V$ . Si la aguja marca 6 divisiones por encima de 4, la tensión vale:

### **40V + 6V = 46V**

Si usamos el rango de 0 a 250V, debemos usar la escala de 0 a 25 y multiplicar la lectura por 10. Cada división vale 0,5V x 10 = 5V. Si la aguja marca 7 divisiones por encima de 20, la tensión medida valdrá:

### **200V + 7div. x 5V = 200V + 35V = 235V**

Si se debe efectuar una medición de tensión alterna, no importa la polaridad de las puntas de prueba, pero debemos tener en cuenta todo lo dicho anteriormente con respecto a comenzar a medir por el rango más alto cuando se ignora el valor de la tensión a medir; además, debe conectar el instrumento en paralelo con el circuito o fuente de tensión alterna. Antes de realizar la medición, la llave selectora de funciones debe colocarse en alguno de los rangos específicos de ACV (normalmente están marcados en rojo en el multímetro), por ejemplo 2,5V, 10V, 25V, 100V, 250V y 1.000V, ACV. Al hacer la lectura, debemos utilizar la escala roja del cuadrante en lugar de la negra, usaremos los números en negro de las escalas de continua, para determinar el valor correspondiente de tensión que se está midiendo en alterna. Si usamos el rango de 0 a 10V de alterna y la aguja marca 5 cuando se ubica justo sobre la rayita roja, la tensión será de 5V de alterna (se está midiendo el valor eficaz de la tensión). Para saber cuánto vale cada división de la escala usada según el rango indicado por la llave, deben tenerse en cuenta las mismas consideraciones realizadas anteriormente. En algunos multímetros existe una escala especial de tensión alterna para usar con el rango de 2,5V (AC 2,5V). En ese rango, cada división vale 0,05V.

# **MONTAJE**

En esta sección presentamos una serie de proyectos de fácil armado y amplia utilidad. Todos los componentes admiten reemplazos y se pueden realizar ligeras modificaciones para adaptarlos a las necesidades de cada usuario.

> De la Redacción de Saber Electrónica

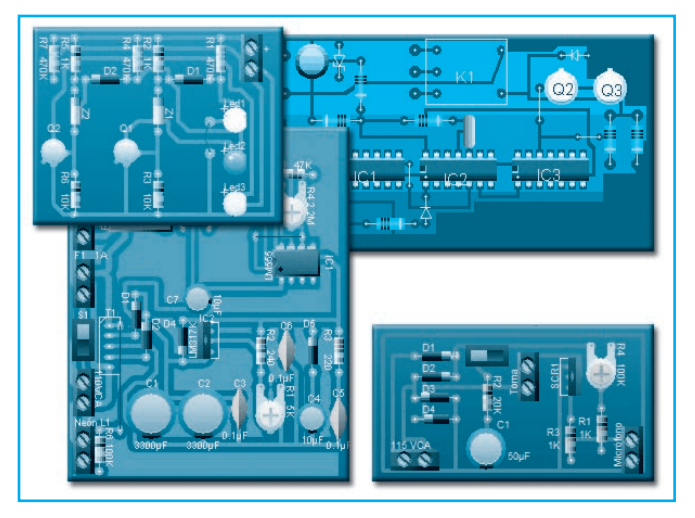

# GUÍA DE PROYECTOS PRÁCTICOS

# MONITOR DEL SISTEMA ELÉCTRICO DEL AUTO

El circuito es sencillo, consta de apenas 2 tran-

sistores NPN, 2 diodos zener, 2 diodos comunes, 7 resistores y 3 diodos emisores de luz (Led), figura 1. La conexión sencillamente conectar el positivo del indicador al positivo de la batería o a cualquier cable que lleve voltaje positivo, y el negativo al negativo de la batería.

Las funciones de los LEDs son:

ROJO: Indica que el voltaje de la batería está por debajo de 11,6 volt, o sea en estado de descarga.

**VERDE:** Este LED indica que la batería se encuentra en condiciones normales de carga, entre 11,6 y 12,6 volt.

AMARILLO: Cuando este LED enciende nos indica que la batería está sobre 12.6 voltios, lo cual indica que la batería esta por sobre el nivel

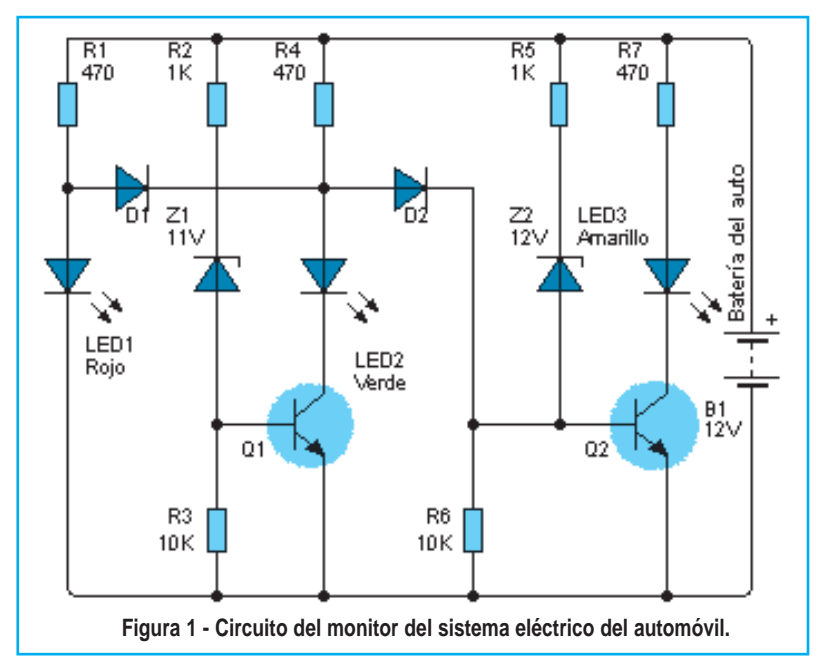

# Montaje

normal de carga, si esto es permanente, verificar el estado de la fuente que carga la bate $r$ í $\alpha$ .

PRUEBA: Para verificar el funcionamiento de este indicador, puede montarlo en una placa de circuito impreso como la mostrada en la figura 2 y

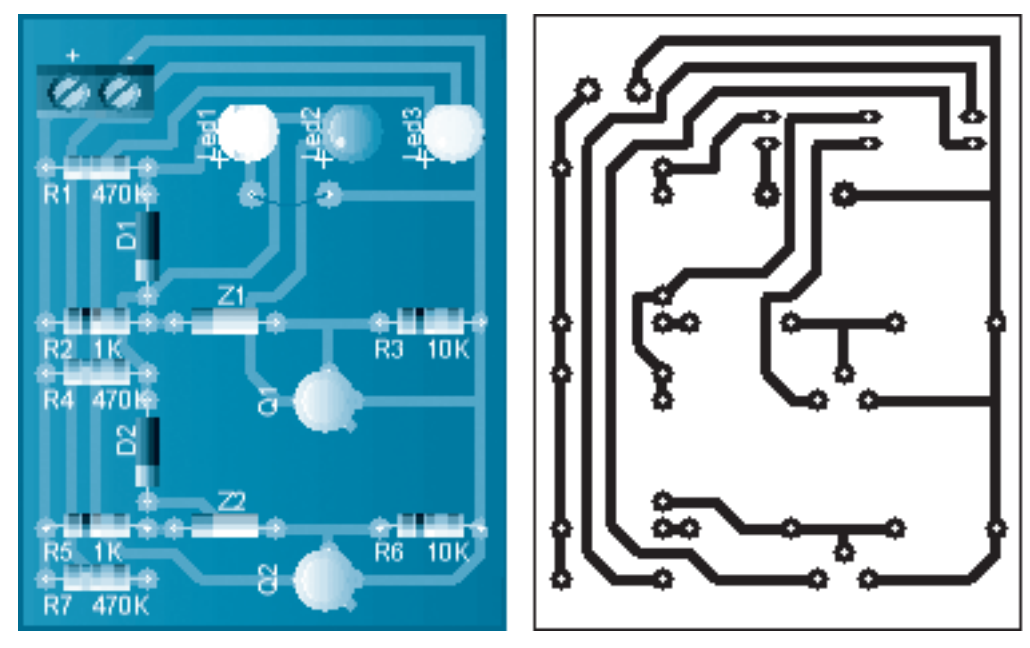

**Figura 2 - Circuito impreso para el monitor del sistema eléctrico del automóvil.**

luego se debe conectar a una fuente variable. Puede también conectar un potenciómetro en serie con una fuente de tensión fija, que sea de por lo menos unos 13.5 volt. Luego tiene que ir girando el potenciómetro, al hacer esto se deben ir encendiendo los diodos LED secuencialmente en la medida que se vaya alcanzando el valor configurado con los diodos zener, de no ser así, tiene que verificar que todo haya quedado bien conectado.

La lista de componentes del circuito de la figura 1 es la siguiente:

# Transistores:

Q1-Q2: BC107 Z1: 11 volt 0,5W Z2: 12 volt 0,5W D1-D2: 1N4148 LED1: Rojo LED2: Verde LED3: Amarillo Resistores:

R1-R4-R7: 470 ohm R2-R5: 1kΩ R3-R6: 10kΩ

# **INTERRUPTOR SÓNICO**

Presentamos en la figura 3 el circuito de un proyecto multipropósito, ya que se puede emplear tanto como un activador sonoro o como un llavero sónico.

De la función principal de este circuito está encargado el SCR1, el cual conecta y desconecta la corriente entre el ánodo y el cátodo,

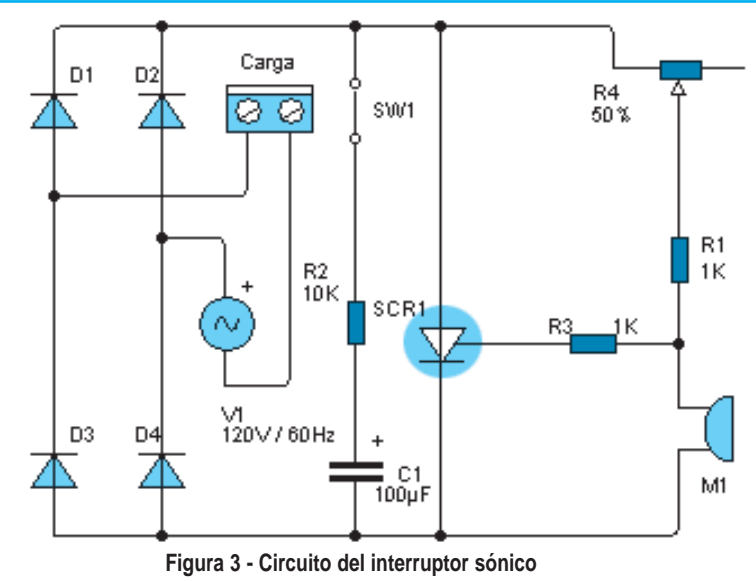

# Guía de Proyectos Prácticos

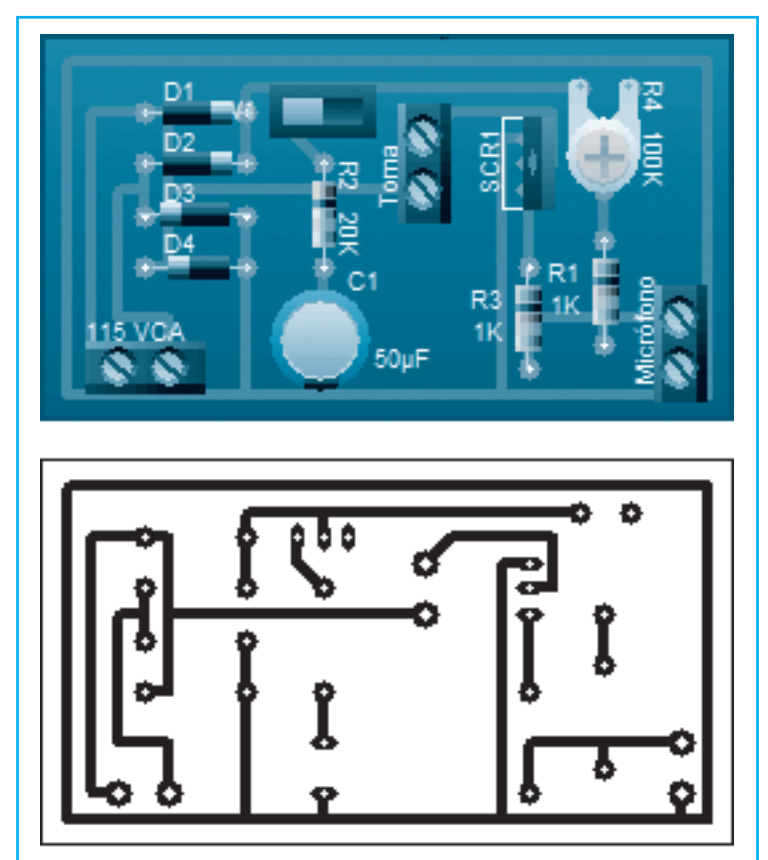

**Figura 4 - Circuito impreso del Interuptor sónico.**

necesita para esto una corriente muy baja en la compuerta (gate) y de esto se encarga M1 (micrófono), cuando hablamos sobre él, o emitimos cualquier ruido, el circuito se activa.

R1 y C1 es una red de filtro encargada de mantener por cierto tiempo (dependiendo de la capacidad de C1) activado el aparato conectado al tomacorriente, el cual entrega 110V ó 220V de corriente alterna (de acuerdo con la tensión de la red local).

La lista de componentes del circuito de la figura 3 es la siguiente:

# Capacitores:

C1: 50µF x 250V, capacitor electrolítico. Resistores:

- R1, R3: 1kΩ
- R2: 10kΩ
- R4: 100kΩ, potenciómetro.

Semiconductores:

SCR1: C106 o S203

D1, D2, D3, D4: 1N1007

# **Otros**

M1: Cualquier tipo de micrófono de alta impedancia SW1: Interruptor de 1 polo 1 posición para encendido y apagado

# CONTROL REMOTO ACTIVADO POR LUZ

Este circuito, mostrado en la figura 5, puede utilizarse para encender y apagar cualquier aparato conec-

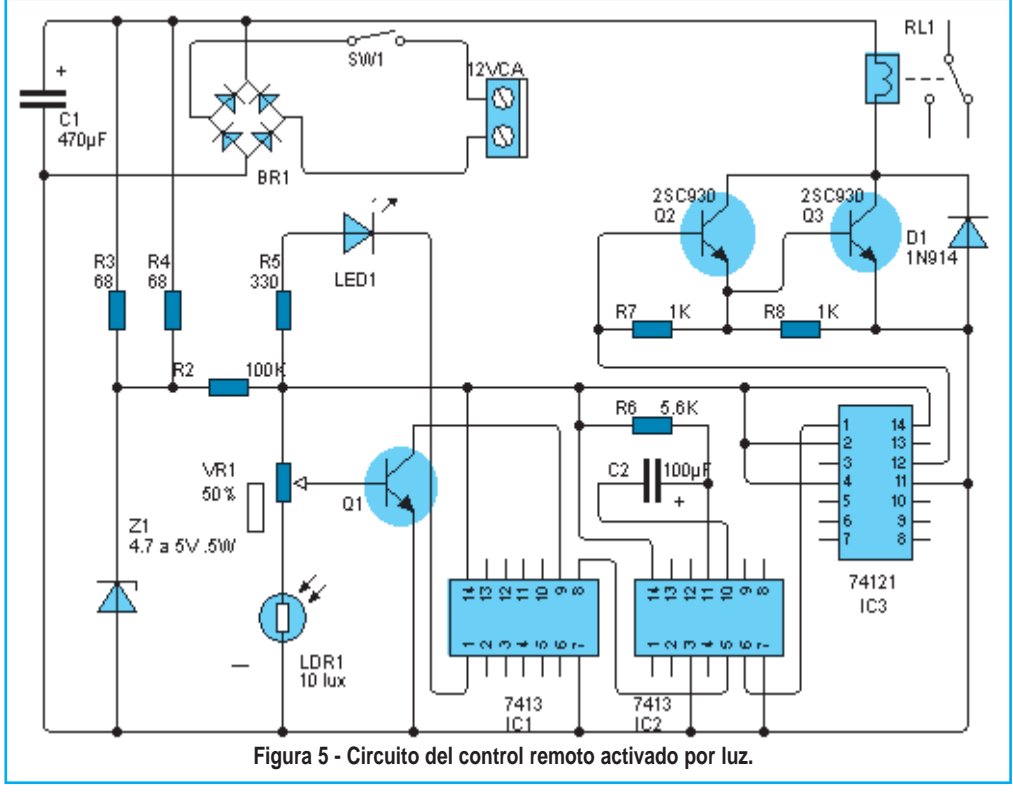

# Montaje

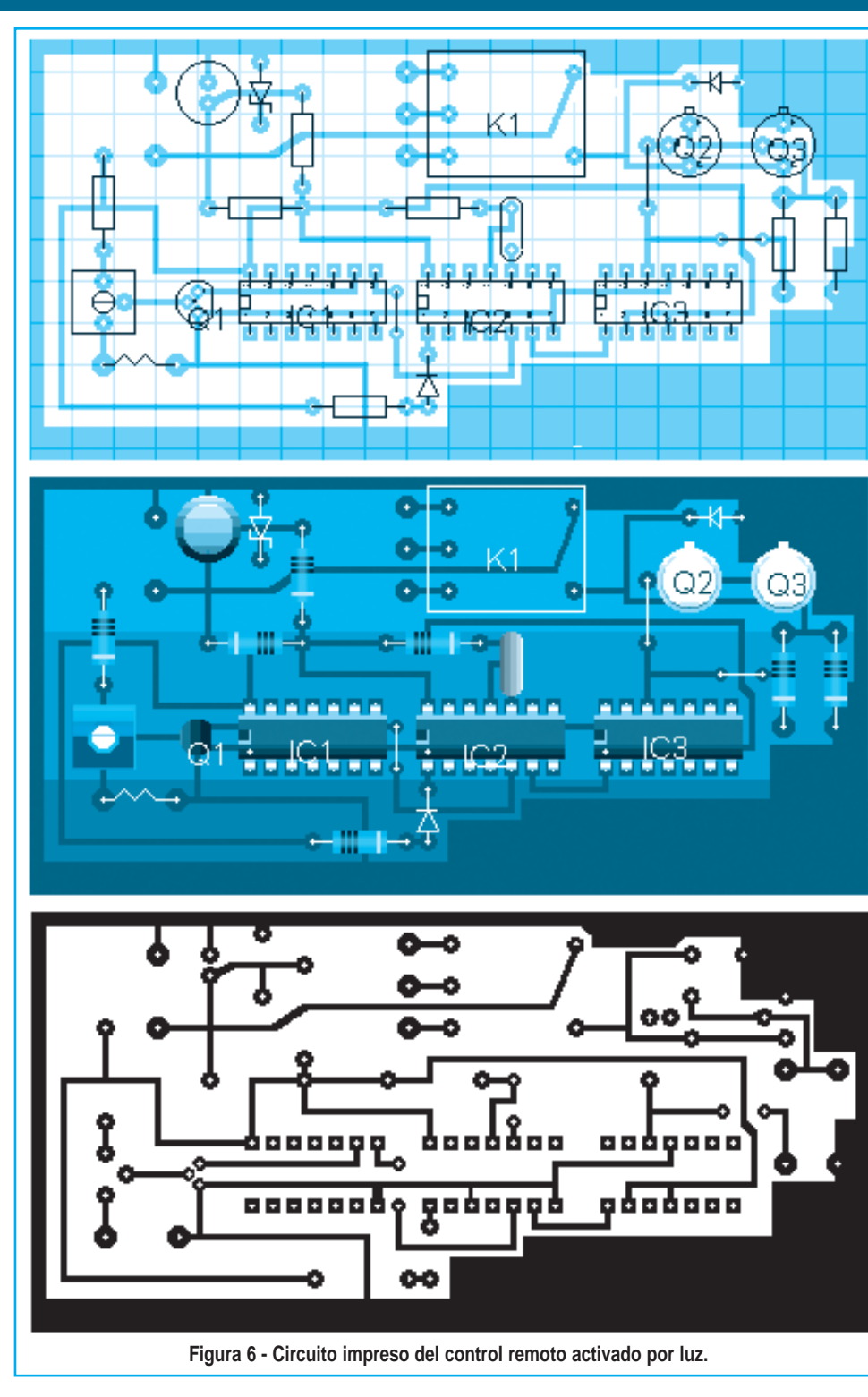

tado a un tomacorriente dispuesto para este fin (tenga en cuenta la tensión de la red). Para operarlo basta con dirigir la luz de una linterna de mano hacia la fotocelda, para encender el apaR5: 330Ω R6: 5.6kΩ R7, R8: 1kΩ LDR1: Fotocelda \*\*\*\*\*\*\*\*\*\*\*\*\*\*\*\*\*\*\*\*\*

rato y otro haz de luz para apagarlo. Se trata de un proyecto pensado como "elemento de práctica" para quienes estudian técnicas digitales ya que con él se demuestra el funcionamiento de las principales compuertas lógicas. En la figura 6 se tiene una sugerencia para la placa de circuito impreso. La lista de componentes del cicuito de la figura 5 es la siguiente:

# Capacitores:

C1: 470µF C2: 100µF Diodos: BR1: Puente de diodos de 2A o 4 diodos de 1A D1: 1N914 Z1: Zener de 4.7 á 5 volt, 0.5W LED1: Led rojo Semiconductores: Q1: 2SB54 Q2, Q3: 2SC930 IC1, IC2: 7413 IC2: 74121 Resistores (1/4W): R1: 47kΩ R2: 100kΩ R3, R4: 68Ω

# Guía de Proyectos Prácticos

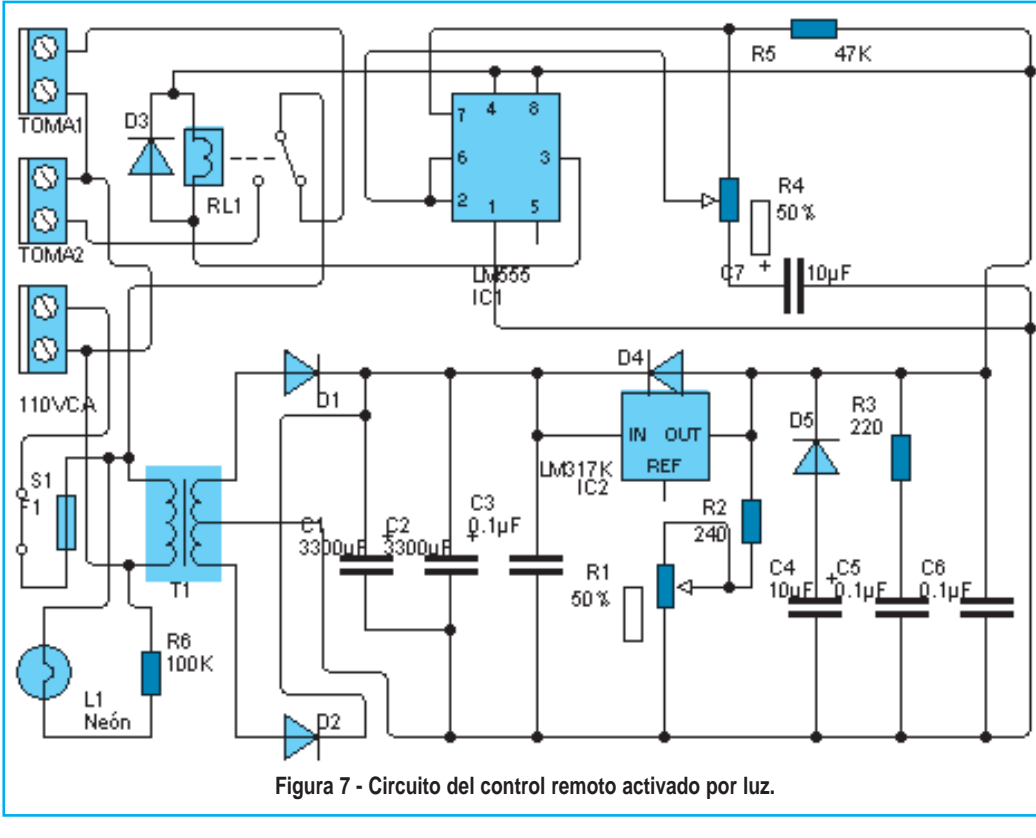

de 47kΩ, el potenciómetro de 2,2MΩ y el capacitor que puede ser de 10 ó 100µF. El voltaje de trabajo está a cargo de la fuente regulada, no debe de pasar de 12 volt para un funcionamiento óptimo, ésta también debe contar con protección contra corto circuitos. El relé debe de tener una bobina de 12 volt y un con-

# Otros:

Transformador con secundario de 12 volt x 1A y conectarlo en donde se indica 12VCA.

SW1: interruptor para encendido y apagado. K1: Relé de 12V.

# INTERRUPTOR AUTOMÁTICO PARA EQUIPOS ELECTRÓNICOS

El circuito de la figura 7 fue diseñado para operar automáticamente 2 cámaras de video. Se diseñó a solicitud de una empresa que colocó 2 cámaras de video inalámbricas, mismas que se operaban con un control, pero debía estar una persona haciendo este trabajo, así fue como nació este circuito el cual puede ser utilizado para otros fines.

El circuito original se programó con un tiempo de cierre - apertura de 1 minuto. El corazón del circuito es un IC LM555 el cual en su pin 3 entrega la señal para activar el relé. El tiempo de cierre apertura del relé está determinado por el resistor sumo de 100mA. Sus contactos pueden ser 1 a 10A, dependiendo de lo que se vaya a operar; los contactos se conectan a 2 tomacorrientes independientes para conectar los equipos tal como se indica en el diagrama. Para cambiar el ciclo de trabajo se puede experimentar cambiando el valor de C7, en este circuito sugerimos capacitores entre  $10\mu$ F y  $100\mu$ .

En la figura 8 se brinda una sugerencia para el diseño de la placa de circuito impreso.

La lista de componentes de este cicuito es la siguiente:

# Capacitores:

C1, C2: 3300µF, electrolítico de 35V.

C3, C5, C6: 0.1µF, cerámico

C4: 10  $\mu$ F, electrolítico de 25V.

C7: entre 10µF y 100µF, electrolítico de 16V.

# Semiconductores:

IC1: LM555

IC2: LM317K (regulador de voltaje)

D1, D2: 1N5400

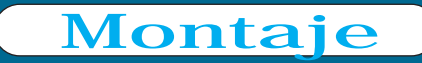

D3: 1N4001 D4, D5: 1N4002 Resistores: R1: 5kΩ, potenciómetro, para el ajuste del voltaje R2: 240Ω R3: 220Ω R4: 2.2MΩ, potenciómetro R5: 47kΩ R6: 100kΩ Otros: T1: transformador con primario par 110V ó 220V, secundario 15V + 15V de 500mA. K1: Relé con bobina para 12 volt para circuitos impresos. F1: Fusible de 1A S1: Interruptor de 1 polo, 1 posición

L1: Lámpara para 110V ó 220V, su uso es opcional, se usa únicamente para indicar que el equipo está encendido.

2 Tomacorrientes

De esta manera, damos por concluída esta pequeña guía de circuitos prácticos; agradecemos a Federico Prado la selección de cada provecto. ©

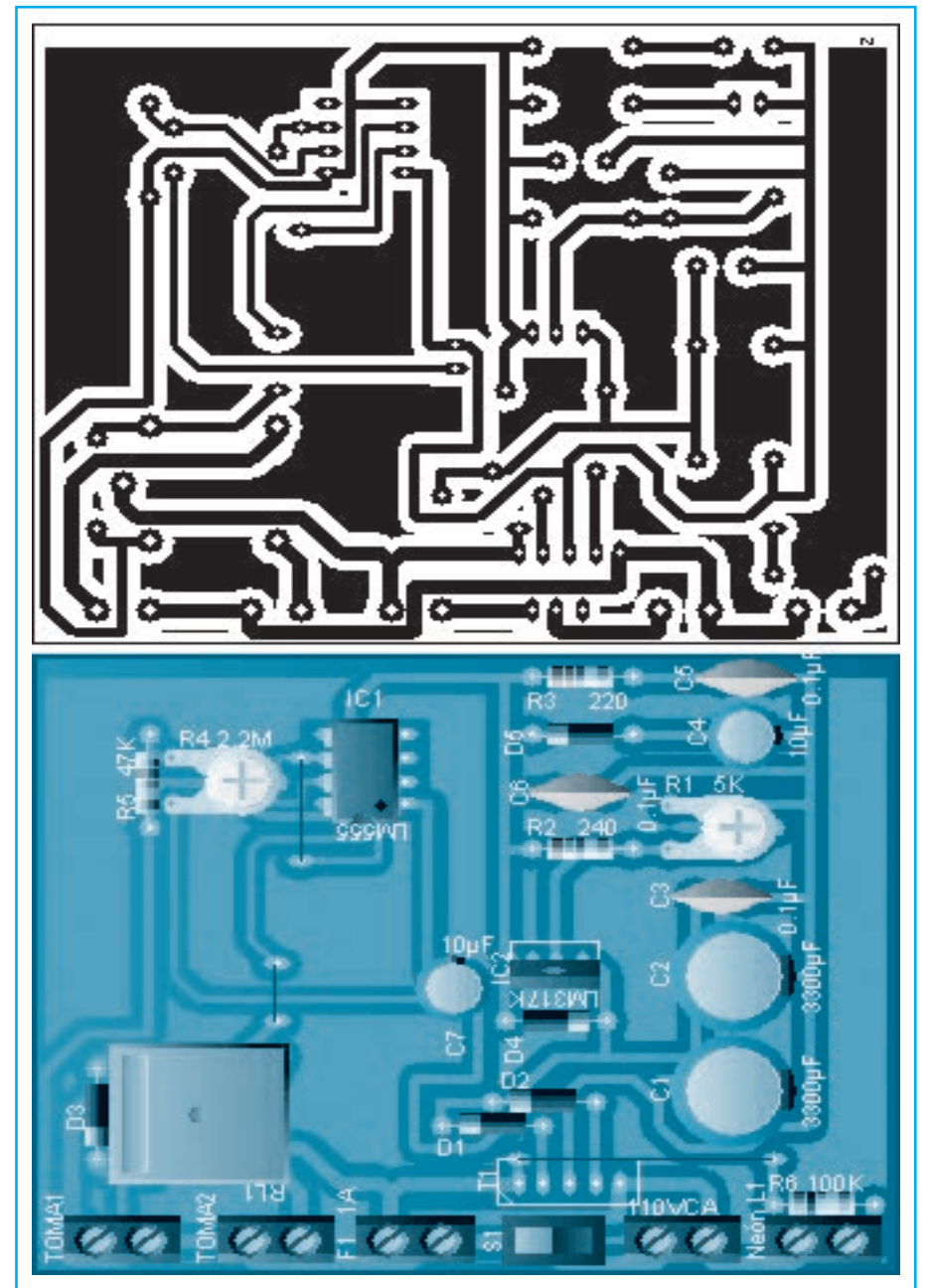

**Figura 8 - Circuito impreso del Interruptor automático.**

# **LA COMUNICACIÓN ELECTRÓNICA EN EL AUTOMÓVIL Sistema de Multiplexado de Datos MOST-Bus**

**En la edición anterior vimos que, aparte del ya conocido CAN-Bus se implanta por primera vez en el Audi A8 del año 2003 un sistema de bus optoelectrónico para la transmisión de datos. El término MOST-Bus «Media Oriented Systems Transport» representa una red con transporte de datos de orientación medial. Esto, en contraste con el CAN-Bus de datos, significa que se transmiten mensajes direccionados hacia un destinatario específico. En esta edición veremos cómo es este sistema.**

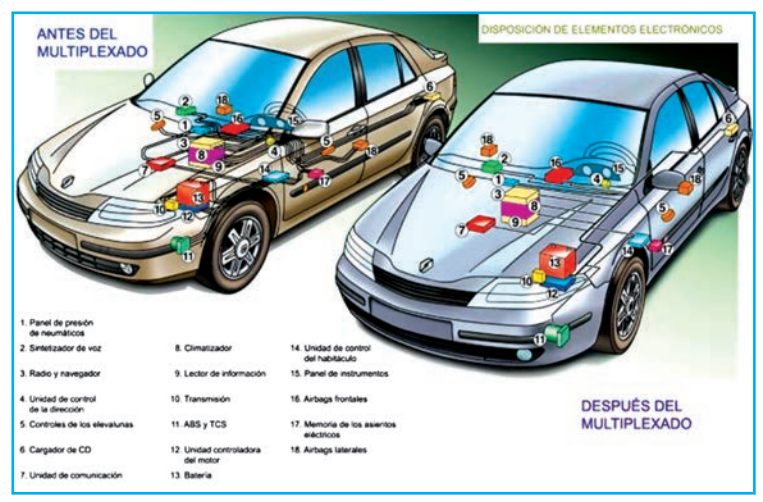

**De: www.aficionadosalamecanica.com**

*Saber Electrónica* 

# **ESTRUCTURA DE LAS UNIDADES DE CONTROL**

En la figura 1 podemos apreciar un esquema que ejemplifica la estructura de las unidades de control. Los componentes de las unidades de control en el MOST-Bus son las siguientes:

**Conector óptico para conductor optoelectrónico (LWL).** A través de este conector pasan las señales de luz hacia la unidad de control o bien las

señales luminosas generadas pasan hacia el siguiente abonado del bus.

**Conector eléctrico.** La alimentación de tensión, la diagnosis de fractura del anillo y las

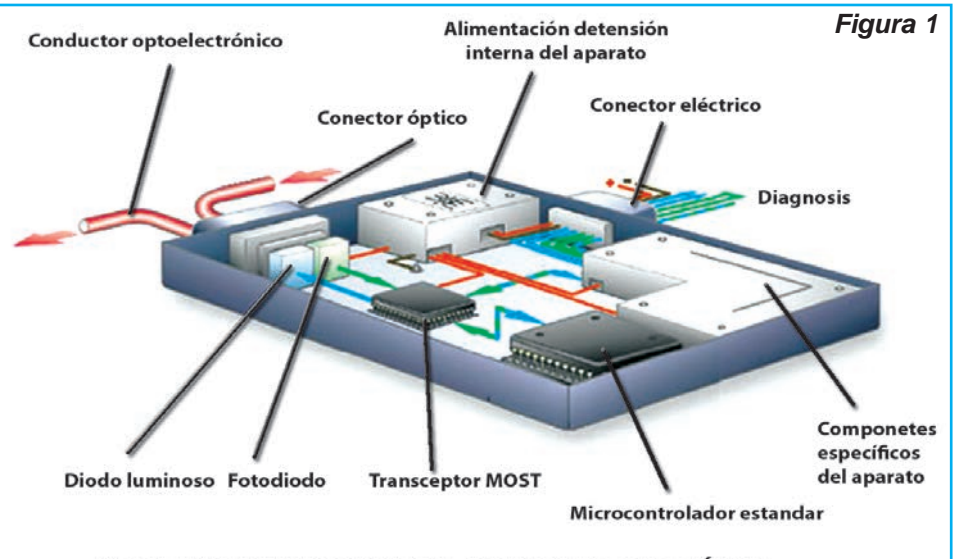

UNIDAD DE TRANSMISIÓN Y RECEPCIÓN - TRANSMISIÓN POR FIBRA ÓPTICA

# Auto Eléctrico

señales de entrada y salida se establecen a través de este conector.

**Alimentación de tensión interna en el aparato.** La tensión alimentada a la unidad de control a través del conector eléctrico es repartida por la alimentación interna del aparato hacia los componentes. Esto permite desactivar componentes específicos en la unidad de control para reducir la absorción de corriente en reposo.

**Unidad de transmisión y recepción - Fiber Optical Transmitter (FOT).** Está compuesta por un fotodiodo y un diodo luminoso. Las señales luminosas recibidas son transformadas por el fotodiodo en señales de tensión, que se retransmiten hacia el transceptor MOST. El diodo luminoso desempeña la función de transformar las señales de tensión del transceptor MOST en señales luminosas, figura 2. Las ondas luminosas generadas tienen una longitud de 650 nm y son visibles en forma de luz roja. Los datos se transmiten a base de modular las ondas luminosas. Esta luz modulada es conducida a continuación a través del conductor optoelectrónico (LWL) hacia la siguiente unidad de control.

**Transceptor MOST.** El transceptor MOST consta de los componentes transmisor y receptor. El transmisor envía los mensajes en forma de señales de tensión hacia la FOT. El receptor capta las señales de tensión de la FOT y retransmite los datos requeridos hacia el microcontrolador estándar o unidad central de procesos (CPU) de las unidades de

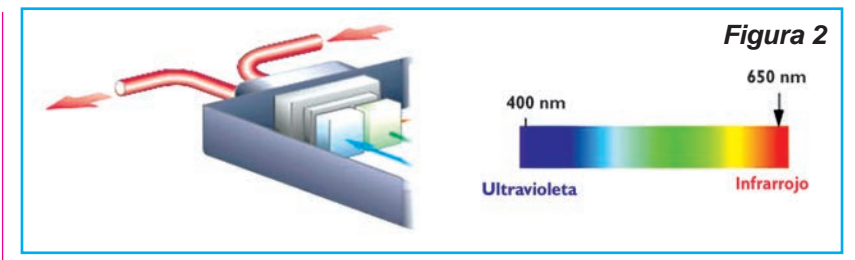

control. Los mensajes de otras unidades de control que no se necesitan pasan a través del transceptor sin transmitir datos a la CPU. Pasan sin modificación hacia la siguiente unidad de control.

**Microcontrolador estándar (CPU).** El microcontrolador estándar es la unidad central de procesos (CPU) en la unidad de control. Consta de un microprocesador que gestiona todas las funciones esenciales de la unidad de control.

**Componentes específicos de aparatos.** Estos componentes se encargan de ejecutar funciones específicas de unidades de control, por ejemplo. unidad CD, receptor de radio.

# **FOTODIODO**

Asume la función de transformar las ondas luminosas en señales de tensión.

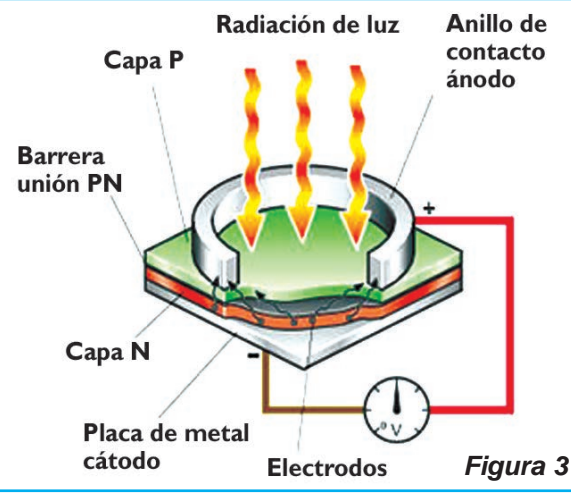

**Estructura del Fotodiodo.** El fotodiodo contiene una unión PN que se puede exponer a la luz. La capa barrera llega casi sólo hasta la capa N, debido a la intensa impurificación de la capa P. En la capa P se encuentra un contacto: es el ánodo. La capa N está aplicada a la placa base de metal: el cátodo (figura 3).

Funcionamiento. Al penetrar luz o radiación infrarroja en la unión PN, su energía constituye electrones libres y huecos. Estos generan la corriente a través de la unión PN. Esto significa, que cuanto mayor es la cantidad de luz que incide en el fotodiodo, tanto más intensa es la corriente que fluye a través del fotodiodo. Este fenómeno recibe el nombre de efecto fotoeléctrico interno.

En el sentido inverso, el fotodiodo se conecta en serie con una resistencia. Si aumenta la corriente a través del fotodiodo a raíz de una mayor radiación luminosa, la caída de tensión aumenta en la resistencia, figura 4. De

> ese modo se transforma la señal de luz en una señal de tensión.

# **CONDUCTOR OPTOELECTRÓNICO (LWL)**

El conductor optoelectrónico (figura 5) se encarga de que las ondas luminosas generadas en el transmisor de una unidad de control sean conducidas hacia el receptor de la otra unidad de control.

# Sistema de Multiplexado de Datos MOST-Bus

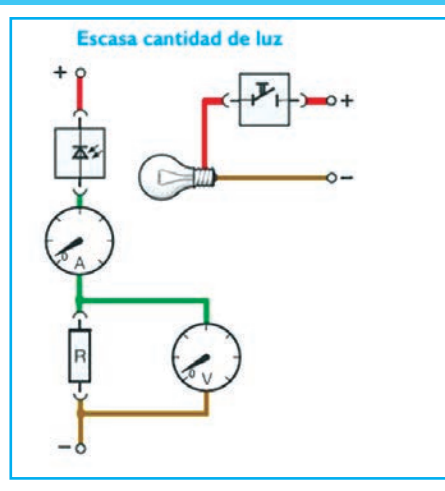

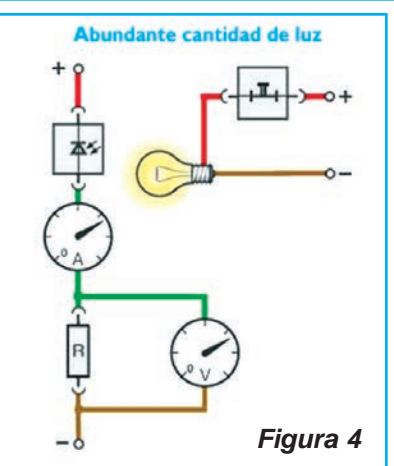

Para el desarrollo del LWL había que tener en cuenta los siguientes criterios:

\* Las ondas luminosas se propagan de forma rectilínea. No se pueden doblar. Las ondas luminosas, sin embargo, tienen que ser conducidas a través de un doblez en el LWL.

\* La distancia entre el transmisor y el receptor puede ser de varios metros - amortiguación.

\* El LWL no debe sufrir daños por solicitaciones mecánicas,

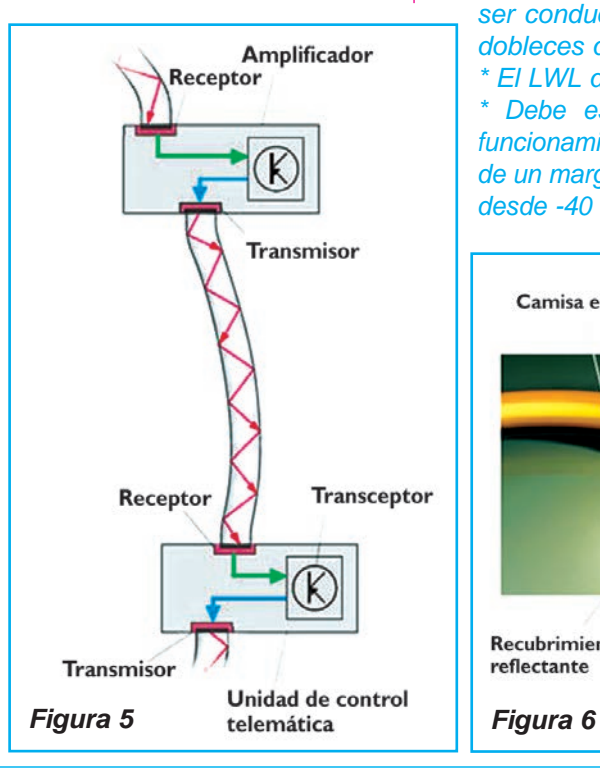

vibraciones, trabajos de montaje. \* El funcionamiento del LWL debe estar dado al existir fluctuaciones intensas de la temperatura en el vehículo.

Por ese motivo es preciso que el LWL posea las siguientes características para la transmisión de las señales luminosas:

\* El LWL debe conducir ondas luminosas con amortiguaciones mínimas.

\* Las ondas luminosas deben ser conducidas por zonas de dobleces del LWL.

\* El LWL debe ser flexible.

\* Debe estar garantizado el funcionamiento del LWL dentro de un margen de temperaturas desde -40 °C hasta 85 °C.

**Estructura del conductor optoelectrónico.** El conductor optoelectrónico (LWL) consta de varias capas, figura 6. El núcleo es la parte principal de un conductor optoelectrónico. Consta de polimetilmetacrilato y constituye el conductor de luz propiamente dicho. En éste se conduce la luz según el principio de la reflexión total y casi sin pérdidas. La reflexión total será explicada con más detalle más adelante. El recubrimiento ópticamente transparente de un polímero fluorado en torno al núcleo se necesita para conseguir la reflexión total. La camisa negra de poliamida protege el núcleo contra la penetración de luz del ambiente exterior. La camisa en color es para efectos de identificación, para protección, contra daños mecánicos y para protección contra efectos de temperatura.

# **TRANSMISIÓN DE LAS ONDAS LUMINOSAS EN EL LWL**

Para comprender cómo se conducen las señales luminosas por el LWL, vea la figura 7.

**LWL recto:** el LWL conduce una parte de las ondas luminosas de forma rectilínea a través del

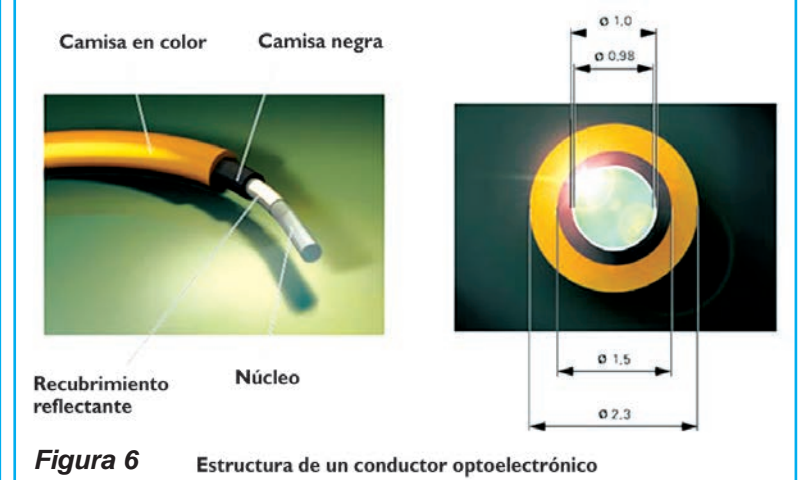

# Auto Eléctrico

núcleo. La mayor parte de las ondas luminosas son conducidas por el LWL según el principio de la reflexión total en la superficie del núcleo, por lo que siguen una trayectoria de líneas en zigzag.

**LWL curvado:** las ondas luminosas son reflejadas por la reflexión total en la superficie limítrofe hacia el recubrimiento del núcleo y conducidas así a través de la curvatura.

**Reflexión total.** Si un rayo de luz incide con un ángulo poco pronunciado sobre una capa limítrofe entre un material ópticamente más denso y uno ópticamente menos denso, el rayo se refleja por completo, efectuándose la reflexión total, figura 8.

El núcleo en el LWL es el material ópticamente más denso y el recubrimiento el ópticamente menos denso. De esa forma sucede la reflexión total en el interior del núcleo.

Este efecto depende del ángulo en que inciden las ondas luminosas por dentro contra la superficie limítrofe. Si este ángulo es demasiado pronunciado, las ondas luminosas salen del núcleo, produciéndose pérdidas de mayor importancia.

Esta situación viene dada si

se procede a doblar demasiado intensamente o incluso a plegar el LWL. El radio de dobladura del LWL no debe ser inferior a 25 mm.

# **EL CONECTOR**

Para poder conectar los conductores optoelectrónicos a las unidades de control se emple-

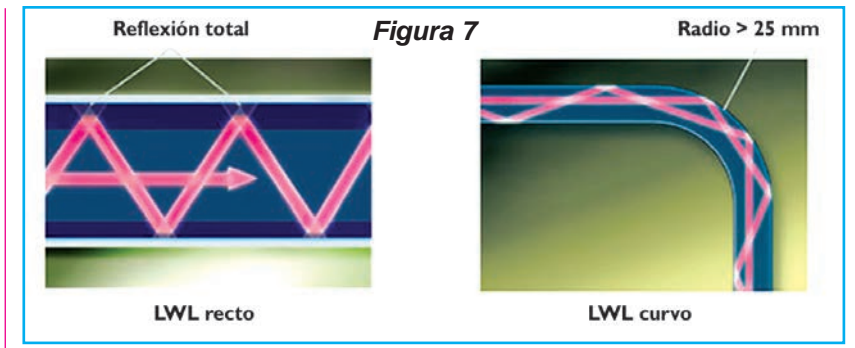

an conectores ópticos especiales. El conector hembra lleva una flecha indicativa de la dirección de flujo de las señales, que representa la entrada (al receptor), figura 9.

La carcasa del conector establece la conexión hacia la unidad de control.

La transmisión de la luz se realiza a través de la superficie frontal del núcleo hacia el transceptor en la unidad de control.

En la fabricación del LWL se procede a fijar manguitos finales de plástico, por soldadura láser, en la carcasa del conector o bien se engarzan manguitos finales de latón.

**Superficie frontal óptica.** Para establecer una transmisión lo más exenta posible de pérdidas es preciso que la superficie frontal del conductor optoelectrónico sea:

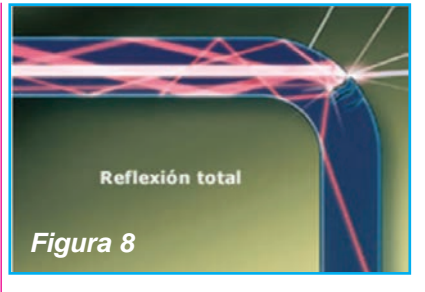

# Lisa, perpendicular y limpia.

Esto sólo se puede alcanzar con ayuda de una herramienta de corte especial. La presencia de suciedad y raspaduras en la superficie de corte implica un aumento de las pérdidas (amortiguación), figura 10.

# **PÉRDIDAS: AMORTIGUACIÓN EN EL BUS OPTOELECTRÓNICO**

Para poder calificar las condiciones en que se encuentra el

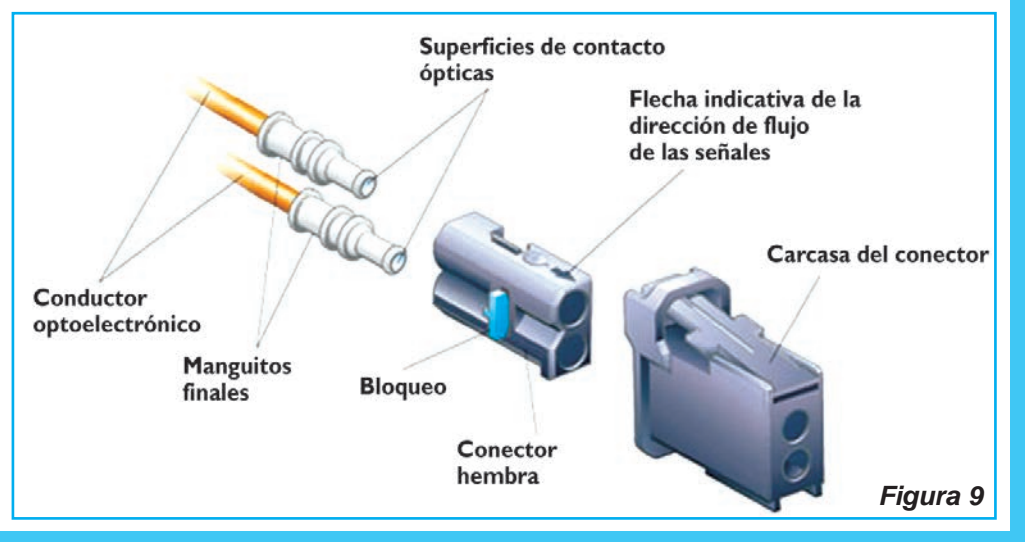

# Sistema de Multiplexado de Datos MOST-Bus

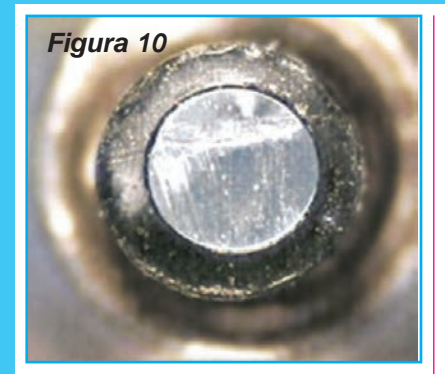

LWL es necesario medir la amortiguación. Si la potencia de las ondas luminosas se reduce al efectuar la transmisión se habla de un efecto de amortiguación.

La amortiguación (A) se expresa en decibel (dB).

El decibel (conocido como decibelio) no representa una magnitud absoluta, sino más bien es la relación de dos valores. A eso se debe que el decibelio tampoco esté definido para magnitudes físicas especiales.

Por ejemplo, para determinar la presión sonora o el volumen del sonido se recurre asimismo a la unidad del decibelio.

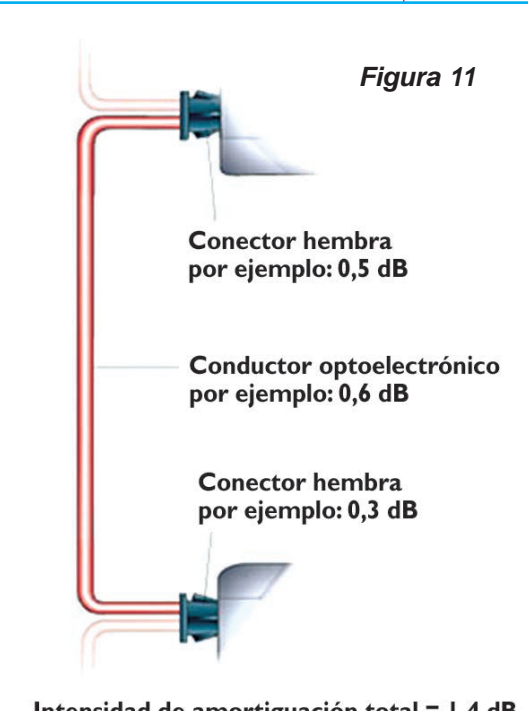

En la medición de la amortiguación, esta medida se calcula a partir del logaritmo de la relación entre la potencia de transmisión y la potencia de recepción.

**Potencia de transmisión Fórmula = –––––––––––––––––––––– Potencia de recepción Potencia de transmisión**   $A = 10$  log –

**Potencia de recepción**

donde:

 $A = Intensidad de amortigua$ ción

Ejemplo:

$$
A = 10 \text{ log} \frac{20W}{10W} = 3dB
$$

Esto significa, que en un LWL con una intensidad de amortiguación de 3 dB se reduce la señal de la luz a la mitad. De esto resulta, que cuanto mayor es la inten-

> sidad de amortiguación, tanto peor es la transmisión de las señales.

Si son varios los componentes que intervienen en la transmisión de las señales luminosas, las intensidades de amortiguación de éstos se pueden sumar formando una intensidad de amortiguación total, de modo similar a como se comportan las resistencias eléctricas de componentes conectados en serie, figura 11.

Debido a que en el MOST-Bus cada

unidad de control transmite nuevas sus ondas luminosas (con toda la intensidad), sólo se tiene en cuenta la intensidad de amortiguación total entre dos unidades de control.

**Causas de una Mayor Amortiguación en el Bus Optoelectrónico**. Listamos a continuación las principales causas que ocasionan pérdidas o amortiguación en el bus, mencionando que los números entre paréntesis se corresponden con las aclaraciones de la figura 12:

\* El radio de dobladura para el conductor optoelectrónico es inferior al mínimo admisible (1). Si el LWL ha sido doblado a un radio inferior a 5 mm (pliegue) se produce una opacidad del núcleo en el sitio de la plegadura (comparable con un metacrilato plegado). Hay que sustituir el LWL.

\* La camisa del LWL está dañada (2).

\* La superficie frontal está raspada (3).

\* La superficie frontal está sucia (4).

\* Las superficies frontales se encuentran decaladas (carcasa de conector rota) (5).

\* Las superficies frontales se encuentran mutuamente inclinadas (error angular) (6).

\* Hay un hueco entre la superficie frontal del conductor optoelectrónico y la superficie de contacto de la unidad de control (carcasa de conector rota o no encastrada) (7).

\* El manguito final está engarzado de forma deficiente (8).

**Protección al plegado del conductor optoelectrónico**. Montando un protector al plegado, como por ejemplo un tubo ondulado o corrugado como el

Intensidad de amortiguación total = 1,4 dB

# Auto Eléctrico

que se usa en las instalaciones eléctricas de las viviendas, se tiene la seguridad de mantener el radio mínimo de 25 mm al tender el LWL.

A continuación listamos algunas situaciones en las que es inadmisible el uso de conductores optoelectrónicos y sus componentes:

\* Procesos y reparaciones por métodos térmicos, por ejemplo soldadura a baja temperatura, pegado en caliente, soldadura por fusión a alta temperatura

\* Métodos químicos y mecánicos, tales como pegado, uniones a tope por golpes

\* Trenzado de dos conductores LWL o de un conductor LWL con un conductor de cobre

\* Daños en la camisa, por ejemplo, perforación, cortes, aplastaduras, etc.: al efectuar montajes en el vehículo no se debe pisar el LWL ni se deben depositar objetos encima, etc.

\* Suciedad en la superficie frontal, por ejemplo. debida a líquidos, polvo, material operativo

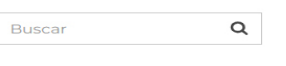

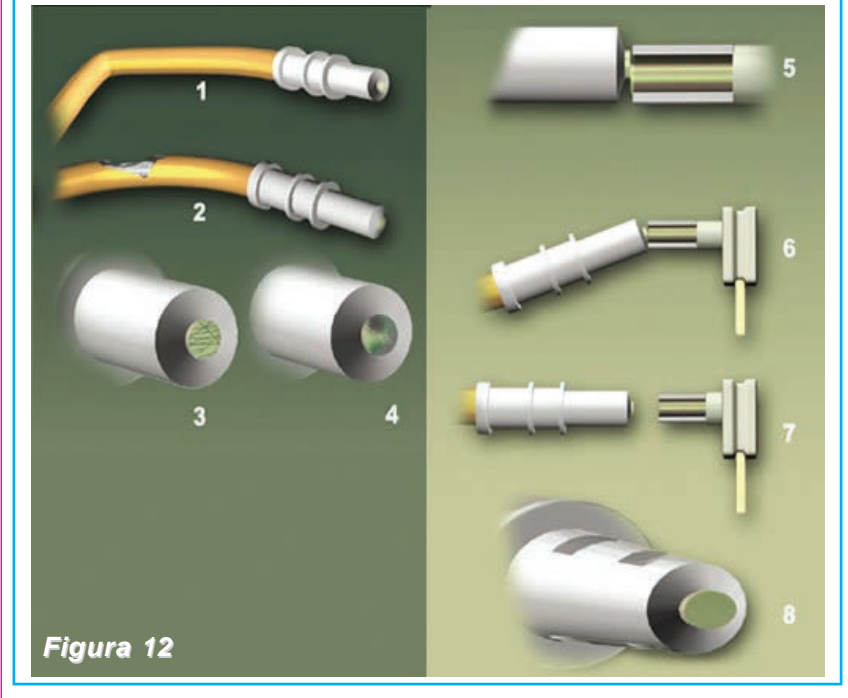

auxiliar, etc.; las caperuzas de protección exigidas únicamente se deben retirar con especial cuidado para efectos de enchufe o prueba

\* Lazadas o nudos en el tendido del LWL en el vehículo; al sustituir el LWL se debe tener en cuenta que tenga la longitud correcta.

De esta manera damos por finalizado este artículo en el que brindamos detalles de la estructura básica de un sistema MOST-Bus empleado en la comunicación electrónica en automóviles, en la próxima edición explicaremos cómo es una Estructura Anular<sup>. ⊙</sup>

 $GARRITO$  (0) \$0,00

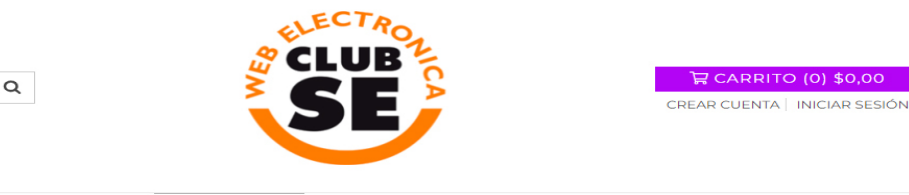

CONTACTO

**QUIÉNES SOMOS** 

Inicio / PACKs con KITs e Instrumentos / Arduino STARTER Pack. Incluye Placa ARDUINO y CAJA de Práctica

**PRODUCTOS** 

**INICIO** 

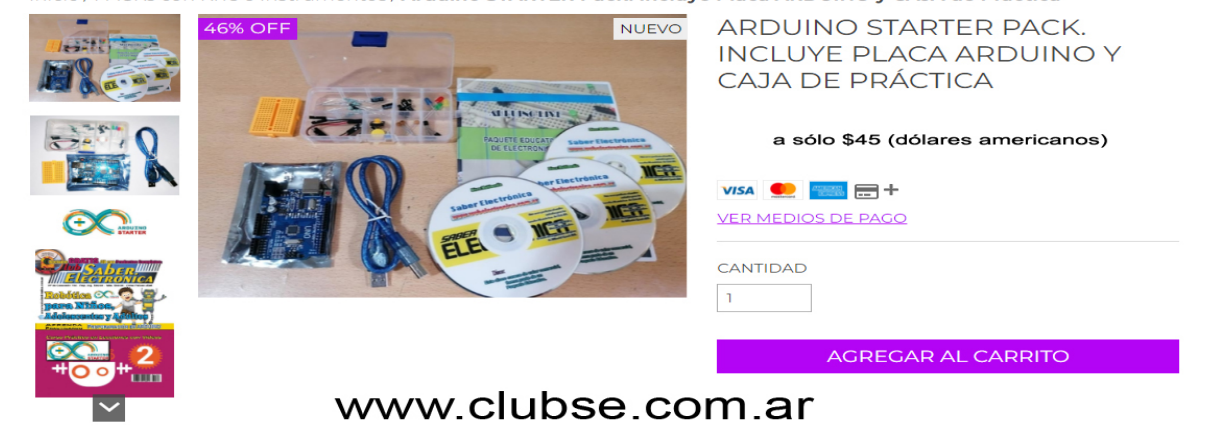

# Cuaderno del Técnico Reparador

# *Manual de Entrenamiento Sanyo TL5110LCD TELEVISORES DE PANTALLA PLANA DE LCD (4)*

**LOS SISTEMAS DE EXCITACIÓN PARA PANTALLAS LCD**

**Esta es la cuarta entrega del manual de entrenamiento TI5110LCD, cuyo objetivo es capacitar a los técnicos que realizan servicio a pantallas planas. Explicamos el funcionamiento de los televisores de pantalla plana de LCD de Sanyo, con el objeto de poder brindar parámetros de búsqueda de fallas y su reparación. En esta entrega explicamos el funcionamiento de los Sistemas de Excitación.**

**Autor: Ing. Carlos de la Fuente**

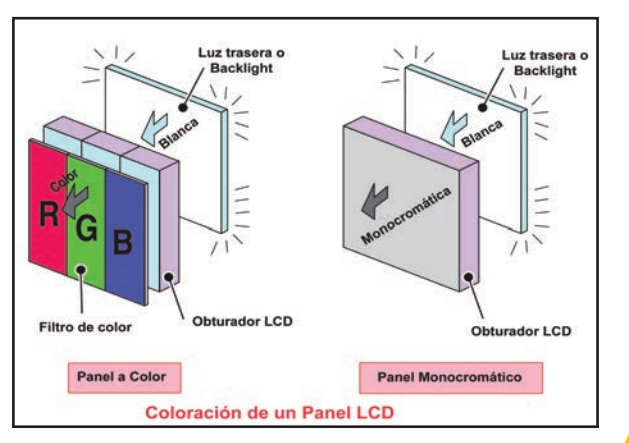

# **INTRODUCCIÓN**

El técnico que realiza servicio electrónico a televisores debe conocer cómo funcionan los modernos

equipos con pantalla de cristal líquido; es por eso que estamos describiendo paso a paso la construcción de un televisor en base a uno de los manuales que emplea la empresa SANYO para capacitar a sus profesionales. Cabe aclarar que si Ud. no posee las entregas anteriores y desea obtener la información completa, puede descargarla de nuestra web: www.webelectronica. com.ar, haciendo clic en el ícono password e ingresando la clave: entresanyo.

# **EL SISTEMA DE MATRIZ PASIVA**

En la estructura de un sistema de matriz pasiva, los electrodos Y de la dirección vertical (dirección Y)

se forman en la placa de vidrio superior, y los electrodos X de la dirección horizontal (dirección X) se forman en la placa de vidrio inferior como una matriz. Las moléculas de

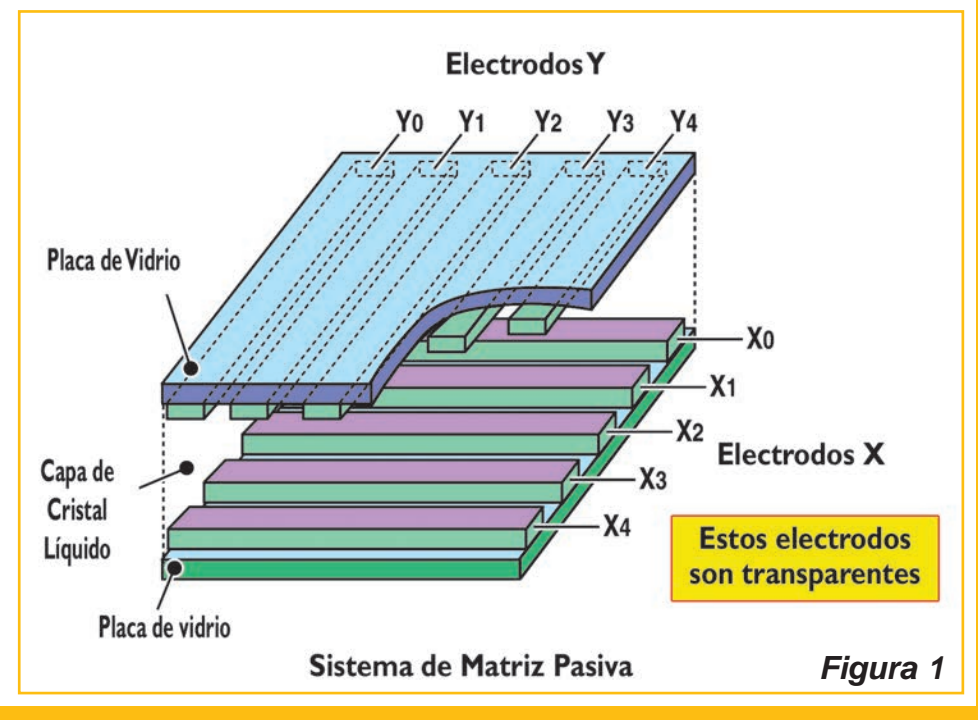

# Cuaderno del Técnico Reparador

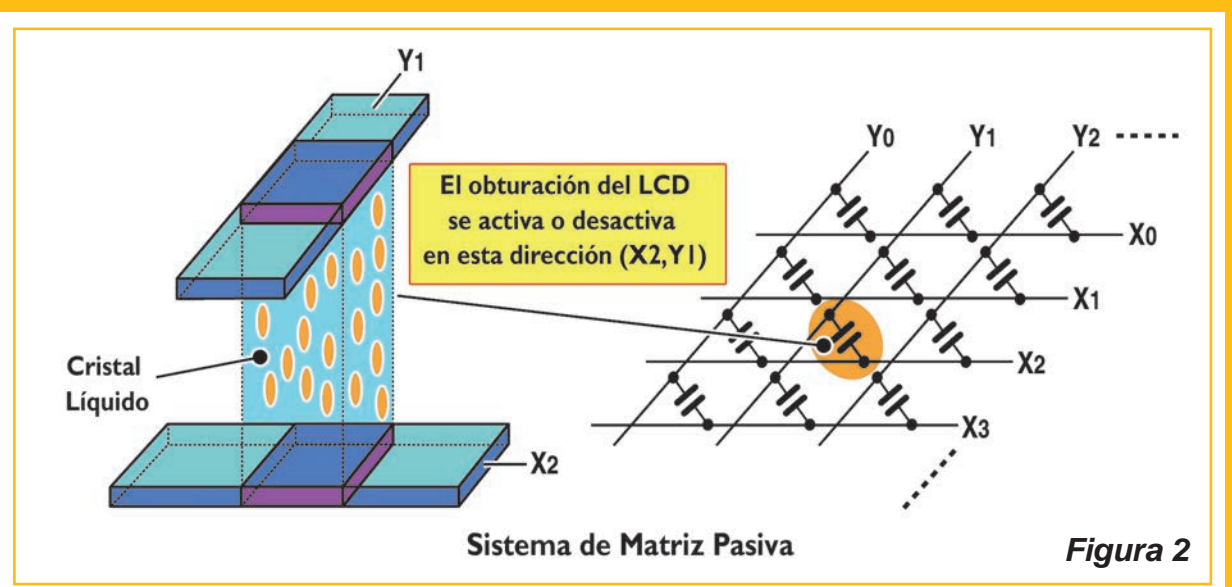

cristal líquido quedan en el medio de estos electrodos. Suministrando tensión entre el electrodo Y y el X en secuencia, en un cierto momento, se genera un campo eléctrico en el cristal líquido donde se cruzan el electrodo Y y el electrodo X. Por lo tanto, las moléculas de cristal líquido de esta dirección de pixel (intersección de los electrodos X e Y) cambian su disposición y un obturador LCD se enciende o apaga (figuras 1 y 2).

En el sistema de excitación dinámico, dado que la señal eléctrica (tensión) se suministra al electrodo Y y al electrodo X en secuencia, el número de pixeles que se encienden o apagan es X+Y (el número total de pixeles es X x Y. Por lo tanto, en comparación con el sistema de excitación estático que tiene un electrodo independiente para cada pixel, el número de electrodos del sistema de excitación dinámico es muy pequeño.

Sin embargo, con este sistema de excitación dinámico, dado que el electrodo en sí mismo es el conductor, tiene una resistencia que no se puede despreciar en pantallas grandes. Esta resistencia hace que la velocidad del obturador se vuelva más lenta. Por lo tanto, cuando se muestran imágenes en movimiento, etc. , se genera una imagen posterior.

Este sistema de matriz pasiva no es adecuado para televisores

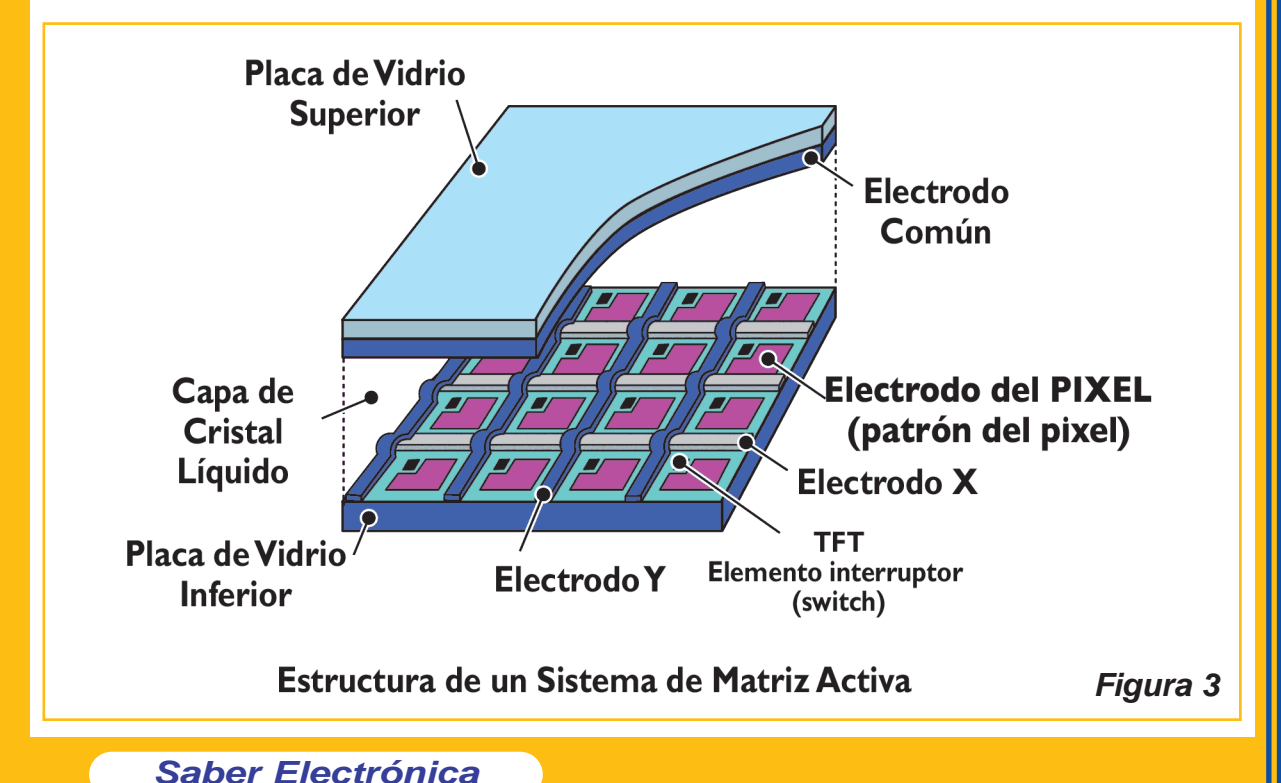

# Los Sistemas de Excitación para Pantallas LCD

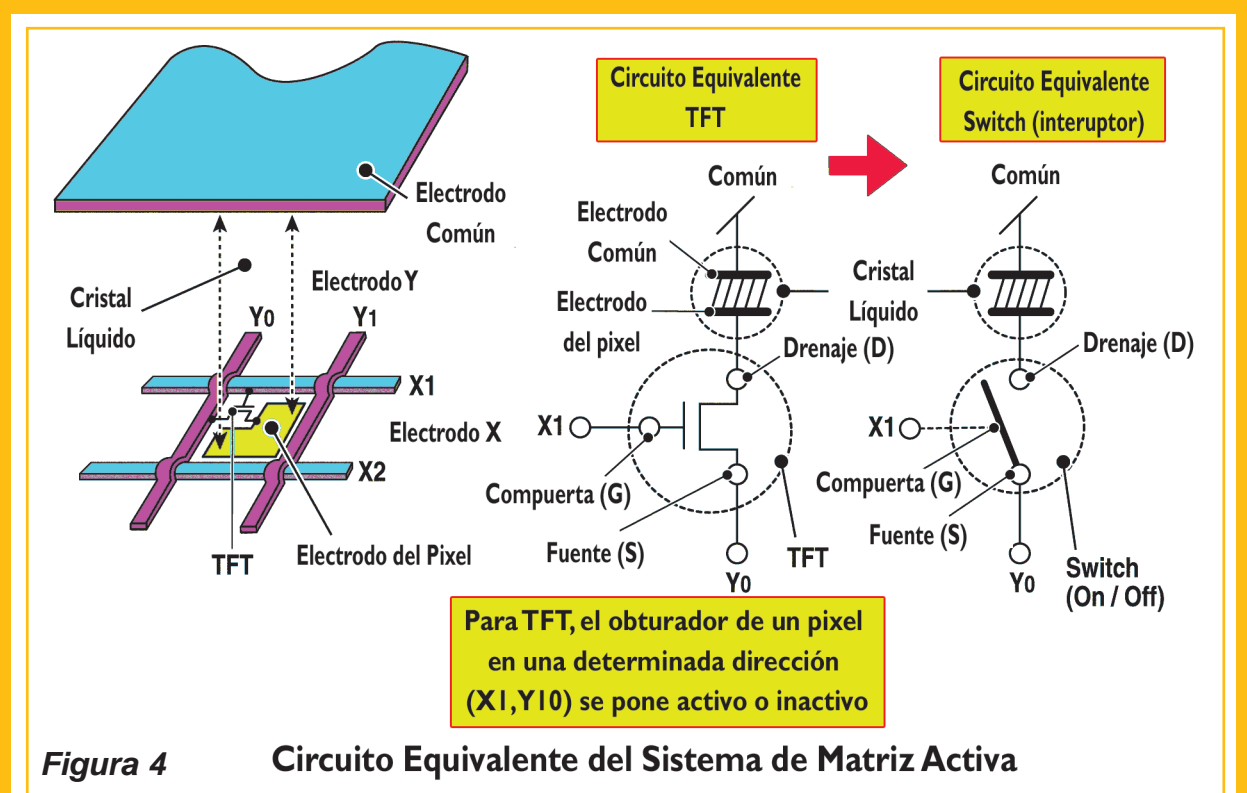

LCD de pantalla grande que requieren imágenes en movimiento y alta resolución.

El sistema de matriz activa fue desarrollado a fin de superar esas fallas.

# **EL SISTEMA DE MATRIZ ACTIVA**

En el sistema de matriz activa, un elemento de conmutación se conecta para cada pixel en la intersección de los electrodos X e Y de un sistema de matriz pasiva. Cada pixel ahora está controlado por el elemento de conmutación (elemento activo). Dado que la llave de cada pixel se enciende y se apaga independientemente, la velocidad de respuesta aumenta. Para el elemento de conmutación se usa el transistor de película delgada (TFT) y se conecta a la plaqueta de vidrio. La pantalla LCD que usa este TFT se llama pantalla LCD TFT.

Vea en la figura 3 una ejemplificación de la estructura de un sistema de Matriz Activa.

El electrodo superior de todo el diagrama se forma en la placa de vidrio superior y se llama "Electrodo Común". En la placa de vidrio inferior se forman : un electrodo de pixel (diagrama de pixeles), TFT (elemento de conmutación) que excita a un electrodo de pixel, y un electrodo X para entrada de Compuerta y un electrodo Y para entrada de Fuente del TFT. En esta estructura el campo eléctrico se genera en el área entre el electrodo de pixel y el electrodo común, y el obturador LCD de un pixel se pone en funcionamiento.

Cuando se suministra una tensión eléctrica al electrodo Y y al X del TFT, éste se enciende y las moléculas del cristal líquido funcionan como una llave de luz. Vea la figura 4 (direcciones X1 e Y0).

La operación de amplificación de un transistor se usa para la llave TFT de un sistema de matriz activa, figura 5. En este sistema, la velocidad de conmutación se unifica en toda la pantalla, aumentando la velocidad de respuesta de la excitación en comparación con el sistema de matriz pasiva. Por lo tanto, la pantalla LCD TFT (sistema de matriz activa) se adoptó por ser más eficiente, dado que puede proveer la velocidad de respuesta requerida para las grandes pantallas o las imágenes de movimiento rápido. No obstante, se necesita más velocidad de respuesta para la televisión LCD de alta definición. Esto se describirá posteriormente.

# **CONCLUSIÓN**

Hasta aquí hemos visto cómo es una pantalla de cristal líquido y cómo se activa una matriz, resta explicar cómo se excita dicha matriz y qué mejoras pueden hacerse para optimizar el rendimiento del equipo, tema que veremos en la próxima edición; sin embargo, creemos conveniente dar un pequeño repaso de lo que es una pantalla de crisital líquido.

**Una pantalla de cristal líquido**
## Cuaderno del Técnico Reparador

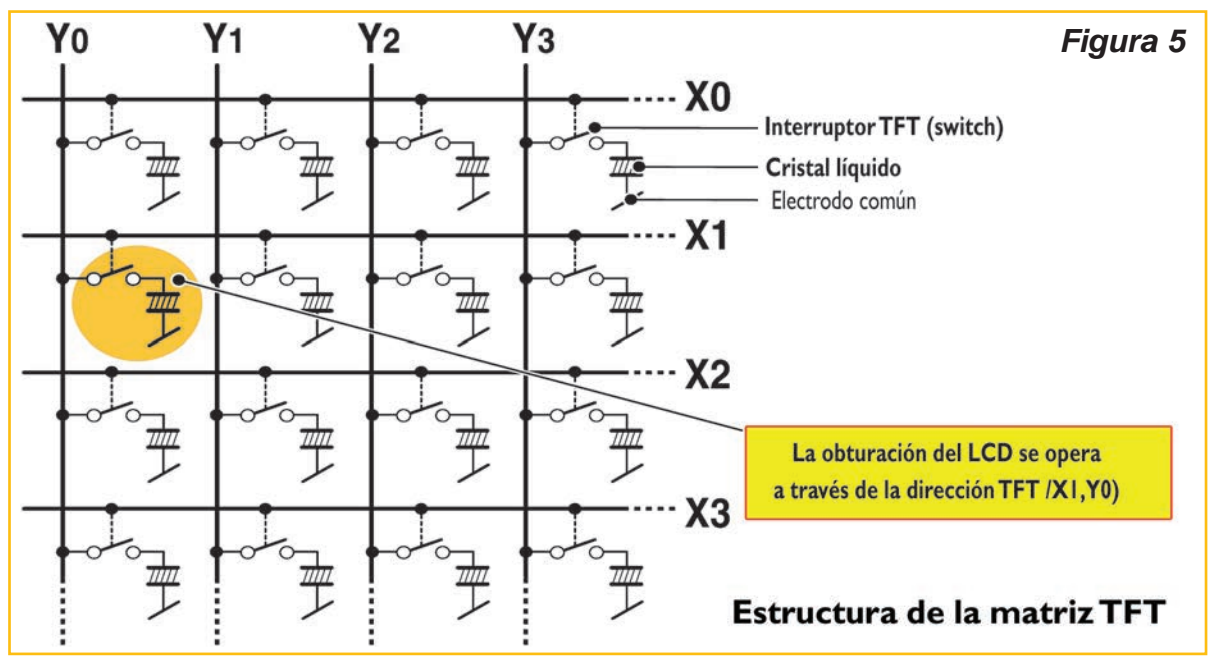

o LCD (sigla del inglés liquid crystal display) es una pantalla delgada y plana formada por un número de píxeles en color o monocromos colocados delante de una fuente de luz o reflectora. Se utiliza en dispositivos electrónicos alimentado con pilas, ya que utiliza cantidades muy pequeñas de energía eléctrica.

Cada píxel de un LCD típicamente consiste de una capa de moléculas alineadas entre dos electrodos transparentes, y dos filtros de polarización, los ejes de transmisión de cada uno que están (en la mayoría de los casos) perpendiculares entre sí. Sin cristal líquido entre el filtro polarizante, la luz que pasa por el primer filtro sería bloqueada por el segundo (cruzando) polarizador.

La superficie de los electrodos que están en contacto con los materiales de cristal líquido es tratada a fin de ajustar las moléculas de cristal líquido en una dirección en particular. Este tratamiento suele ser normalmente aplicable en una fina capa de polímero que es unidireccionalmente frotada utilizando, por ejemplo, un paño. La dirección de la alineación de cristal líquido se define por la dirección de frotación.

Antes de la aplicación de un campo eléctrico, la orientación de las moléculas de cristal líquido está determinada por la adaptación a las superficies. En un dispositivo twisted nematic, TN (uno de los dispositivos más comunes entre los de cristal líquido), las direcciones de alineación de la superficie de los dos electrodos son perpendiculares entre sí, y así se organizan las moléculas en una estructura helicoidal, o retorcida. Debido a que el material es de cristal líquido birrefringente, la luz que pasa a través de un filtro polarizante se gira por la hélice de cristal líquido que pasa a través de la capa de cristal líquido, lo que le permite pasar por el segundo filtro polarizado. La mitad de la luz incidente es absorbida por el primer filtro polarizante, pero por lo demás todo el montaje es transparente.

Cuando se aplica un voltaje a través de los electrodos, una fuerza de giro orienta las moléculas de cristal líquido paralelas al campo eléctrico, que distorsiona la estructura helicoidal (esto se puede resistir gracias a las fuerzas elásticas desde que las moléculas están limitadas a las superficies). Esto

reduce la rotación de la polarización de la luz incidente, y el dispositivo aparece gris. Si la tensión aplicada es lo suficientemente grande, las moléculas de cristal líquido en el centro de la capa son casi completamente desenrolladas y la polarización de la luz incidente no es rotada ya que pasa a través de la capa de cristal líquido. Esta luz será principalmente polarizada perpendicular al segundo filtro, y por eso será bloqueada y el pixel aparecerá negro. Por el control de la tensión aplicada a través de la capa de cristal líquido en cada píxel, la luz se puede permitir pasar a través de distintas cantidades, constituyéndose los diferentes tonos de gris.

El efecto óptico de un dispositivo twisted nematic (TN) en el estado del voltaje es mucho menos dependiente de las variaciones de espesor del dispositivo que en el estado del voltaje de compensación.

Debido a esto, estos dispositivos suelen usarse entre polarizadores cruzados de tal manera que parecen brillantes sin tensión (el ojo es mucho más sensible a las variaciones en el estado oscuro que en el brillante). ☺

República Argentina \$2490 - México: \$129 M.N. - Otros Países: u\$s8

# EA TODA  $\left\{ \ \ \right\}$

**IFCTRO** 

V Televisión de Alta Definición Televisión Digital Terrestre **NILINE** TV por Internet  $\bullet$ 

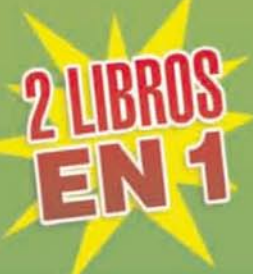

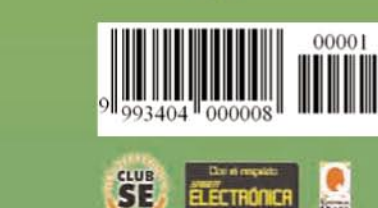

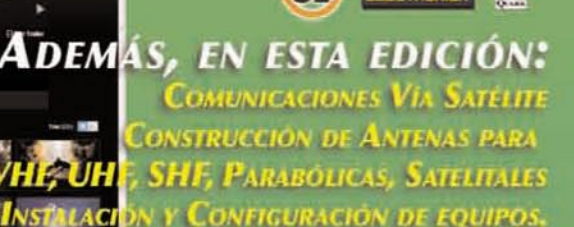

DESCARGUE GRATIS DE NUESTRA WEB 1 DVD MULTIMEDIA SOBRE SISTEMAS **COMPLEJOS DE TV, HDTD, TDT, TV ONLINE PARA PERFECCIONAR SUS CONOCIMIENTOS** 

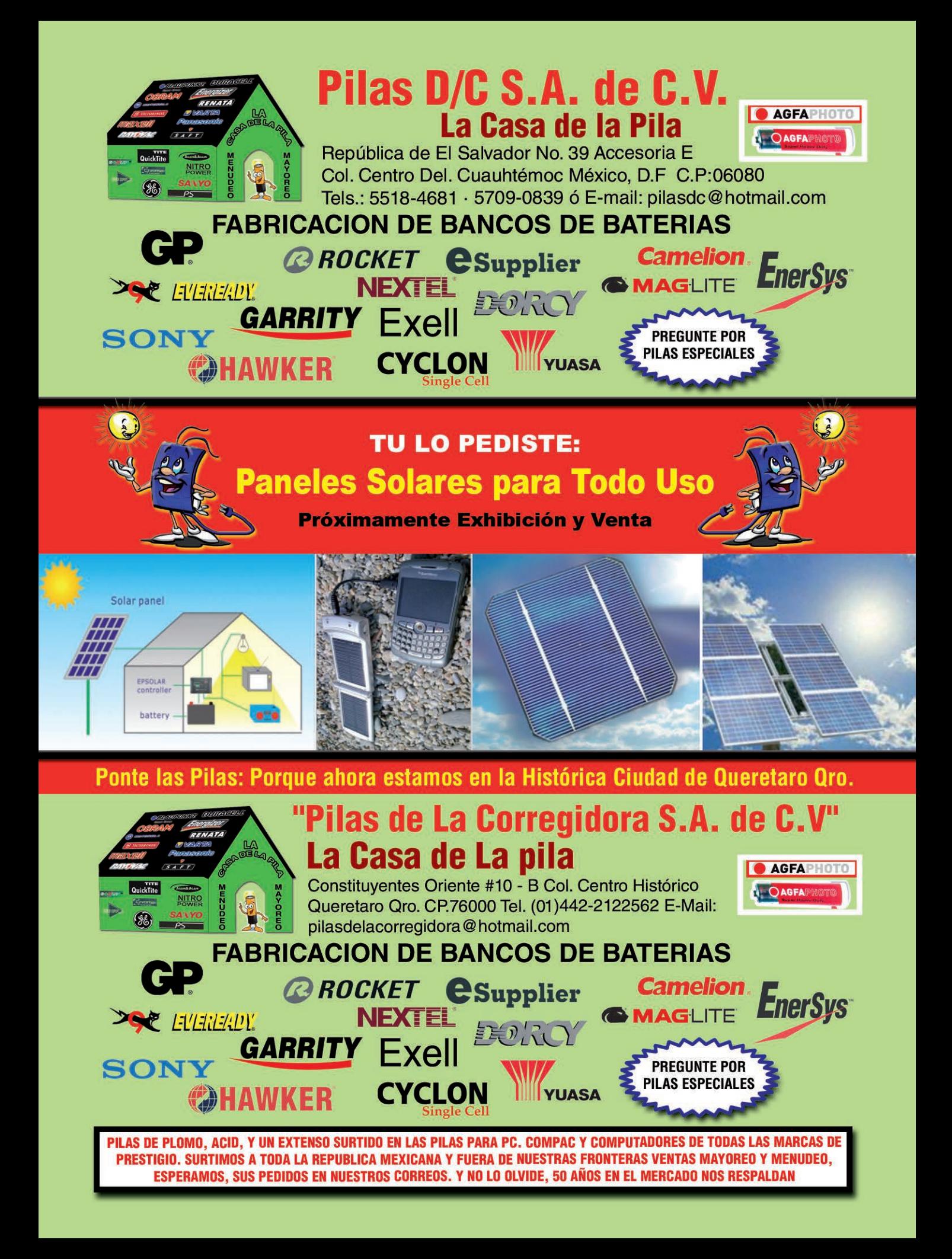

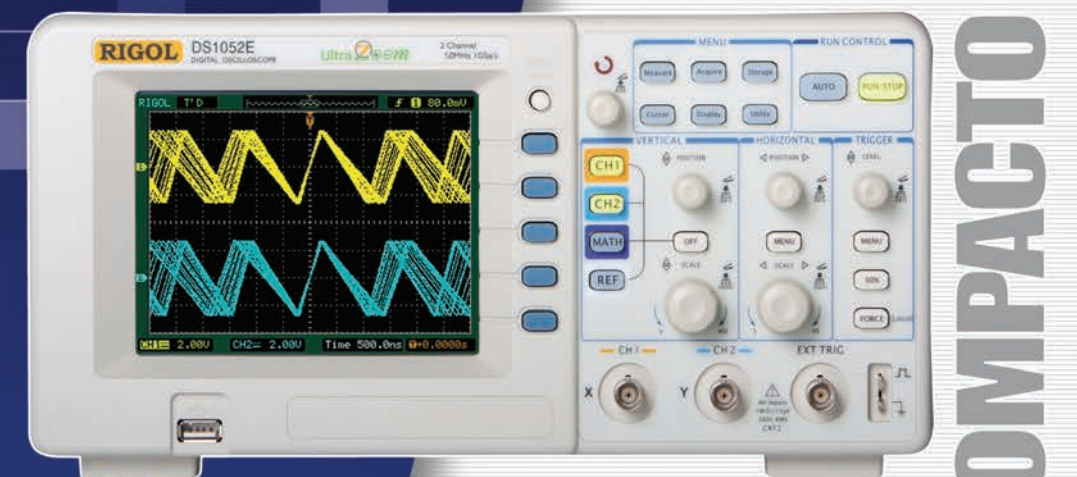

### SOLICITE GRATIS **Bunda**

# **RIGOL DS 1052E** 50MHz - 1GS/s

Osciloscopio digital color, 2 canales, memoria interna de 4K, entrada para memoria externa USB. Funciones matemáticas, análisis de FFT, 6 modos diferentes de trigger, pantalla LCD de 5.6", dimensiones 303mm x 150mm x 133mm. Opcional modulo analizador lógico de 16 canales

Serie DS1000B / DS1000CA: Frecuencias desde 60MHz hasta 300MHz, 2Gs/s y 2 o 4 canales.

## Rangos hasta 1,5GHz - 10GS/s

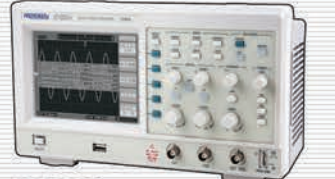

**JC1022M** Línea Económica Osciloscopio digital monocromático de 25MHz, conexión a PC y software de<br>análisis. Pantalla LCD (320 x 240) 5.7".

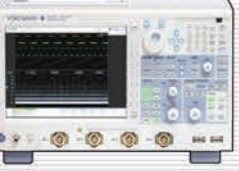

DL9000/DL7000/DL1000 2, 4 y 8 canales analógicos independientes, 16 o 32 canales lógicos, frecuencias<br>desde 200MHz hasta 1.5MHz, conexión Ethernet.

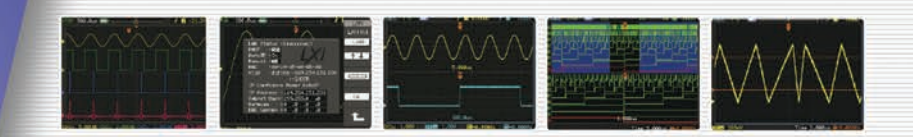

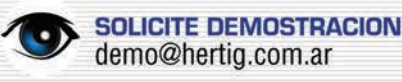

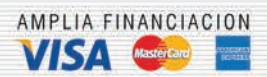

**EQUITECNICA** UN NOMBRE, TODAS LAS SOLUCIONES

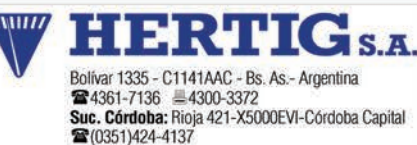

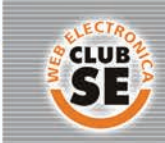

Descuentos especiales a socios del Club Saber Electrónica

- **MULTIMETROS**
- **GENERADORES**
- **u CONTADORES**
- **E FUENTES**
- MEDIDORES<br>DE POTENCIA
- **CALIBRADORES**

**RIGOL YOKOGAWA PROTOMAX** 

ventas@hertig.com.ar www.hertig.com.ar